Medizinische Fakultät Charité - Universitätsmedizin Berlin Campus Benjamin Franklin Aus der Klinik für Hals-Nasen-Ohren Heilkunde Direktor: Univ.-Prof. Dr. med. H. Scherer

# **Die manuelle Drehstimulation des Gleichgewichtssystems Vergleich unterschiedlicher rechnerunterstützter Auswertesysteme**

Inaugural-Dissertation zur Erlangung der zahnmedizinischen Doktorwürde

> Charité - Universtitätsmedizin Berlin Campus Benjamin Franklin

> > vorgelegt von Torsten Wegner

aus Ohio, USA.

Referent : Prof. Dr. med. H. Scherer

Korreferent: Priv.-Doz. Dr. med. M. Junghülsing

Gedruckt mit freundlicher Genehmigung der Charité – Universitätsmedizin Berlin Campus Benjamin Franklin

Promoviert am: 13. 11. 2007

Meiner Schwester Astrid Sherin Wegner gewidmet.

## **INHALTSVERZEICHNIS**

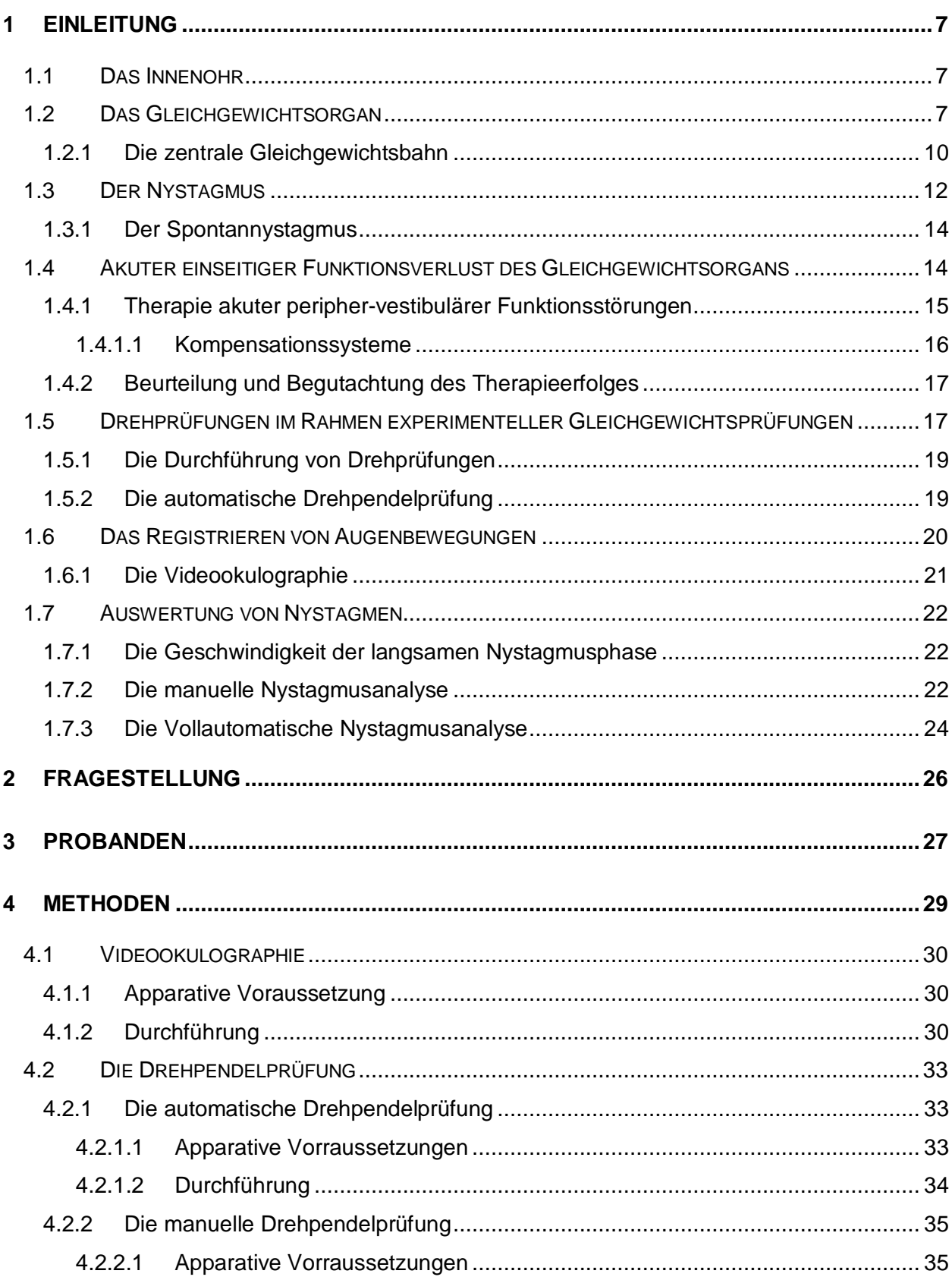

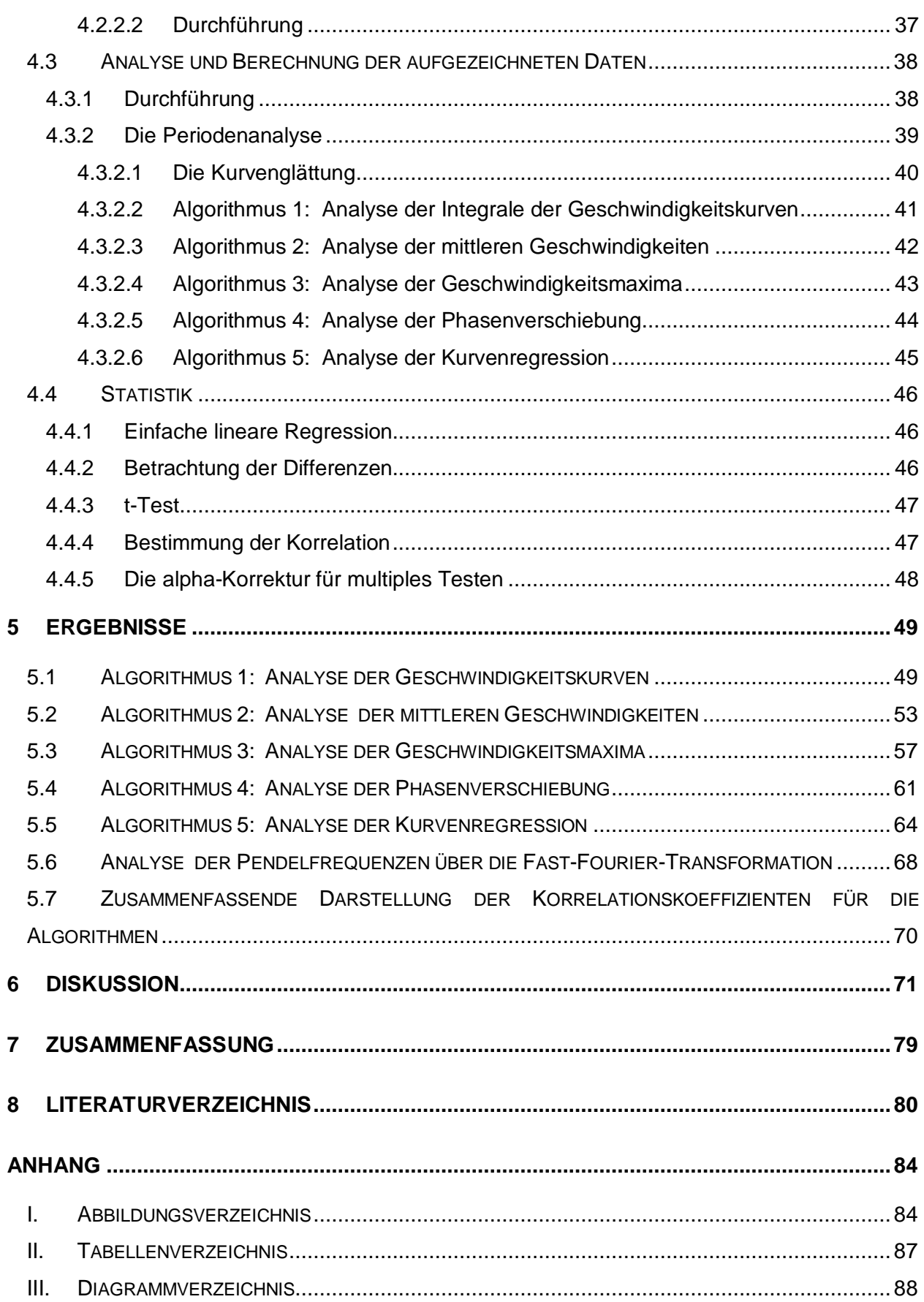

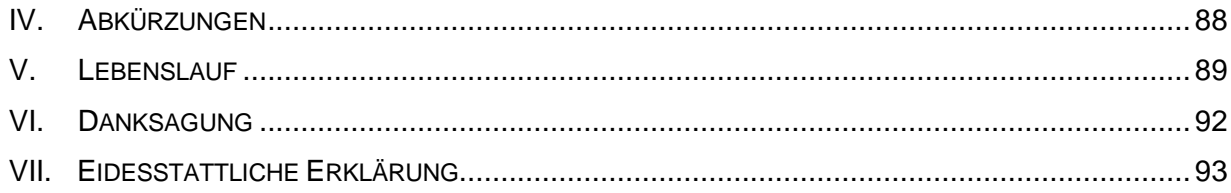

## **1 Einleitung**

#### **1.1 Das Innenohr**

Das Innenohr besteht aus einem System von mit Lymphflüssigkeit gefüllten Räumen im häutigen Labyrinth der Felsenbeinpyramide, wie in Abblidung 1 dargestellt. Anatomisch und entwicklungsgeschichtlich ist das Innenohr eine Einheit. Es enthält funktionell zwei unterschiedliche Sinnesorgane, das Gehör- und das Gleichgewichtsorgan. Diese wissenschaftliche Arbeit basiert auf Daten, die durch eine Reizung des Gleichgewichtsorgans erhoben wurden. In den folgenden Abschnitten soll auf die anatomischen und physiologischen Eigenschaften des Gleichgewichtsorgans eingegangen werden.

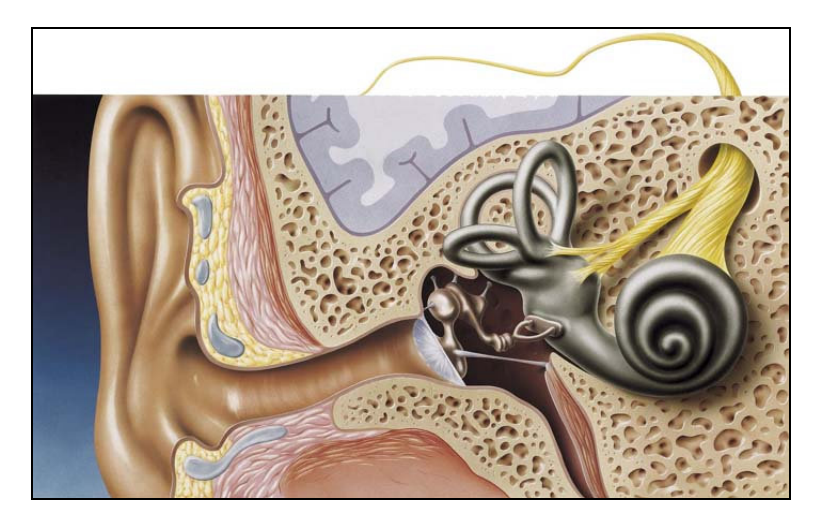

**Abbildung 1: Schematische Darstellung des häutigen Labyrinths. (Abbildung mit freundlicher Genehmigung Hennig Arzneimittel)** 

#### **1.2 Das Gleichgewichtsorgan**

Entsprechend den drei Dimensionen des Raumes sorgt das Gleichgewichtsorgan für die Umsetzung von Dreh- und Linearbeschleunigungsreizen in primäre neuronale Signale.

Das häutige Labyrinth besteht aus drei Bogengängen, die im rechten Winkel zueinander angeordnet sind, sowie den Otolithenapparaten Utriculus und Sacculus, die ebenfalls eine rechtwinklige Anordnung zueinander aufweisen. Die Bogengänge sind oval geformte Kapillaren von 0,2 x 0,3mm Durchmesser (1), die mit Endolymphe gefüllt sind.

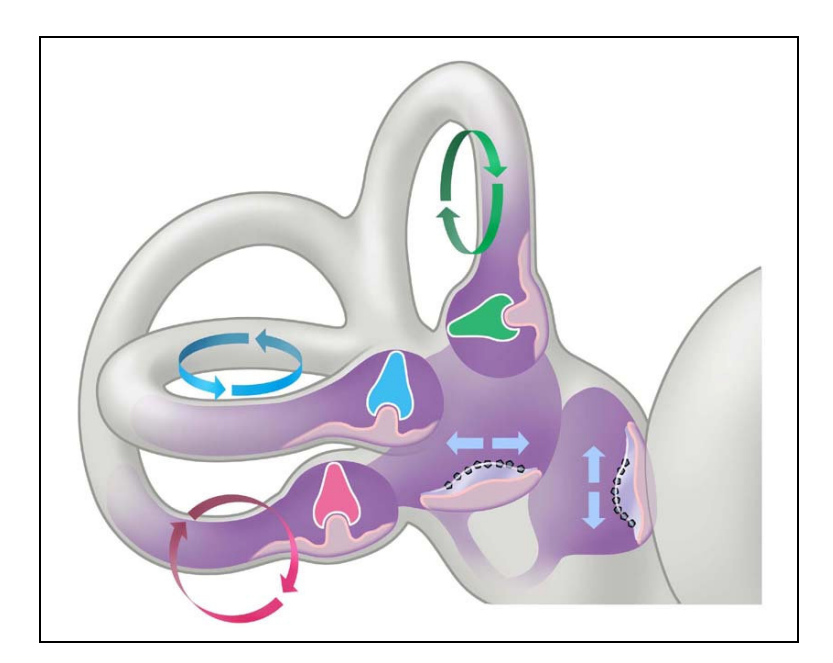

**Abbildung 2: Schematische Darstellung der Bogengänge mit den Sinneszellen. (Abbildung mit freundlicher Genehmigung Hennig Arzneimittel)** 

In einer Erweiterung in jedem Bogengang, der Ampulle, befindet sich eine in das Lumen des Bogenganges vorragende Leiste, die Crista Ampullaris. Die Crista trägt an ihrer Oberfläche ein Epithel, das die primären Sinneszellen mit ihren Sinneshärchen enthält. Das Kernelement des Gleichgewichtsorgans sind diese Sinneszellen, schematisch dargestellt in Abbildung 2 und 3. Diese ragen in eine gallertige Masse, die Cupula, hinein und überbrücken damit einen schmalen Spalt, den subkupulären Raum, der die Bewegung der Cupula ermöglicht.

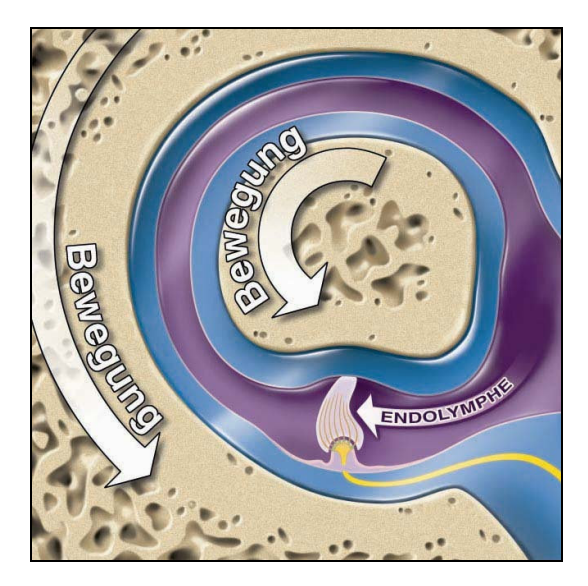

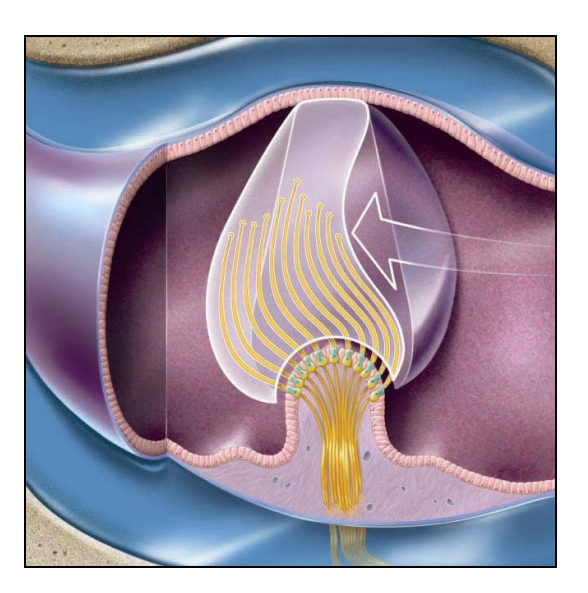

**Abbildung 3: Schematische Darstellung der Crista ampullaris und der Cupula bei einer Drehbewegung des Kopfes. (Abbildung mit freundlicher Genehmigung Hennig Arzneimittel)** 

Entsteht durch eine Bewegung des Kopfes eine Strömungsbewegung der Endolymphe in dem Bogengang, der in der Ebene der Bewegung liegt, wird die Cupula scharnierartig über die Crista Ampullaris bewegt. Die Abscherung der Sinneshärchen stellt eine mechano-neuronale Umsetzung, die so genannte Transduktion der Kopfbewegung dar, wie in Abbildungen 4 und 5 dargestellt. Sie führt zu einer Drehempfindung. Die Ampullen der Bogengänge enthalten somit die "Drehbeschleunigungsmessgeräte" des Gleichgewichtsorgans (1).

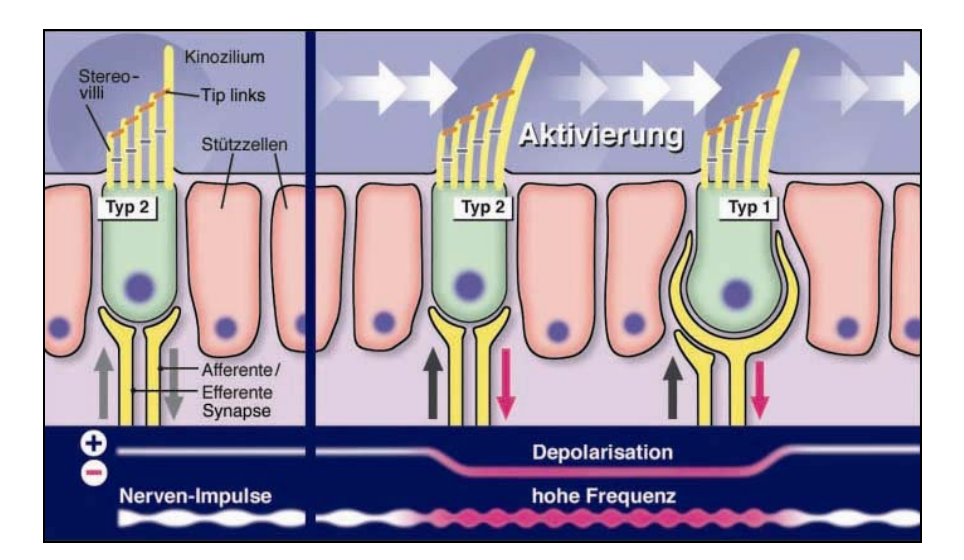

**Abbildung 4: Schematische Darstellung der Transduktion in Rahmen der Aktivierung. (Abbildung mit freundlicher Genehmigung Henning Arzeneimittel)** 

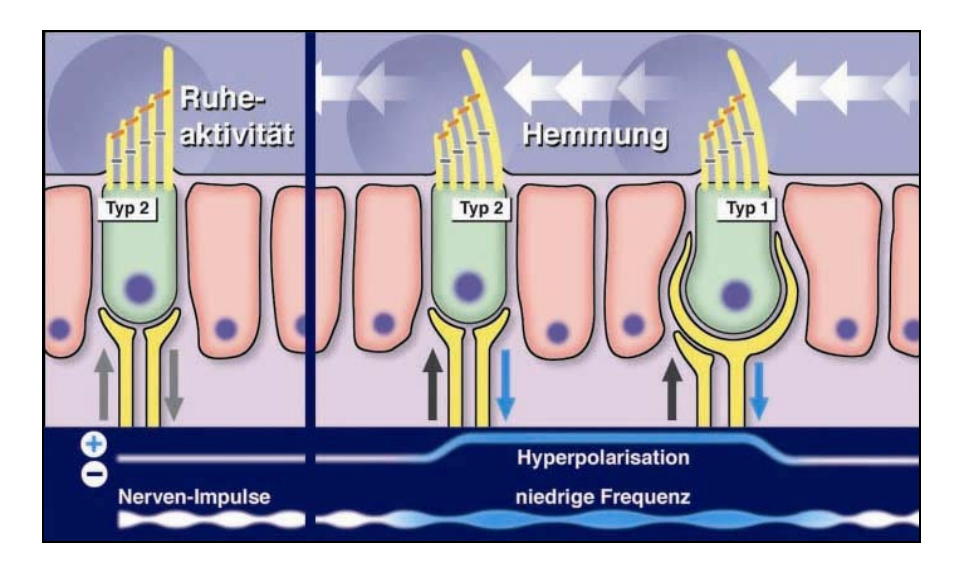

**Abbildung 5: Schematische Darstellung der Transduktion im Rahmen der Hemmung. (Abbildung mit freundlicher Genehmigung Hennig Arzneimittel)** 

Die Otolithenapparate Utriculus und Sacculus enthalten je ein ovales Sinnesfeld, die Macula. Die Macula Utriculi liegt horizontal, die Macula Sacculi steht senkrecht zur Körperachse. Das Neuroepithel der Macula ist dem der Crista Ampullaris ähnlich. Die Härchen der primären Sinneszellen reichen in eine gallertige Membran, der feine Kalkkristalle aufgelagert sind. Eine Tangentialverschiebung dieser Membran führt, wie bei der Cupula, zu einer Verbiegung der Sinneshärchen und damit zu einer Aktivierung oder Hemmung der Sinneszellen entsprechend der Bewegungsrichtung, wie in Abbildung 6 dargestellt. Die Otolithenapparate stellen somit die "Linearbeschleunigungsmessgeräte" des Gleichgewichtsorgans dar und reagieren auf jede Änderung der Schwerkraft (1).

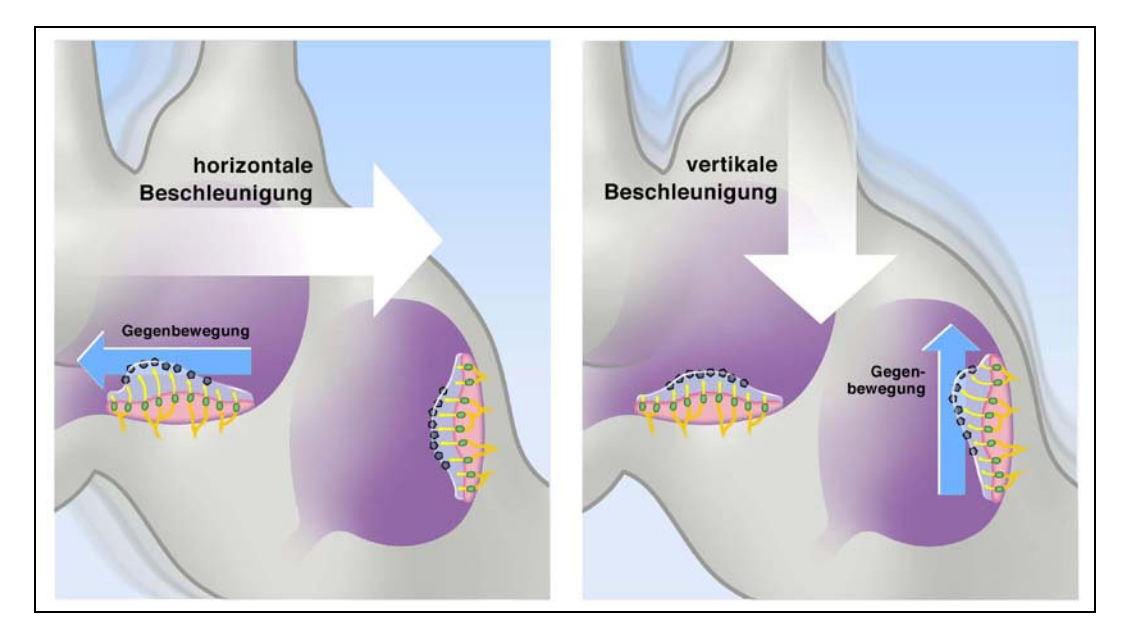

**Abbildung 6: Schematische Darstellung der Reaktionsweise der Otolithenorgane auf horizontale und vertikale Beschleunigung. (Abbildung mit freundlicher Genehmigung Hennig Arzneimittel)** 

#### **1.2.1 Die zentrale Gleichgewichtsbahn**

Jede Kopfbewegung bzw. Körperbewegung führt zu einer Beeinflussung der Gleichgewichtsorgane auf beiden Seiten des Kopfes und damit zu einer bidirektionalen Haarzellenantwort. Dem Zentralen Nerven System (ZNS) werden daher korrelierte, aber unterschiedliche Informationen aus beiden Labyrinthen zugeleitet. Die Verrechnung dieser unterschiedlichen Eingänge bildet die Vorraussetzung, um die Körperbalance aufrecht zu erhalten, koordinierte Kopf- und Körperbewegungen durchzuführen und die Augen auf einen Punkt fixiert zu halten, wenn das fixierte Objekt oder unser Körper bewegt wird (2).

In Abbildung 7 ist die Gleichgewichtsbahn schematisch dargestellt. Die afferenten Nervenfasern des N. vestibularis verbinden das Neuroepithel der Crista ampullaris und der Macula Staticae über das Ganglion Vestibulare mit dem Vestibulariskerngebiet in der Rautengrube des Hirnstammes. Die hier entspringenden zweiten Neurone stellen Verbindungen zum Rückenmark, dem Kleinhirn, der Formatio Reticularis und den Augenmuskelkernen her. Untersuchungen an Rhesusaffen konnten Regionen des Cerebralen Cortex identifizieren, die ebenfalls vestibuläre Signale erhalten. Es wird vermutet, dass diese Areale Wahrnehmung und motorische Aspekte der Fortbewegung ermöglichen (3). Die optische Fixierung eines Objekts, auch bei Kopfbewegungen, wird durch ein genaues Zusammenwirken zwischen dem vestibulären Zentrum, den Augenmuskelkernen, dem Kleinhirn und der Halsmuskulatur erreicht (4). Diese Koordination löst reflektorische Muskelbewegungen aus, die zur Erhaltung normaler Kopf-, Augen- und Rumpfstellung nötig sind (5). Dadurch kann der Körper über Muskelreflexe sein Gleichgewicht halten, seine Körperhaltung im Raum wahrnehmen und die Augen bei Bewegungsabläufen auf seine Umwelt fixieren (6).

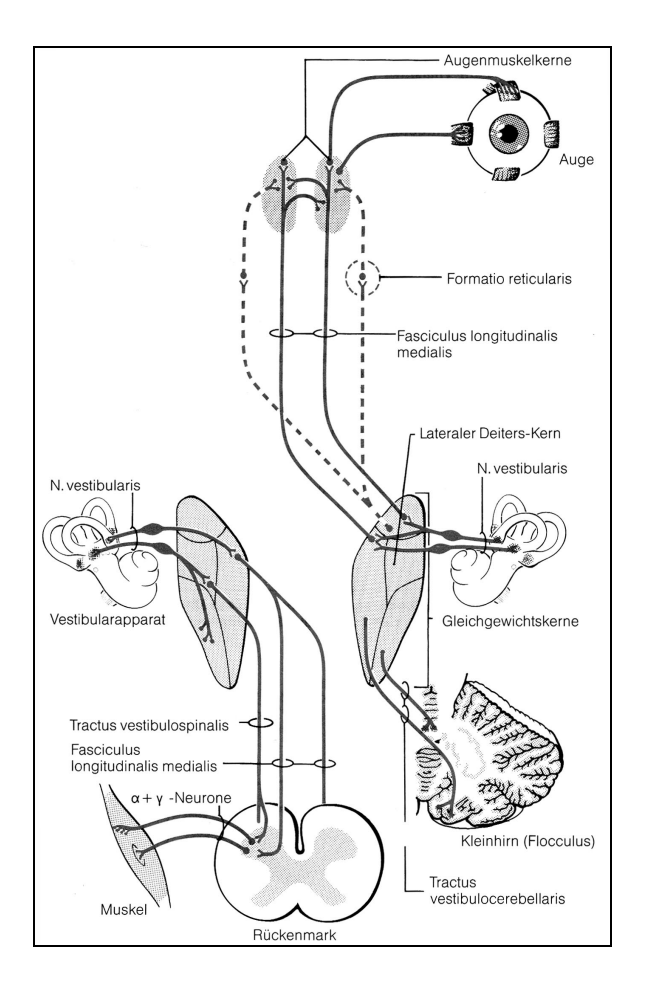

**Abbildung 7: Schematische Darstellung der Gleichgewichtsbahn. (aus Hals-Nasen-Ohren-Heilkunde. Berghaus A., Rettinger G., Böhme G. 1996)** 

#### **1.3 Der Nystagmus**

Unsere Sehschärfe ist am höchsten, wenn das Abbild sich in der Fovea Centralis der Retina befindet, da hier die höchste Dichte an Zapfen vorkommt. Es liegt also in der Natur der visuellen Wahrnehmung, immer ein scharfes Abbild der Umwelt auf die Netzhaut zu projizieren. Befindet sich das Bild eines uns interessierenden Objektes initial in der Peripherie der Netzhaut, dann setzen der Mensch und nicht-humane Primaten (Affen) schnelle Augenbewegungen ein, um es in die Fovea Centralis zu verschieben (7).

Diese schnellen Augenbewegungen, mit denen wir unsere Sehachse bewegen und die Fovea Centralis auf Objekte unseres Interesses lenken, nennt man Sakkaden (8). Sie tragen zu einer Vielzahl von okulo-motorischen Verhaltensmustern bei. Typischerweise sind das reflektorische Augenbewegungen auf einen plötzlich auftretenden optischen Stimulus, zum Beispiel ein vorbei fliegender Vogel oder Bewegungen als Teil einer gelernten Blicksequenz, zum Beispiel beim Spielen eines Musikinstrumentes (9). Tiere, die keine Fovea Centralis haben, zum Beispiel der Hase, halten Abbilder ihrer Umwelt auf Ihrer Retina, in dem sie schnelle, ruckartige Kopfbewegungen durchführen.

Bewegt sich ein Objekt mit Geschwindigkeiten unterhalb von ca. 50-100%, dann erlauben langsame Augenfolgebewegungen diese Bewegung zu kompensieren und das Bild trotz der Bewegung des Objektes in der Fovea zu halten und es hier für längere Zeiträume einer leistungsfähigen visuellen Analyse verfügbar zu machen (7).

 Wenn der Mensch sich dreht oder gradlinig beschleunigt wird, kommt es bei nicht bewegten Augen zu einer Verschiebung des Umweltbildes auf der Netzhaut und damit zu einer Unschärfe im Sehen. Das ZNS versucht, diesem entgegenzuwirken, indem es die Augen entgegen der Beschleunigungsrichtung bewegt (10). Dadurch bleibt das Bild auf der Netzhaut scharf, solange die Geschwindigkeit dieser Augenbewegung der der Körperbewegung entspricht. Bei diesem Vorgang misst das Gleichgewichtsorgan die Geschwindigkeit der Kopfbewegung und sendet seine Informationen an das Gleichgewichtskerngebiet, von wo aus es zu den Augenmuskelkernen gelangt. Diese veranlassen die kompensatorische Gegenbewegung der Augen durch Innervation der motorischen Augenmuskeln.

Liegt eine zu schnelle Kopfdrehung vor, die die kompensatorische Gegenbewegung der Augen übersteigt, werden die Augen in einer schnellen, kaum wahrnehmbaren reflektorischen Ruckbewegung zurückgestellt. Die ursprüngliche Gegenbewegung der Augen kann dadurch bis zur nächsten reflektorischen Zurückstellung der Augen wieder erfolgen. Diese Bewegungsform der Augen bei einer Drehbewegung des Körpers nennt man Nystagmus. Er gliedert sich in die folgenden zwei Komponenten, die graphisch in Abbildung 8 dargestellt wird:

- □ einer langsamen, von der Kopfbewegung ausgelösten und ihr im Tempo entsprechenden, ihr aber entgegen gerichteten Komponente (Geschwindigkeit bis ca. 100°/s)
- □ einer schnellen, der Kopfbewegung gleichgerichteten, reflektorischen Rückstellbewegung (Geschwindigkeit bis zu 700%).

Der Nystagmus beinhaltet also Perioden der langsamen Augenbewegungen, in denen Gegenstände sichtbar sind und schnelle Rückstellbewegungen, in denen Gegenstände nicht sichtbar sind. Er basiert auf einem vestibulo-okulären Reflex (VOR) der versucht, Gegenstände für den Menschen auf seiner Netzhaut sichtbar zu halten, während dieser sich bewegt oder bewegt wird (11). Daher wird ein Nystagmus der durch Kopfbewegungen, durch experimentelle Reize am Gleichgewichtsorgan oder durch Erkrankungen im Gleichgewichtssystem ausgelöst wird, vestibulärer Nystagmus genannt. Er ist unwillkürlich, da er Folge eines reflektorischen Vorganges ist. Die Haupteigenschaft des vestibulären Nystagmus ist eine kurze Reaktionszeit von unter 16 ms. Sie ermöglicht es, dass das Gehirn schnelle Augenbewegungen koordinieren kann, um schnelle Kopf- oder Körperbewegungen kompensieren zu können (12).

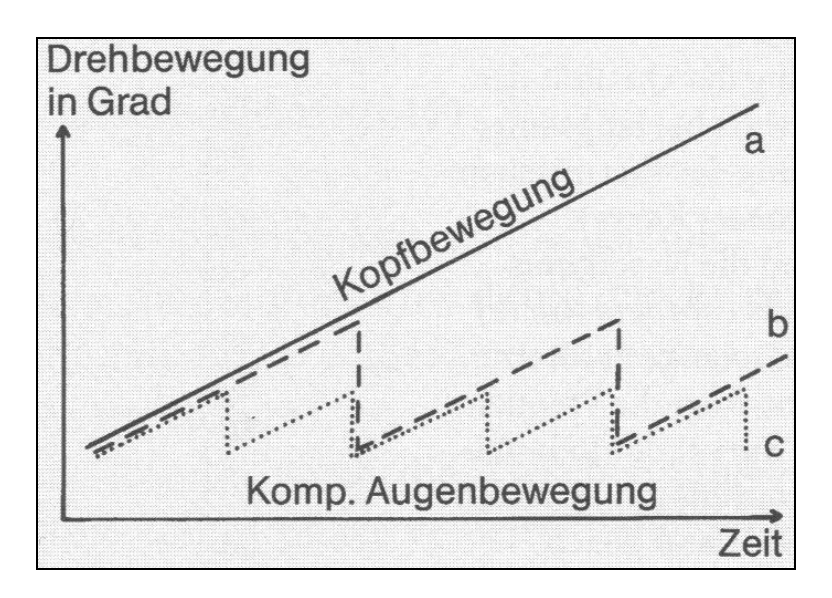

**Abbildung 8: Graphische Darstellung der kompensatorischen Augenbewegung (aus Scherer: Das Gleichgewicht)** 

Die Bedeutung des vestibulären Nystagmus für das tägliche Leben erkennt man am besten an Patienten, denen dieser Reflex durch Erkrankungen Ihrer Gleichgewichtsorgane verloren gegangen ist. Bei diesen Patienten führen die Mikrobewegungen des Herzschlages dazu, dass ein stabiles Abbild der Umwelt auf der Retina nicht zustande kommt (13).

Der Nystagmus lässt sich daher aufgrund seines unwillkürlichen und reflektorischen Reflexbogens als nicht-invasiver und sehr gut messbarer Parameter im Rahmen von Gleichgewichtsuntersuchungen heranziehen (14).

#### **1.3.1 Der Spontannystagmus**

Nystagmen können auch ohne gezielte Reizung des Gleichgewichtsorgans bzw. anderen erkennbaren Grund auftreten. Diese Nystagmen werden als Spontannystagmen bezeichnet. Frenzel definierte einen Spontannystagmus als einen Nystagmus, der wirklich spontan und ohne weiteres Zutun vorhanden ist. Ein auftretender Spontannystagmus bei Patienten mit Gleichgewichtsstörungen deutet auf eine vestibulo-okulare Dysfunktion hin. Spontannystagmen treten allerdings auch bei völlig gesunden Menschen auf und gelten in diesen Fällen als physiologisch. Solch ein physiologischer Spontannystagmus wird nur bei nystagmographischer Registrierung in völliger Dunkelheit sichtbar und unterscheidet sich daher eindeutig von einem pathologischen Spontannystagmus (15). Die Ursache dieser Art Nystagmus ist nicht bekannt. Ein latenter Spontannystagmus kann durch unspezifische Provokationsmaßnahmen aufgezeigt werden. Dazu zählt man Kopfschütteln, Körperlagerung, aber auch alle anderen Reize, die unspezifisch die Vigilanz erhöhen (1).

Generell wird ein Spontannystagmus erst als signifikant betrachtet, wenn für die Dauer von mindestens 30 Sekunden aufeinander folgende Nystagmen aufgezeichnet werden können (16).

#### **1.4 Akuter einseitiger Funktionsverlust des Gleichgewichtsorgans**

Normalerweise senden die afferenten Nervenfasern der Otholithenapparate und der Bogengänge beider Gleichgewichtsorgane einen gleichmäßigen und tonischen Signalstrom in

das Gleichgewichtskerngebiet. Eine Asymmetrie dieses Grundtonus in den peripheren oder zentralen Nervenbahnen führt zu einem Schwindelgefühl. Schnelle Kopfbewegungen lösen generell ein Schwindelgefühl beim Menschen aus, da sie eine hohe Seitendifferenz der neuronalen Aktivität verursachen (17). Im Falle eines einseitigen Funktionsverlustes eines Gleichgewichtsorganes kommt es zu einer Senkung der Spontanaktivität im Gleichgewichtsnerven der betroffenen Seite und daraus resultierend zu einer Abnahme des afferenten Informationsstromes zum Gleichgewichtskerngebiet. Es resultieren Symptome wie Spontannystagmus und eine Abnahme der vestibulären Reaktion in der Dynamik (18) (19), und es entsteht eine Seitendifferenz der neuronalen Aktivität, wie sie bei physiologischen Drehbeschleunigungen auftritt. Diese Seitendifferenz setzt sich bis zu den Augenmuskelkernen fort und es kommt zu einem ipsilateralen Augenmuskeltonus. Die Augen werden langsam und synchron aus der Mittelstellung zur kranken Seite gezogen (langsame Phase des Nystagmus) und stellen sich dann ruckartig zurück (schnelle Phase des Nystagmus). Die schnelle Phase des Nystagmus ist dabei immer zur gesunden Seite gerichtet.

Über die Ätiologie der Erkrankung weiß man noch zu wenig. Neben Entzündungen, vaskulären Störungen, toxischen Einwirkungen und Traumen muss auch mit Störungen biochemischer Prozesse gerechnet werden.

#### **1.4.1 Therapie akuter peripher-vestibulärer Funktionsstörungen**

Eine akute peripher-vestibuläre Funktionsstörung wird in mehreren Stufen behandelt. Symptomatisch wird ein starker Schwindel medikamentös behandelt, bis er keine Übelkeit mehr hervorruft (17). Die kausale Therapie versucht, die Ursache des Funktionsausfalles medikamentös oder operativ zu beseitigen. Die funktionelle Therapie sieht eine Beschleunigung der zentralen Kompensation durch das Trainieren der vestibulären Restfunktionen und seiner Ersatzsysteme vor. Dieses Training sollte sofort nach Abklingen des Übelkeitsgefühls begonnen werden. Viele dieser Übungen lösen einen erneuten Schwindel aus, der als nötiger Stimulus für die Kompensation betrachtet werden muss (17).

#### **1.4.1.1 Kompensationssysteme**

Wenn eine Störung ausschließlich peripherer Natur ist, kann der Körper eine Kompensation von Symptomen und Beschwerden zentral durchführen (18), die sich in mehrere Stadien unterteilen lässt, die in Tabelle 1 aufgeführt werden. Hierbei wirken verschiedene Systeme zusammen.

Das efferente vestibuläre System scheint die Empfindlichkeit der primären vestibulären Sinneszellen im Innenohr zu verändern. Im Verlauf der Kompensation tritt aller Wahrscheinlichkeit nach eine Drosselung der Erregbarkeit der primären vestibulären Sinneszellen der Gegenseite ein. Eine Verminderung der Seitendifferenz ist die Folge und die Beschwerden nehmen ab.

Das okulomotorische System speist seine Informationen im Rahmen der zentralen Kompensation vermehrt in die Haltungsregulation der Körpermuskulatur ein. Weiterhin kann das okulomotrische System dahingehend trainiert werden, dass ein auftretender Spontannystagmus durch Fixationsübungen unterdrückt wird.

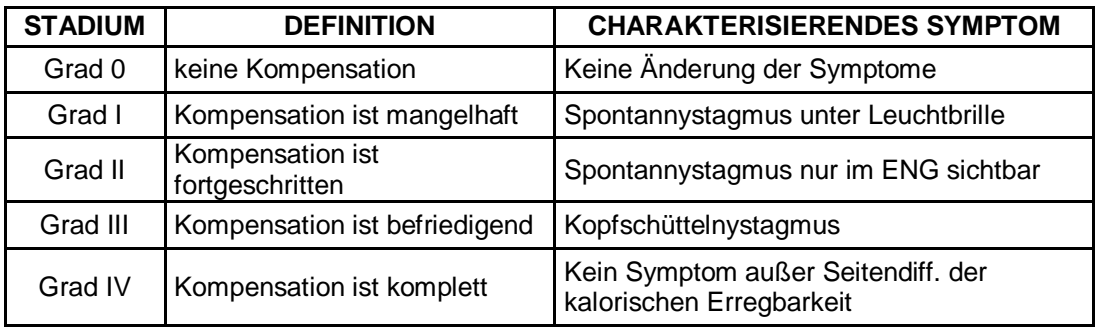

**Tabelle 1**: Der Ablauf der Kompensation kann in fünf Stadien (Grad 0 bis IV) eingeteilt werden. (aus Scherer: Das Gleichgewicht)

Das somatische System wird verstärkt zur Gleichgewichtsregulation herangezogen, wenn die afferenten Informationen aus den Gleichgewichtsorganen das Gleichgewichtskerngebiet nicht mehr erreichen. Durch Balanceübungen kann dieses System trainiert werden.

#### **1.4.2 Beurteilung und Begutachtung des Therapieerfolges**

Am Ende der Therapie steht unter anderem die Beurteilung und Begutachtung des Patienten auf seine Arbeitsfähigkeit in seinem bisherigen Beruf. Dies gehört zu einer der schwierigsten Aufgaben der HNO-Ärzte und der Neurologen. Die sichere Beurteilung der vestibulären Kompensationsleistung ist für die Indikation eines labyrinthchirurgischen Eingriffes sowie zur Beurteilung des Heilungsverlaufes unerlässlich (20). Die erzielte Kompensationsleistung entscheidet über die Einsatzfähigkeit und Arbeitsfähigkeit bei Schwindelpatienten in Berufen mit hohen Anforderungen an das vestibuläre System, wie Arbeitern am Hochbau, Tauchern, Fernfahrern oder Piloten. Die oft schwierigen Untersuchungen, mangelhafte Reproduzierbarkeit von Untersuchungsergebnissen, Probleme bei der Bewertung der Befunde und die subjektiven Empfindungen der Patienten machen die Begutachtung äußerst schwierig. Daher kommt es häufig zu einer unangemessenen Anzahl von Krankschreibungen. Fehlerhafte Begutachtungen führen zu erheblichen finanziellen Folgen für Patienten und Versicherungen.

Mit Hilfe der frequenzabhängigen Drehpendelprüfung erfolgt die Beurteilung der zentralvestibulären Kompensation nach peripheren Vestibularisläsionen (21). Als Beurteilungsparameter wird der vestibulo-okuläre Reflex (VOR) herangezogen, da seine Funktion unerlässlich ist, um ein klares Sehvermögen bei freiwilligen und unfreiwilligen Kopfbewegungen zu erhalten. Es gilt, technische Möglichkeiten zu entwickeln und auf ihre Praxistauglichkeit zu untersuchen, die dem praktisch tätigen HNO-Arzt, dem kein großer Drehpendelstuhl mit Motor zur Verfügung steht, eine Vereinfachung des Untersuchungsherganges, eine verlässliche Reproduzierbarkeit und Bearbeitung von Untersuchungsergebnissen ermöglicht.

#### **1.5 Drehprüfungen im Rahmen experimenteller Gleichgewichtsprüfungen**

Ziel von Gleichgewichtsprüfungen muss sein, das subjektive Schwindelgefühl des Patienten mit objektiv erfassbaren Laborwerten vergleichbar zu machen. Da Schwindel eine Vielzahl von Ätiologien haben kann, dargestellt in Abbildung 9, muss die Gleichgewichtsuntersuchung eine Unterscheidung zwischen zentralen und peripheren Defekten ermöglichen (22). Verletzungen des peripheren vestibulären Systems beeinflussen charakteristischerweise nur den vestibulookulären Reflex, während zentral gelegene Läsionen typischerweise den optokinetischen Nystagmus betreffen (23). Drehprüfungen stellen eine von mehreren wichtigen Untersuchungsmöglichkeiten zur Funktionstüchtigkeit der Gleichgewichtsorgane dar (24). Sie basieren auf der Tatsache, dass die Beschleunigung und das Abbremsen einer Bewegung des Kopfes einen Endolymphfluß in den Bogengängen beider Gleichgewichtsorgane auslösen. Dieser bewirkt einen klinisch registrier- und auswertbaren Nystagmus der Augen. Somit sind Drehprüfungen physiologische Reize, die beide Gleichgewichtsorgane zum gleichen Zeitpunkt reizen. Hierbei konzentriert man sich auf die Reizung des horizontalen Bogenganges, was technisch sowohl bei der Duchführung als auch bei der Registrierung der Reizantwort am einfachsten ist (25). Zentral-vestibuläre Funktionen und zentrale Kompensationen von peripher-vestibulären Defekten können also sehr erfolgreich durch Drehprüfungen untersucht werden (26).

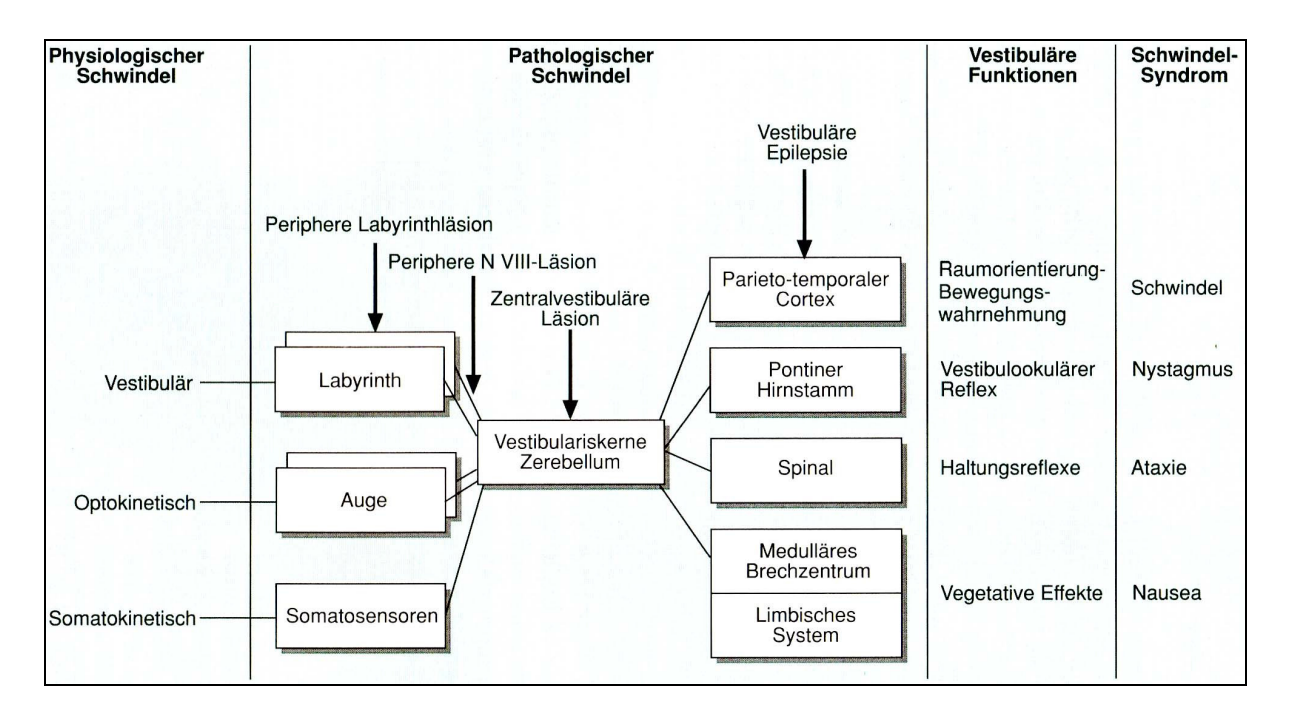

**Abbildung 9: Klassifikation und Symptome physiologischer und pathologischer Schwindelformen. (aus Scherer: Das Gleichgewicht)** 

Die Funktion des VOR ist frequenzabhängig und kann selektiv in einzelnen Frequenzbereichen gestört sein. Gain und Phase drücken mathematisch die Beziehung zwischen einem Reiz und einer Reizantwort aus. Der englische Begriff Gain stammt aus der Regelungstechnik und kann mit dem deutschen Begriff "Verstärkungsfaktor" übersetzt werden. Der Verstärkungsfaktor (Gain) ist als Quotient der maximalen Nystagmusgeschwindigkeit durch die maximale Winkelgeschwindigkeit des Drehstuhls in Abhängigkeit der Frequenz definiert (27).

Verstärkungsfaktor (Gain) = GLP max (Nystagmus [º/s] / V max (max. Reizintensität [º/s]

Theoretisch und idealerweise würde der Verstärkungsfaktor (Gain) 1 betragen (22).

Bei Funktionsstörungen des Labyrinths und nachgeschalteter Bahnen treten typischerweise bei niedrigen Stimulusfrequenzen folgende Merkmale auf:

- □ Verminderung der Verstärkung des VOR
- □ Verlängerung der Phasenverschiebung zwischen Maximun der periodischen Stuhlgeschwindigkeit und Maximun der GLP

#### **1.5.1 Die Durchführung von Drehprüfungen**

Drehprüfungen werden auf speziell für diese Untersuchungsart konzipierten Drehstühlen durchgeführt. Sie erlauben die Rotation einer aufrecht sitzenden Person um ihre vertikale Achse im Raum. Durch welche Mechanik die Rotation des Stuhles erfolgt, ist ein wesentliches Merkmal der Drehstühle. Mechanische Drehstühle nutzen eine Torsionsfeder, die nach Auslenkung aus der Ruhelage eine Pendelbewegung ausführt. Automatische Drehstühle werden durch einen elektronisch gesteuerten Motor angetrieben. Mit ihnen sind verschiedene Bewegungsformen durchführbar, basierend auf ihrer programmierbaren Antriebsart, wodurch unterschiedliche Untersuchungsarten ermöglicht werden.

#### **1.5.2 Die automatische Drehpendelprüfung**

Die automatische Drehpendelprüfung ist heute die am häufigsten eingesetzte Untersuchungsmethode, um die Funktion des vestibulären Systems zu überprüfen (28). Sie ermöglicht eine präzisere Quantifizierung der vestibulären Funktion im Vergleich zu anderen Untersuchungsmethoden und wird daher als ein Instrument zur Diagnostik, zur Verlaufskontrolle und zur Dokumentation von visuell-vestibulären Interaktionen bevorzugt. Durch den automatischen Drehstuhl wirkt auf den Probanden ein genauer und gleichmäßiger sinusoidaler Reiz. Er wird durch einen starken Servomotor erzeugt und von einem Computeralgorithmus gesteuert (29) (25).

Die Zugänglichkeit eines solchen Drehstuhls wird durch seine Größe und seine Anschaffungskosten für den praktisch tätigen HNO-Arzt sehr limitiert. Daher werden neue Methoden der Drehpendelprüfung untersucht, die technisch weniger aufwendig sind, geringere Investitionskosten erfordern, im klinischen Ablauf leicht zu handhaben sind und dabei zuverlässige diagnostische Ergebnisse liefern (30).

Eine dieser neuen Methoden besteht darin, die Drehpendelprüfung manuell durchzuführen. Bei dieser Methode wird der Proband auf einen handelsüblichen HNO-Stuhl gesetzt und der Untersucher pendelt den Stuhl. Zusätzlich ist eine Orientierung an den auf dem Boden geklebten Markierungen nötig, um den richtigen Auslenkungsgrad zu finden. Ein optisches Signal ermöglicht das Finden und Einhalten der richtigen Pendelfrequenz. Goebel et al. haben 2000 erste Ergebnisse zur manuellen Drehpendelprüfung mit erkrankten Probanden veröffentlicht (31). Sie kamen zu dem Ergebnis, dass die manuelle Drehpendelprüfung im Bereich zwischen 0.025Hz und 1Hz mit der Standard-Drehpendelprüfung mit einem automatischen Drehstuhl vergleichbar war.

Bei der manuell durchgeführten Drehpendelprüfung kann es jedoch zu einer unregelmäßigen Reizung des Vestibularorgans durch Überwiegen der Intensität einer Drehrichtung kommen. Daher ist es wünschenswert, Algorithmen zu entwickeln, die diese manuell hervorgerufenen Unregelmäßigkeiten bei der Berechnung der Seitendifferenz berücksichtigen.

#### **1.6 Das Registrieren von Augenbewegungen**

In der Mitte des 19. Jahrhunderts hatte man begonnen, verschiedene Methoden zur zuverlässigen und wissenschaftlichen Registrierung von Augenbewegungen zu entwickeln. Diese reichten von der rein manuellen Abtastung der Augenbewegung durch die geschlossenen Lider des Probanden, über photographische Aufzeichnungen bis hin zur Messung von Veränderungen des Spannungspotentials bei Augenbewegungen im Rahmen der Elektronystagmographie (ENG) mit der "scleral search coil" Technik.

Seit 1991 wird die Videookulographie als modernste, genaueste und vielseitigste Methode im klinischen Alltag eingesetzt. Sie wurde im Rahmen dieser wissenschaftlichen Arbeit genutzt, um die Augenbewegungen der Probanden zu registrieren.

#### **1.6.1 Die Videookulographie**

Bei der Videookulographie kommen Helme oder Masken zum Einsatz, welche mit Infrarotkameras unter Infrarotbeleuchtung im Dunkeln Augenbewegungen registrieren. Neuere VOG-Syteme sind gleichzeitig mit Sensoren zur Messung der Kopfbeschleunigung in allen drei Ebenen des Raumes ausgestattet. Aus diesen Daten werden die Augenbewegungen in den Ebenen horizontal und vertikal errechnet, woraus sich die Qualität des vestibulären Reflexes bestimmen lässt.

Vorraussetzung ist, dass eine Software die Pupille im Videobild erkennt. Durch die Auswertung von verschiedenen Helligkeitswerten im Videobild des Auges wird der Kreis der Pupille durch eine Software als die dunkelste Fläche im Videobild erkannt. Die Position des Auges wird bestimmt, indem der breiteste Durchmesser in horizontaler und vertikaler Richtung das Zentrum der Pupille markiert.

Augenbewegungen in zwei-dimensionaler Richtung können somit durch fortlaufende Bestimmung von Ortsveränderungen des Pupillenmittelpunktes in jedem Bild in Echtzeit bestimmt werden. Diese Daten werden während der Registrierung zeitgleich in graphischer Form durch die Software angezeigt und ausgewertet (32).

So ist es durch die Videookulographie unter anderem möglich geworden, torsionale Augenbewegungen zu registrieren. Eine Untersuchung der Otholithenapparate, die für diese Art der Augenbewegungen mitverantwortlich sind und auf die schon Bárány und Frenzel hingewiesen haben, ist mit der Videookulographie ebenfalls möglich geworden (32) (33) (34) (35). Messungen von Nystagmen und anderen Augenbewegungsstörungen können mit höherer Auflösung (< 0.1º) als mit dem Elektrookulogramm (0.5º-1.0º) mit gleichzeitig geringeren Artefakten, wie Signaldrift, biologisches Rauschen, Muskelpotentialen und elektromagnetischen Einstreuungen, druchgeführt werden. Ein weiterer wichtiger Aspekt ist die digitale Archivierbarkeit der tatsächlichen Augenbewegungen. Das Videobild kann zur Dokumentation aufgenommen oder in digitaler Form auf einem Rechner abgespeichert werden. Dadurch ist eine Analyse des Untersuchungsverlaufes jederzeit möglich und stellt somit einen Vorteil gegenüber allen anderen Methoden dar.

#### **1.7 Auswertung von Nystagmen**

#### **1.7.1 Die Geschwindigkeit der langsamen Nystagmusphase**

Nach Dohlman (1926) ist die Geschwindigkeit der langsamen Nystagmus Phase (GLP, engl. SPV = slow phase velocity) eng mit der Auslenkung der Kupula und damit direkt mit dem vestibulären Reiz verbunden. Sie kann nur bei Registrierung des Nystagmus bestimmt werden. Außerdem steht die GLP in Abhängigkeit zur Nystagmusamplitude (36). Die GLP ist somit der Standardparameter in der Nystagmographie.

Kommen keine halb- oder vollautomatischen Nystagmusanalysen, die die gesamte vestibuläre Reaktion auswerten, zum Einsatz, empfiehlt es sich, festgelegte Zeiträume zur Auswertung heranzuziehen (1). Diese variieren je nach Art der Reizung. Für die Auswertung der Drehpendelprüfung empfiehlt sich ein Zeitraum von 10s in der 2. Hälfte der Beschleunigungsphase.

#### **1.7.2 Die manuelle Nystagmusanalyse**

Nach der Aufzeichnung des registrierten Nystagmus wird die GLP manuell gemessen, indem man die langsame Nystagmusphase auf dem Registrierpapier verlängert und ihre Schnittpunkte A und B mit zwei Sekundenlinien a und b markiert. Durch Punkt A legt man eine Horizontale und markiert deren Schnittpunkt C mit der Sekundenlinie b.

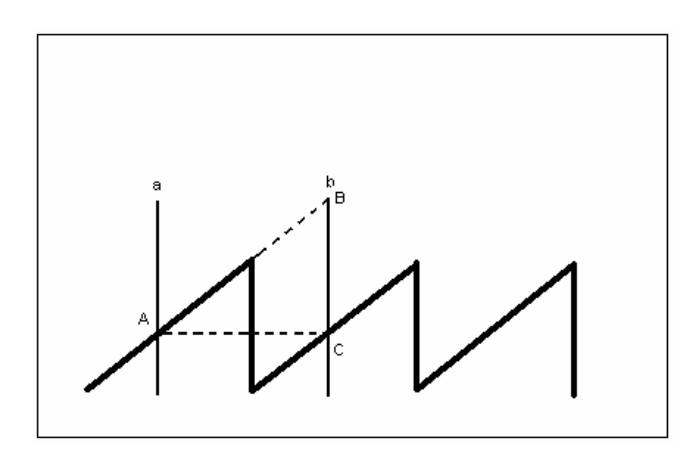

**Abbildung 10: Graphische Darstellung der Berechnung der GLP, manuelle Methode. (aus Scherer: Das Gleichgewicht)** 

Die Strecke C-B gibt in Millimetern an, um wie viel sich das korneoretinale Potential in 1s verändert hat. Die Veränderung des korneoretinalen Potentials in Millimetern muss jetzt anhand der Eichung in Winkelgrad Augenbewegung umgerechnet werden. Bei der sogenannten biologischen Eichung (1mm entspricht 1 Winkelgrad) entspricht die Strecke C-B in Millimetern dem Winkel der Augenbewegung pro Sekunde. Voraussetzung für die exakte Berechnung der GLP ist eine horizontale Grundlinie der Ableitung. Eine ansteigende oder abfallende Grundlinie nennt man "drift". Sie verstärkt bzw. verringert fälschlich die GLP (1), wie in Abbildung 11 graphisch dargestellt ist.

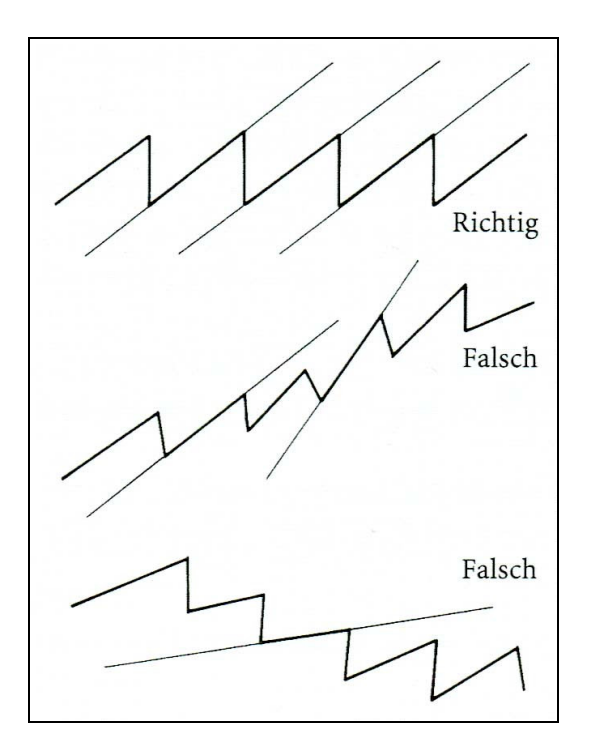

**Abbildung 11: Darstellung des drift, wenn die Grundlinie des Nystagmus nicht horizontal verläuft. (aus Scherer: Das Gleichgewicht)** 

Wenn benachbarte Nystagmusausschläge eine sehr unterschiedliche GLP aufweisen, müssen drei oder mehr Nystagmusausschläge ausgewertet und der Mittelwert gebildet werden. Es ist zu erkennen, dass die Berechnung der GLP formal einfach, aber zeitintensiv in der Durchführung ist. Daher besitzen moderne VOG-Systeme eine Software, die diese Berechnung übernimmt.

#### **1.7.3 Die Vollautomatische Nystagmusanalyse**

Vor dem Computerzeitalter war das Elektronystagmogramm (ENG), aufgezeichnet auf einem Registrierpapier, unter Berücksichtigung charakteristischer, aber weniger exemplarischer Nystagmen auf folgende Beschreibungen beschränkt (37) (38):

- □ die Beschreibung des Spontannystagmus
- □ die qualitative Beschreibung des Rotationstests
- □ die Berechnung des Seitenüberwiegens bei Drehpendelprüfungen
- □ die überwiegende nystagmische Reaktion der Labyrinthe bei kalorischer Prüfung

In den letzten 20 Jahren hat man sich verstärkt darauf konzentriert, vollautomatische Nystagmusanalyseverfahren zu entwickeln. Die Voraussetzung für diese rechnergestützte Analyse ist auch hier die Digitalisierung des Nystagmussignals und die Nystagmuserkennung analog dem Vorgehen bei der so genannten manuellen Nystagmusanalyse.

Die Verfahren basieren auf verschiedenen Algorithmen, die zur Auswertung der Nystagmuskurven herangezogen werden. Diese Analysemethoden weisen einen hohen Grad an Genauigkeit auf, sind dabei allerdings unterschiedlich zuverlässig. Problematisch sind vor allem schwierige, Artefakt beladene Nystagmuskurven. Das Erkennen und Herausrechnen von Artefakten aus der erhobenen Datenmenge durch die digitalen Analyseprogramme stellt die größte Herausforderung dar und ist gleichzeitig von größter Bedeutung (39).

Das erste vollautomatische analoge Analysesystem wurde von Torok und Nykiel 1962 vorgestellt (40). Mit ihrer Methode konnten allerdings nur einzelne Parameter errechnet werden. Andere analoge Systeme basieren auf der von Henriksson (41) entwickelten Methode zur Erkennung der langsamen Phase (42) (43) (44). Sie führten eine Analogfilterung und Differenzierung des Messsignals durch, waren aber nur unter optimalen Ableitbedingungen in der Lage, ein zuverlässiges Ergebnis zu liefern.

Das erste vollautomatische digitale System wurde von Herberts et al. (45) beschrieben. Mit dieser rechnergestützten Analyse können die Nystagmusparameter umfassend analysiert und bei bestimmten Untersuchungen in Beziehung zu den Reizparametern gesetzt werden (46).

Ein weiteres System, vorgestellt durch Wortmann 1983, besteht aus einer Mustererkennung und einer Selektionsstufe. Dabei sucht die Mustererkennung nach Dreiecken beliebiger Form, in der Selektionsstufe wird geprüft ob bestimmte Bedingungen erfüllt werden und ein gültiger Nystagmus vorliegt. Bedingt durch diese feste Vorgabe der zu erfüllenden Kriterien scheint der Algorithmus nicht flexibel genug, um den gesamten Dynamikbereich von Nystagmusreaktionen abzudecken.

Der von Keck 1984 vorgestellte und in den folgenden Jahren ständig weiterentwickelte Algorithmus arbeitet nach dem Prinzip der Minimum–Maximum-Suche (47). Dabei wird die Entscheidung darüber, ob ein gültiger Nystagmusschlag dargestellt wird, an Hand von zwei Kriterien getroffen. Das erste Kriterium stellt dabei die Dauer der langsamen Nystagmusphase dar. Sie muss wenigstens 100ms betragen. Das zweite Kriterium ist die Geschwindigkeit der schnellen Nystagmusphase, die wiederum in einem bestimmten Verhältnis zur Geschwindigkeit der langsamen Nystagmusphase stehen muss. Durch den hier angewandten Algorithmus ist das Erkennen von schnellen Phasen innerhalb langsamer Phasen möglich.

1988 stellen Juhola und Pyykkö (48) ein Programm vor, mit dem sich eine Glättung und Analyse der Augengeschwindigkeit durchführen lässt. Die eingehenden Signale werden dabei in 20ms lange Abschnitte aufgeteilt und die Augengeschwindigkeit wird innerhalb dieser Intervalle nach der Methode der kleinsten Quadrate bestimmt.

Allum und Mitarbeiter stellten 1989 eine weiterentwickelte Version des Programms MITNYS II von 1975, das Analysesystem TENA IV, vor. Die Datenerfassung ist mit einer Abtastfrequenz von 100 Hz vorgegeben. Das Programm versucht, schnelle Nystamusphasen mit Hilfe von drei berechneten Schätzwerten (ά, β, ψ) für die Augengeschwindigkeit zu erkennen. Wie auch dieses Analyseprogramm arbeiten die anderen Programme ebenfalls mit fest vorgegeben Abtastfrequenzen von 100Hz. Im Wesentlichen sind sie für die Echtzeitanalyse im Routinebetrieb der Gleichgewichtsdiagnostik entwickelt worden. Für die Auswertung von Daten aus Videobildern der Augenbewegung und auch für wissenschaftliche Zwecke benötigt man allerdings eine jeweils angepasste Abtastrate (49).

## **2 Fragestellung**

Diese wissenschaftliche Arbeit soll zwei klinisch relevante Untersuchungsergebnisse liefern:

Gibt es einen signifikanten Unterschied zwischen einer manuell durchgeführten Drehpendelbewegung auf einem herkömmlichen HNO-Untersuchungsstuhl und einem elektrisch gesteuerten, motorbetriebenen Drehstuhl?

Die durch die manuelle Drehpendelprüfung bedingten Unregelmäßigkeiten werden von fünf Algorithmen herausgerechnet. Daraus ergibt sich die zweite Frage dieser Arbeit.

Welche der fünf rechnergestützten Algorithmen, die manuell erzeugte Unregelmäßigkeiten bei der Berechnung der Seitendifferenz berücksichtigen, kommt der errechneten Seitendifferenz beim motorbetriebenen Drehstuhl am nächsten?

## **3 Probanden**

In dieser Studie wurden 30 Probanden, 17 Männer und 13 Frauen untersucht. Sechs Probanden lagen im Alter über 50 Jahren, davon waren 3 Männer und 3 Frauen. Das durchschnittliche Alter lag bei 33,3 Jahren. Gemäß des ethischen Standards der Helsinki-Deklaration 1964 wurden alle Probanden um ihre Einwilligung gebeten, an der Versuchsreihe teilzunehmen. Es wurden ausschließlich gesunde Probanden zu dieser Studie zugelassen. Keiner der Probanden wies anamnestisch und bei der Nystagmusanalyse der verschiedenen Prüfungen Hinweise auf eine zentrale, periphere oder vestibulo-cochleäre Erkrankung auf. Die Probanden nahmen im Zeitraum der Versuchsdurchführung keine Medikamente ein und

waren zwei Tage vor der Versuchsdurchführung alkoholabstinent und ausgeschlafen. Diese Maßnahmen dienten der Sicherstellung einer möglichst hohen Vigilanz von Seiten der Probanden (50) (51) (52) (53).

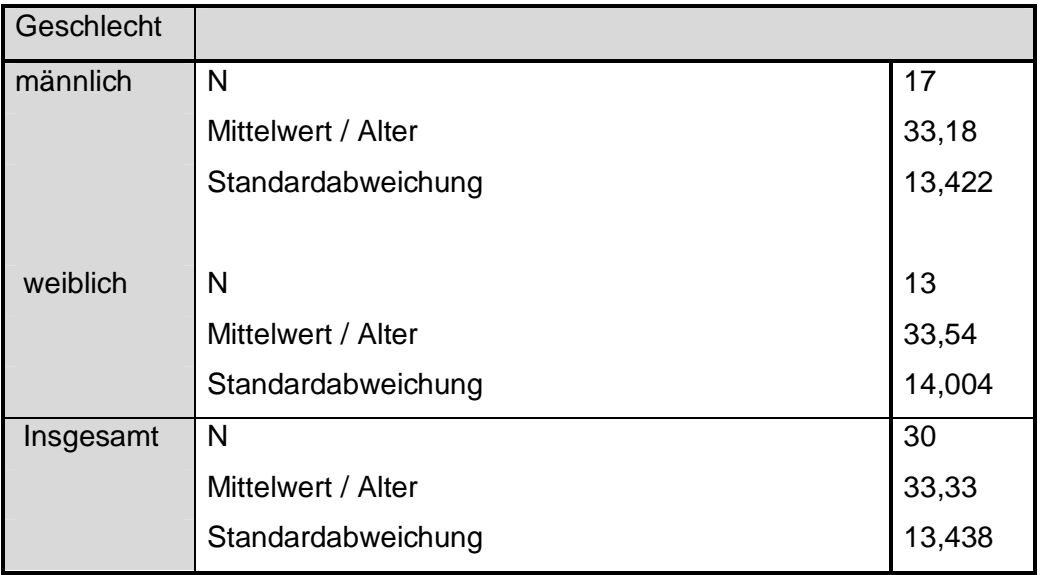

#### **Tabelle 2: Aufstellung der Probanden nach Alter und Geschlecht**

Schwindel ist ein weit verbreitetes Symptom besondsers bei älteren Menschen (54) und scheint die Hauptursache für die hohe Anzahl an Stürzen in der Altersgruppe der Senioren zu sein (55). Diese Beobachtung führte zu mehreren Studien, in denen der VOR bei gesunden, älteren Probanden untersucht wurde.

1993 untersuchte Baloh eine Gruppe gesunder Senioren im Alter über 75 Jahren und verglich die Ergebnisse mit denen einer Gruppe junger Menschen. Er konnte feststellen, dass die Senioren einen von der Amplitude abhängigen verminderten GAIN aufwiesen, einen in seiner Dauer kürzeren VOR und niedrigere PHASEN-Werte hatten (56).

1999 legte Ezawa eine Studie vor, in der er drei Altersgruppen untersuchte, die sowohl gesunde, als auch erkrankte Probanden aufwiesen. Er kam zu folgenden Ergebnissen: Der GAIN war signifikant vermindert in der Gruppe über 65 jährigen, eine Verzögerung der PHASE war ebenfalls in dieser Gruppe festzustellen (57).

2001 konnte ebenfalls Baloh eine Longitudinalstudie vorlegen in der er bei 57 gesunden Probanden 5 Jahre lang den VOR messen konnte. Die Ergebnisse zeigten ebenfalls einen von der Amplitude abhängigen verminderten GAIN (58).

Die Besonderheit bei älteren Menschen ist die kleine Amplitude des Nystagmus, da aufgrund der eingeschränkten Bewegung der Augenmuskeln das Auge keine großen Ausschläge mehr durchführen kann. Um diese Besonderheit in der Studie zu berücksichtigen, wurden 6 Probanden im Alter über 50 untersucht.

## **4 Methoden**

Im Rahmen dieser Untersuchung wurden an jedem Probanden sowohl eine automatische als auch eine manuelle Drehpendelprüfung mit jeweils zwei unterschiedlichen Frequenzen, 0,1 Hz und 0,2Hz, durchgeführt. Bei vorgegebener maximaler Winkelgewchwindigkeit von 50º/s resultiert für 0,1Hz eine maximale Amplitude von 79º und für 0,2Hz eine maximale Amplitude von 39°. (Formel Amax =  $V$ max / 2 ¶  $*$  f)

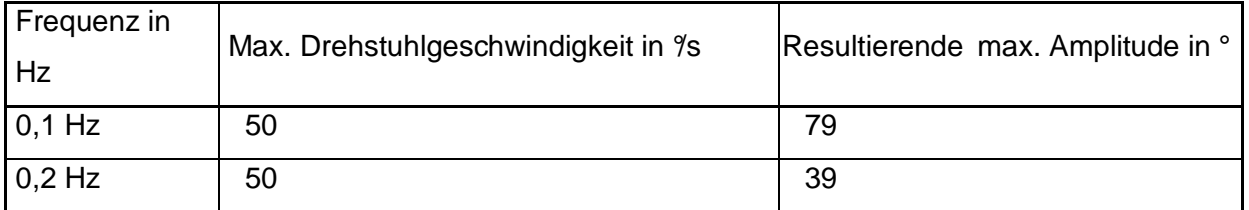

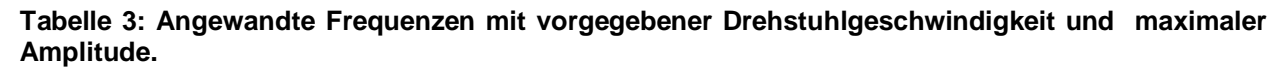

Vor jeder Drehpendelprüfung wurde kontrolliert, ob der Proband einen möglichen Spontannystagmus aufwies. Dazu wurde der Proband aufgefordert, die Brille aufzusetzen, beide Augen offen zu halten und ohne zu blinzeln bzw. die Augen zu schließen, geradeaus zu blicken. Das Programm wurde gestartet. Ein Spontannystagmus, der ein Ausschlusskriterium dargestellt hätte, konnte bei keinem der Probanden registriert werden.

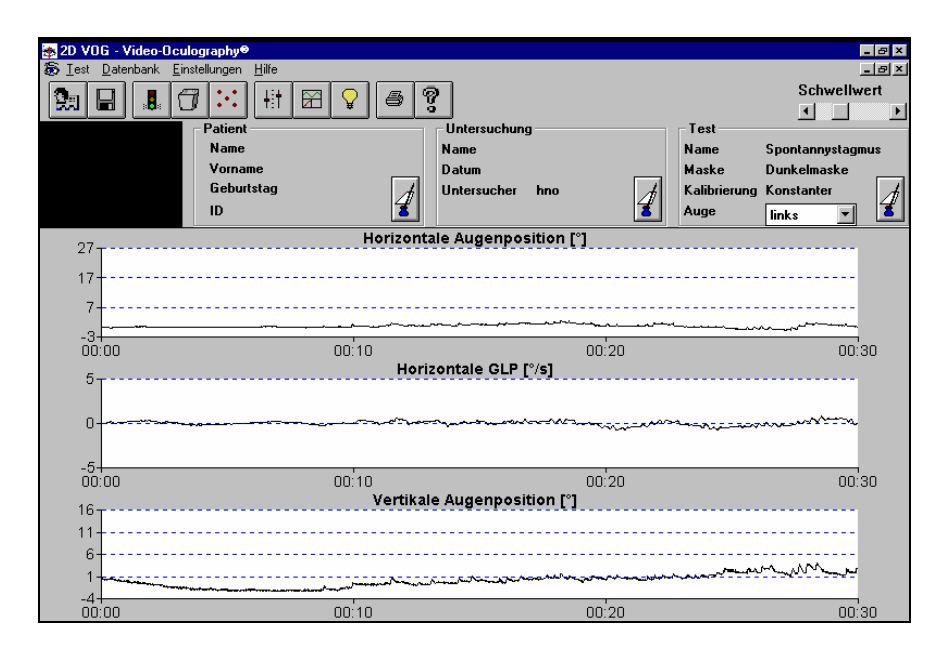

**Abbildung 12: Screenshot der Aufzeichnung des Tests auf einen Spontannystagmus.** 

Ob mit der automatischen oder der manuellen Drehpendelprüfung begonnen wurde, entschied der Wurf einer Münze. Die anschließenden Untersuchungen erfolgten dann alternierend. Nach jedem der einzelnen Durchgänge wurde eine Pause von 15 Minuten auf den folgenden eingehalten, um mögliche Reizüberlappungen zu vermeiden.

## **4.1 Videookulographie**

## **4.1.1 Apparative Voraussetzung**

Für die Videookulographie (VOG) wurde das 2D-VOG-System der Firma SMI-SensoMotoric Instruments GmbH Teltow, Deutschland, sowie die Software 2D-VOG-Videookulographie™ Version 3.02 verwendet. Das System besteht aus einer lichtdichten taucherbrillenähnlichen Maske mit integierter CCD-Miniaturkamera und Infrarotleuchtdioden. Für diese Studie wurde zusätzlich ein Winkelgeschwindigkeitsmesser, Micro-remote angular rate sensor, der Firma Watson Industries Ltd, England, an die Maske montiert.

## **4.1.2 Durchführung**

Es wurde dem Probanden eine lichtdichte, Taucherbrillen ähnliche Maske aufgesetzt, in die eine Infrarot-Miniaturkamera direkt vor einem der Augen eingelassen war. Das Auge wurde über, für den Probanden unsichtbare, Infrarotleuchtdioden beleuchtet und der richtige Sitz der Brille auf dem Videomonitor in Echtzeit kontrolliert.

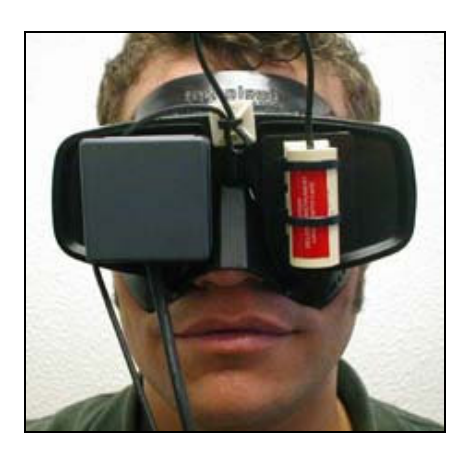

**Abbildung 13: Korrekt angelegte Maske mit Infrarot-Miniaturkamera (links) und Winkelgeschwindigkeitsmesser (rechts).** 

Der Kreis der Pupille wurde durch die Software als dunkelste Fläche im Videobild erkannt. Augenbewegungen in zweidimensionaler Richtung (2D) konnten somit durch fortlaufende Bestimmung von Ortsveränderungen des Pupillenmittelpunktes in jedem Bild zeitgerecht bestimmt werden (59), wie in Abbildung 14 dargestellt. Das Videosignal wurde digital bearbeitet.

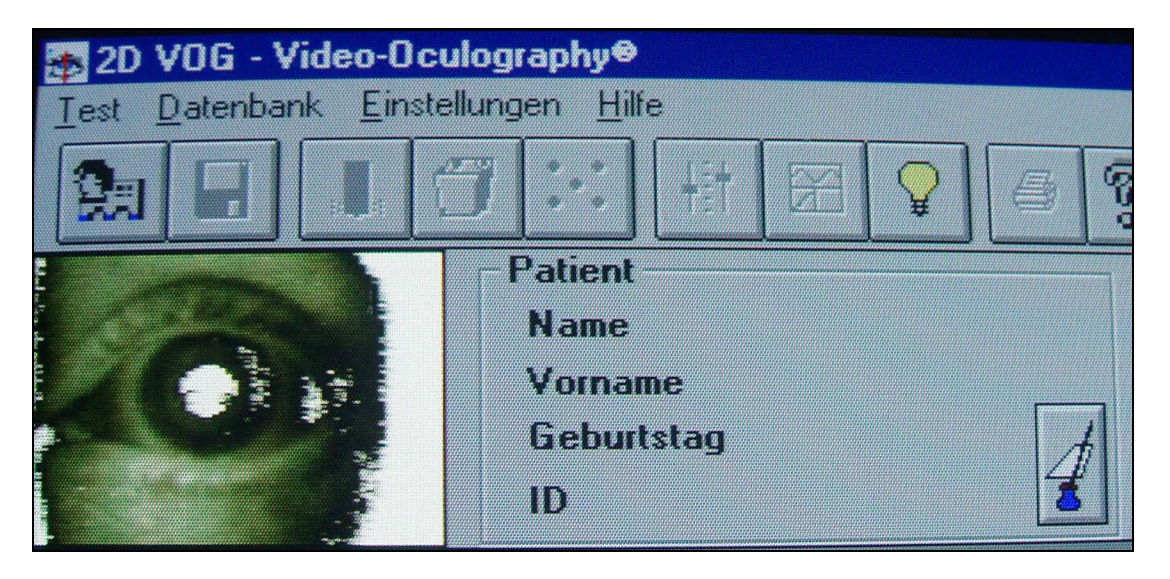

**Abbildung 14:** Screenshot der Darstellung des Auges auf dem Computermonitor auf der Oberfläche des 2D-VOG Programmes.

Ein Winkelgeschwindigkeitsmesser (Micro remote angular rate sensor; Watson Industries Ltd, England), dargestellt in Abbildung 15, war mittels einer Steckverbindung ebenfalls in diese Brille integriert. Mit seiner Hilfe konnte die perrotatorische Winkelgeschwindigkeit gemessen werden. In dem Gerät waren zwei vibrierende Träger wie eine Stimmgabel konfiguriert. Jeder dieser Träger bestand aus zwei elektrisch isolierten, piezoelektrischen Elementen, dem Antriebselement und dem Empfängerelement. Eine sinusoidale Wellenform wurde an die Antriebselemente gebracht, damit diese durch die Resonanz oszillieren konnten. Wenn jetzt eine Rotationsbewegung in derselben Achse erfolgte, in der auch die Empfangselemente ausgerichtet waren, übertrug die coriolische Kraft das Momentum auf die Empfangselemente und diese fingen an zu vibrieren. Das daraus entstehende Signal wurde verarbeitet, verstärkt und in eine Wechselspannung umgewandelt. Das Signal wurde dann direkt in das Aufzeichnungsprogramm gespeist.

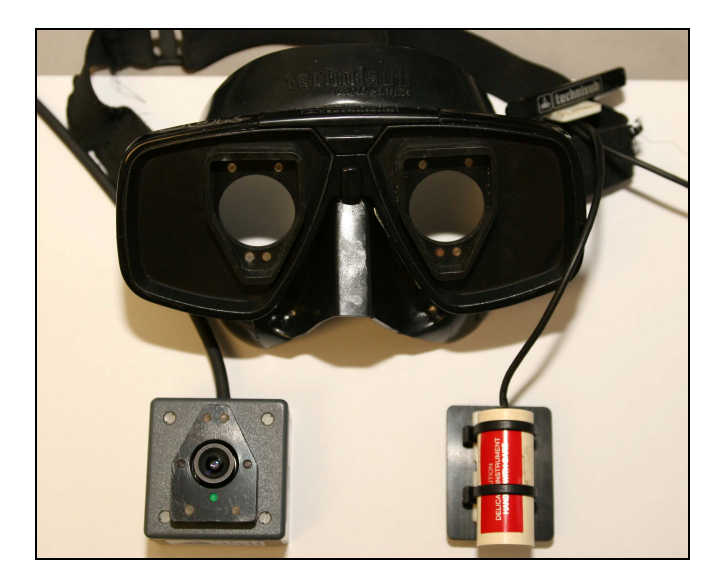

**Abbildung 15: Maske zerlegt in ihre einzelnen Komponenten. Die Infrarot-Miniaturkamera befindet sich links und der Winkelgeschwindigkeitsmesser rechts.** 

## **4.2 Die Drehpendelprüfung**

## **4.2.1 Die automatische Drehpendelprüfung**

#### **4.2.1.1 Apparative Vorraussetzungen**

Die automatische Drehpendelbewegung wurde mit einem automatischen Drehstuhl der Firma Toennies durchgeführt. Die Steuerung erfolgte elektronisch und die Werte Frequenz, maximale Winkelgeschwindigkeit und Anzahl der Pendelbewegungen wurden zuvor in das System eingegeben.

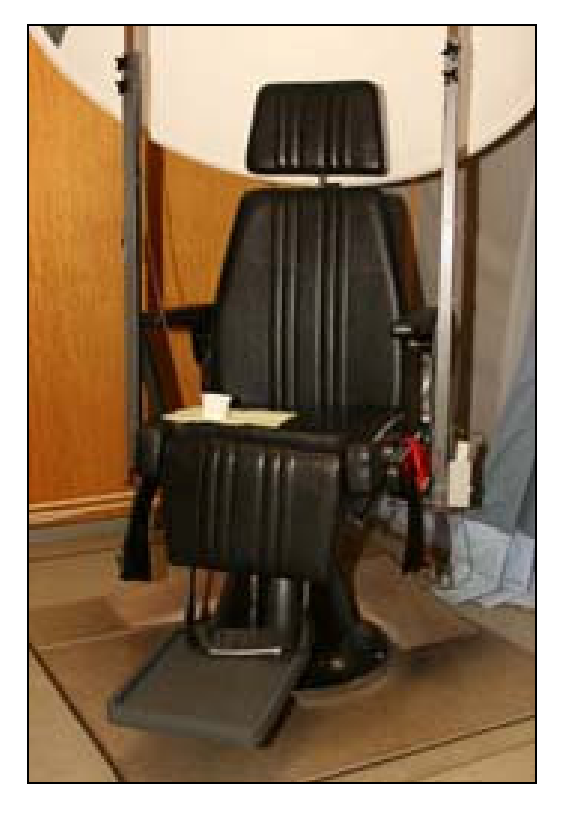

**Abbildung 16**: Automatischer Drehstuhl der Firma Toennies.

#### **4.2.1.2 Durchführung**

Der automatische Drehstuhl führte, gesteuert von einem elektronisch gesteuerten Motor, eine rotatorische Bewegung um seine senkrechte Achse durch. Über ein Bedienelement konnten maximale Winkelgeschwindigkeit, Anzahl der Pendelbewegungen und Frequenz eingegeben werden. Alle drei Werte wurden elektronisch verrechnet und an den Motor weitergegeben. Über ein Bandsystem wurde der Stuhl dann vom Motor in die entsprechende Bewegung versetzt. Der Proband wurde gebeten, auf dem Drehstuhl Platz zu nehmen. Es folgte das Anlegen der Brille. Durch die integrierte Kamera konnten das linke Auge auf dem Monitor beobachtet und der richtige Sitz der Brille und die korrekte Erfassung der Pupille beurteilt werden. Gegebenfalls erfolgten Sitzkorrekturen der Maske. Es wurde ebenfalls auf eine aufrechte Sitzhaltung mit angelehntem Kopf geachtet. Der automatische Drehstuhl wurde mit den Werten Frequenz, maximale Drehstuhlgeschwindigkeit sowie Anzahl der Pendelbewegungen programmiert und gestartet. Der Drehstuhl drehte sich langsam in die Startposition und begann seine Pendelbewegungen mit einem akustischen Signal. Zeitgleich mit diesem akustischen Signal erfolgte der manuelle Start des Aufzeichnungsprogrammes VOG-2D® am Rechner. Auf dem Monitor konnten die ausgelösten Nystagmen über die graphische Aufzeichnung und das sich bewegende Auge beobachtet werden.

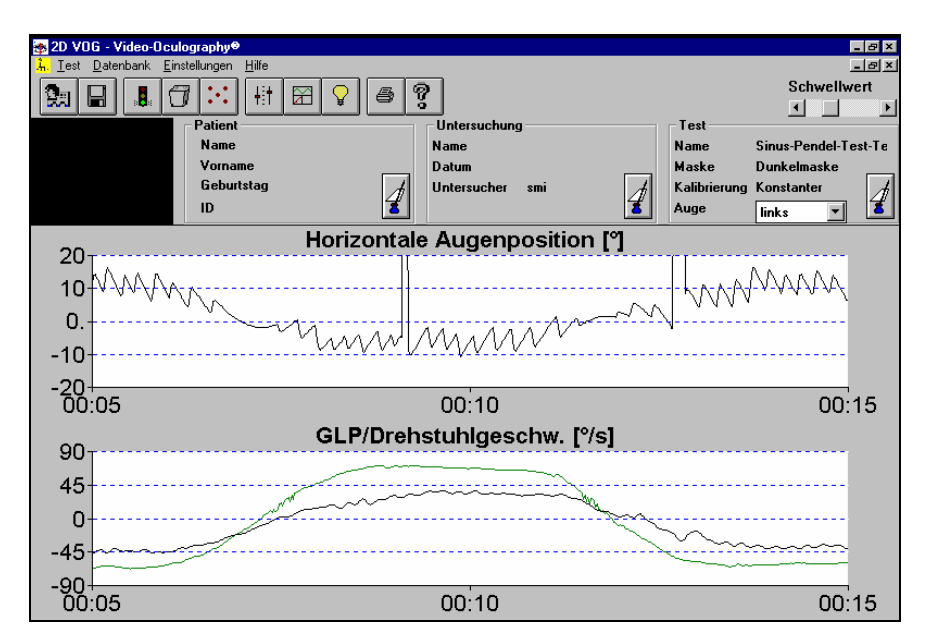

**Abbildung 17: Screenshot einer Aufzeichnung während der Drehpendelprüfung. Man erkennt in**  der oberen Aufzeichnung zwei "Blinzler" des Probanden, die sich als Ausreißer darstellen.

Während der Pendelbewegung musste der Proband eine möglichst hohe Vigilanz aufweisen, da der Nystagmus in einem starken Maß von dieser abhängt. Der Proband wurde daher gebeten, von aktuellen Ereignissen des Tages oder der letzten Tage während der Untersuchung zu berichten (60) (61). Es musste weiterhin darauf geachtet werden, dass der Proband während der Aufzeichnung so wenig wie möglich die Augen schloss, bzw. blinzelte, damit nur wenige Artefakte entstehen. In Abbildung 17 werden "Blinzler", die während einer Aufzeichnung erfasst wurden, dargestellt.

Der automatische Drehstuhl stoppte seine Drehbewegung zeitgleich mit einem akustischen Signal nach 60s Testzeit. Ab diesem Moment wurde die Aufzeichnung am Rechner manuell eingestellt. Die erfassten Daten wurden im Programm gespeichert. Die Brille wurde abgenommen und eine Pause von 15 min bis zur nächsten Untersuchung eingehalten. Insgesamt wurden zwei verschiedene Frequenzen, 0,1 und 0,2 Hz, zur Nystagmusreizung an jedem Probanden verwendet.

#### **4.2.2 Die manuelle Drehpendelprüfung**

#### **4.2.2.1 Apparative Vorraussetzungen**

Ein handelsüblicher HNO-Untersuchungsstuhl, wie Abbildung 18 zeigt, wurde durch das anbringen einer Fußstütze für den sitzenden Probanden modifiziert, so dass die Füße den Boden während der Pendelbewegung nicht berührten. Eine Schablone aus Hartpappe wurde so angefertigt, dass sie unter den HNO-Stuhl geschoben werden und während der Untersuchung nicht verrutschen konnte. Auf dieser Schablone waren die Auslenkungsgrade beider Frequnzen aufgezeichnet. Neben dem Monitor des Rechners wurde, gut ablesbar, ein Oszillograph aufgestellt. Die für die jeweilige Untersuchung relevante Frequenz erzeugte ein Sinusgenerator, der an den Oszillographen angeschlossen war, wie Abbildung 19 zeigt. Damit konnte dem Untersucher die Frequenz, mit der er den HNO-Stuhl drehen musste, vorgegeben werden. Der Oszillograph diente somit als "optisches Metronom". Ein Fußschalter, mit dem der Untersucher die Datenaufzeichnung im Programm VOG-2D® starten und beenden konnte, wurde an den Rechner angeschlossen.

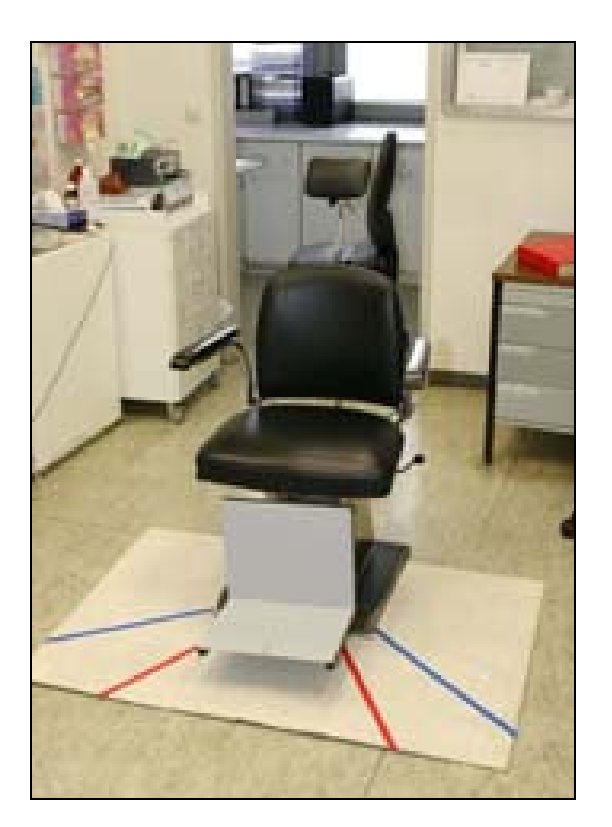

**Abbildung 18: Modifizierter HNO-Untersuchungstuhl in Vorbereitung einer manuellen Drehpendelprüfung. Fußtütze und Winkelschablone sind dem Stuhl ergänzt worden.** 

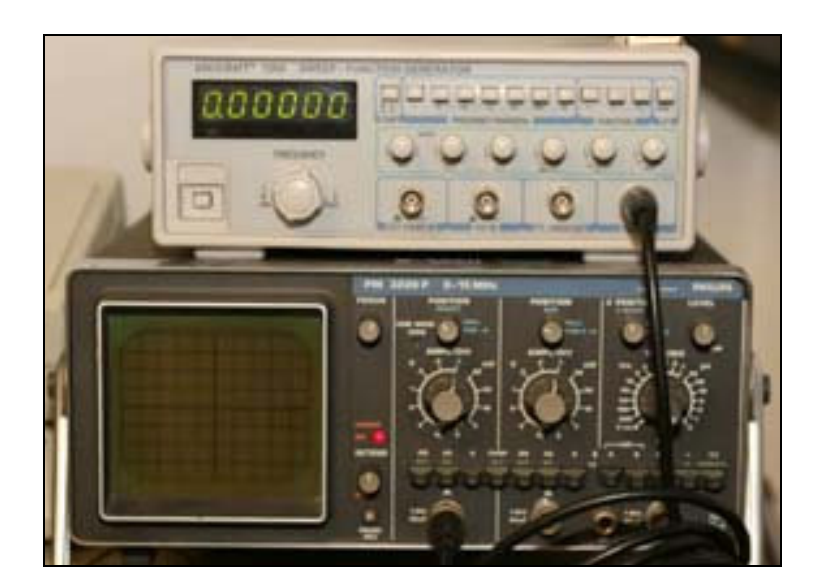

**Abbildung 19: Frequenzgeber und Oszillograph.**
#### **4.2.2.2 Durchführung**

Im Gegensatz zum automatischen Drehstuhl der Firma Tönnies, der durch einen elektronisch gesteuerten Motor angetrieben wurde, sollte in dieser Untersuchung der normale HNO-Untersuchungsstuhl durch die reine Muskelkraft und Koordination des Untersuchers angetrieben und gesteuert werden. Der Untersucher musste die Parameter Frequenz und Auslenkungsgrad so koordinieren, dass er eine möglichst präzise und gleichförmige Pendelbewegung des HNO-Untersuchungsstuhls erzeugen und damit einen, dem automatischen Drehstuhl ähnlichen Nystagmusreiz beim Probanden verursachen konnte.

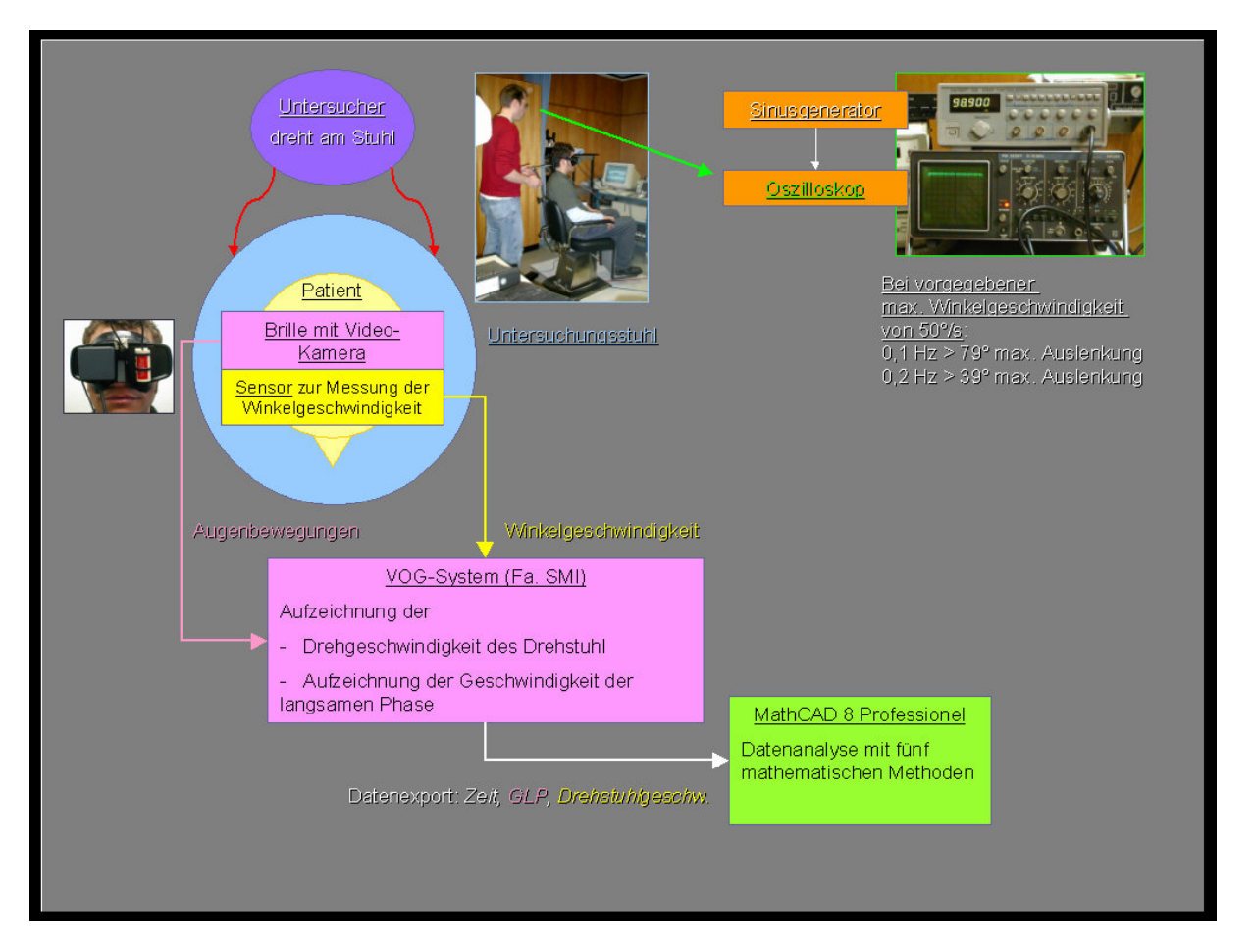

**Abbildung 20: Graphische Darstellung des Versuchaufbaus der manuellen Drehpendelprüfung.** 

Abbildung 20 zeigt den schematischen Versuchsaufbau der manuellen Drehpendelprüfung. Der Proband wurde gebeten, auf dem HNO-Stuhl Platz zu nehmen. Die Kopfstütze und die Rückenlehne wurden so eingestellt, dass eine möglichst aufrechte Sitzposition eingenommen und der Kopf angelehnt werden konnte. Die Brille wurde aufgesetzt und der richtige Sitz am Monitor kontrolliert. Am Oszillographen wurde die für die Untersuchung entsprechende Frequenz eingestellt. Der Untersucher stellte sich hinter den HNO-Stuhl, und begann diesen zu drehen. Zum Anfang jeder Untersuchung am manuellen Drehstuhl benötigte der Untersucher einige Pendelbewegungsabläufe, um den Stuhl, samt Probanden, auf die von dem Oszillographen angegebene Frequenz zu bringen. Wenn durch die richtige Frequenz und den Auslenkungsgrad eine korrekte Pendelbewegung erreicht war, wurde der Fußauslöser betätigt und die Aufzeichnung des Nystagmus aus der Bewegung heraus begann. Auf eine hohe Vigilanz des Probanden war auch hier zu achten. Durch das nochmalige Betätigen des Fußschalters wurde die Aufzeichnung im Programm VOG-2D® beendet. Die Pendelbewegung wurde eingestellt und der Proband konnte die Brille abnehmen. Es erfolgte die Speicherung der Daten und die Einhaltung einer Pause von 15 min bis zum nächsten Durchgang .

#### **4.3 Analyse und Berechnung der aufgezeichneten Daten**

### **4.3.1 Durchführung**

Nachdem alle vier Untersuchungen durchgeführt und die Daten der Zeit, der langsamen Phase (GLP) und der Stuhlgeschwindigkeit in der Datenbank des Programms VOG-2D® gespeichert waren, erfolgte die weitere Berechnung mit dem Analyseprogramm.

Das Programm berechnete die Daten von 5 Perioden jeder Drehpendeluntersuchung. Um aus den erfassten Messwerten die Perioden visualisieren zu können, wurden sie in Form einer Textdatei (.txt) von der VOG-2D® Datenbank in das Programm Excel® (Firma Microsoft) exportiert. Die Gesamtdatenmenge wurde graphisch dargestellt und 5 gleichmäßige, zusammenhängende Perioden bestimmt, wie in Abbildung 21 dargestellt. Alle Werte vor und nach den festgelegten Perioden wurden gelöscht und die neu entstandene Datei gespeichert. Die Perioden konnten in dieser Form von dem Analyseprogramm in Mathcad® berechnet werden.

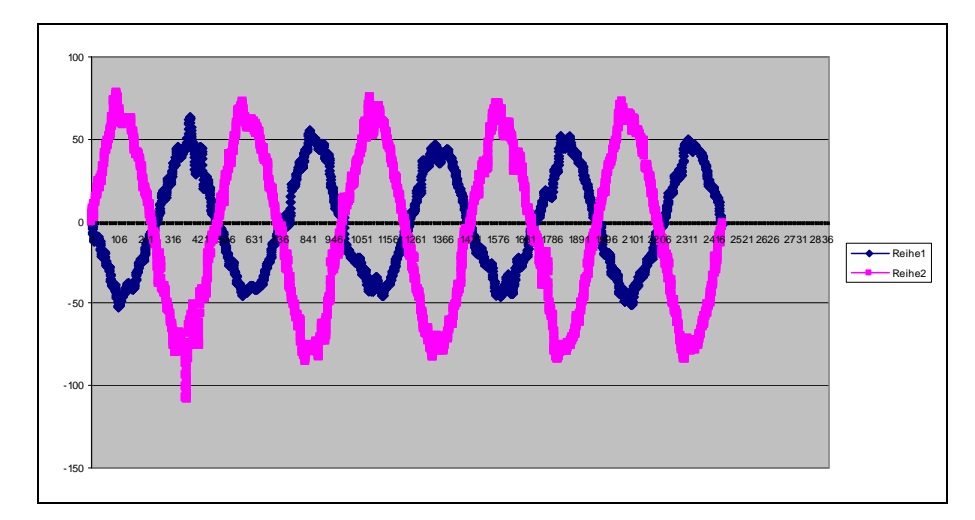

**Abbildung 21: Graphische Darstellung der 5 gleichmäßigen, zusammenhängenden Perioden, die aus der Gesamtdatenmenge ausgeschnitten wurden.** 

# **4.3.2 Die Periodenanalyse**

Bei der manuellen Pendelung kann es zu Unregelmäßigkeiten bei der Stimulation kommen. Damit die Drehpendelprüfung dennoch aussagekräftig bleibt, sollten sich Unregelmäßigkeiten des Drehreizes mathematisch kompensieren lassen. Es wurden daher fünf, eigens hierfür von Dr. med. Ilkay Kazak (Charité-Universitätsmedizin Klinikum Benjamin Franklin Abteilung HNO), für diese Untersuchung in Mathcad® geschriebene Softwareprogramm Algorithmen entwickelt, die in der Lage sind, ein manuell hervorgerufenes Seitenüberwiegen bei der Pendelung und damit bei der Nystagmusanalyse zu berücksichtigen. Eine Kontrolle der tatsächlichen manuellen Pendelfrequenz erfolgte mit Hilfe einer Fouriertransformation.

#### **4.3.2.1 Die Kurvenglättung**

Vor jeder Analyse der Daten erfolgte eine Kurvenglättung der GLP und der Stuhlgeschwindigkeit, dargestellt in den Abbildungen 22 und 23.

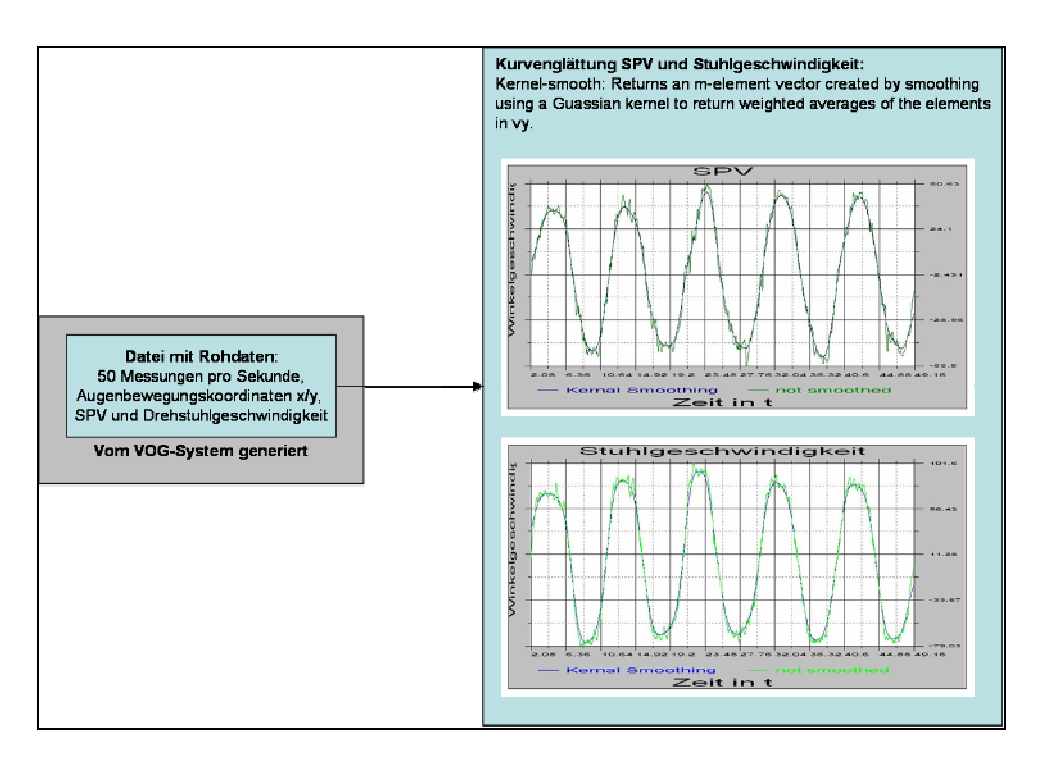

**Abbildung 22: Kurvenglättung der GLP und der Stuhlgeschwindigkeit**

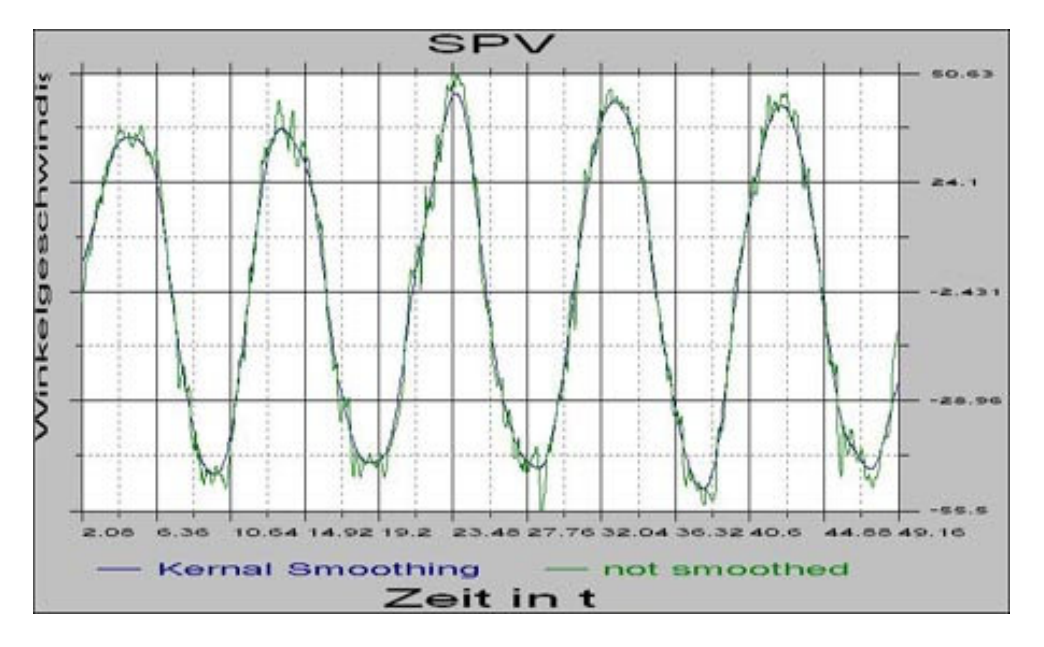

**Abbildung 23: Detaillierte Darstellung der Kurvenglättung am Beispiel der Winkel-geschwindigkeit** 

# **4.3.2.2 Algorithmus 1: Analyse der Integrale der Geschwindigkeitskurven**

Es wird anhand der seitengetrennten Integrale der Pendelbewegungen ein Verhältnis gebildet, welches zur Korrektur der seitengetrennten Integrale der SPV-Kurve dient. Anhand der korrigierten SPV-Integrale wird die Seitendifferenz (=[(rechts-links) / (rechts-links)] x 100) berechnet, dargestellt in Abbildung 24.

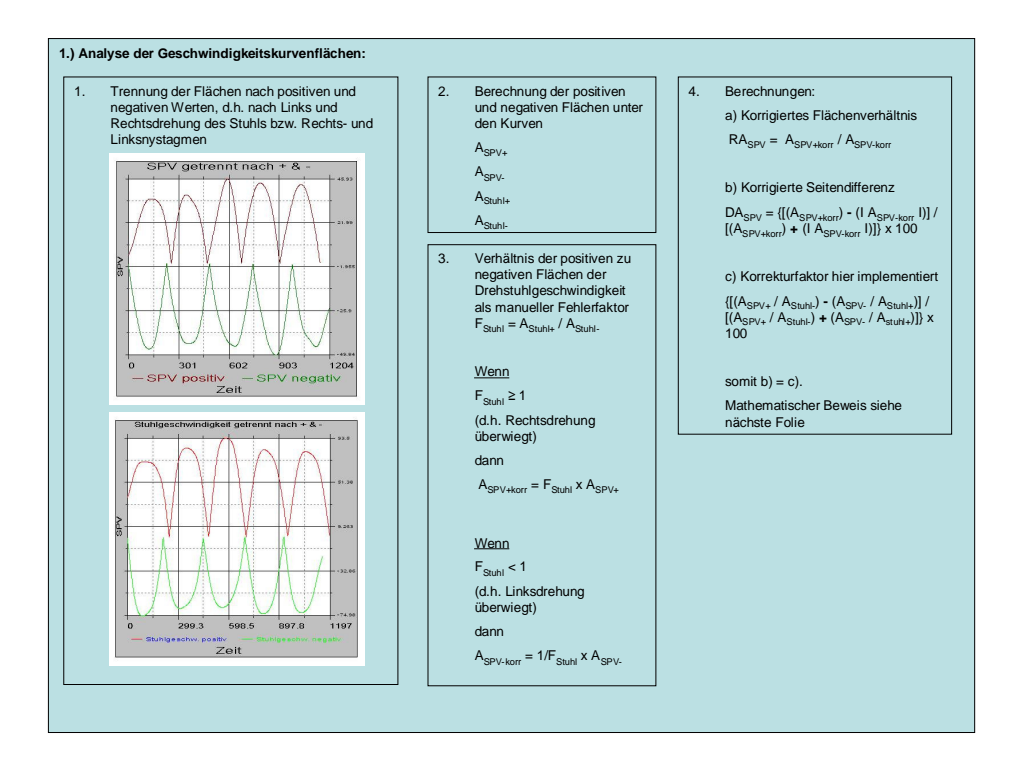

**Abbildung 24: Darstellung der Analyse der Geschwindigkeitskurvenflächen** 

# **4.3.2.3 Algorithmus 2: Analyse der mittleren Geschwindigkeiten**

Hierbei wird das Verhältnis der mittleren seitengetrennten Pendelgeschwindigkeiten ermittelt, welches zur Korrektur der seitengetrennten mittleren SPV dient. Anhand der korrigierten seitengetrennten mittleren SPV wird die Seitendifferenz berechnet, wie in Abbildung 25 dargestellt.

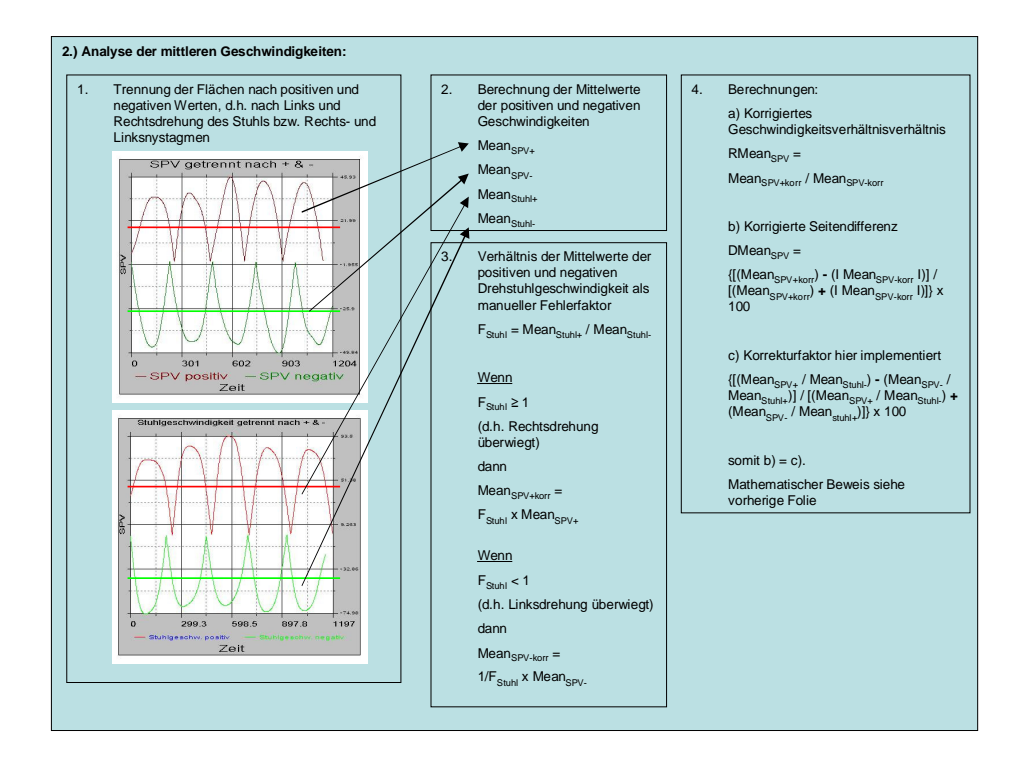

**Abbildung 25: Darstellung der Analyse der mittleren Geschwindigkeiten.** 

#### **4.3.2.4 Algorithmus 3: Analyse der Geschwindigkeitsmaxima**

Das Programm ermittelt seitengetrennt die Maxima der Pendelgeschwindigkeiten und korrespondierend die Maxima der SPV. Anschließend werden seitengetrennt die Mittelwerte der Maxima berechnet und ebenfalls seitengetrennt ein Verhältnis SPV/Stuhlgeschwindigkeit für die Rechts- bzw. Linksdrehung gebildet. Zuletzt erfolgt die Berechnung der Seitendifferenz, wie in Abbildung 26 dargestellt.

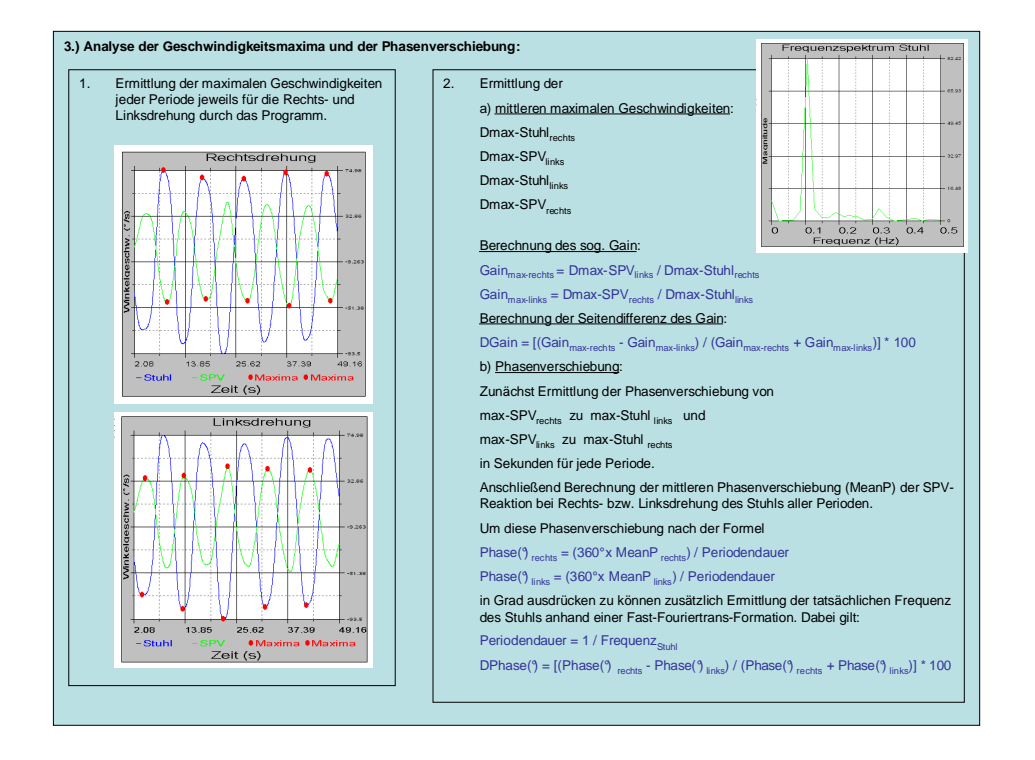

**Abbildung 26: Darstellung der Analyse der Geschwindigkeitsmaxima und der Phasenverschiebung.** 

#### **4.3.2.5 Algorithmus 4: Analyse der Phasenverschiebung**

Die Latenz der Reaktion des Vestibularsystems mit Nystagmen auf den Stimulus in Form der Pendelbewegungen ist die sogenannte Phasenverschiebung, erkennbar in Abbildung 27. In diese Berechnung geht die tatsächliche Frequenz der Pendelbewegung ein. Sie wird mit Hilfe einer Fast-Fourier-Transformation ermittelt. Anhand der Phasenverschiebung für rechts und links wird die Seitendifferenz berechnet.

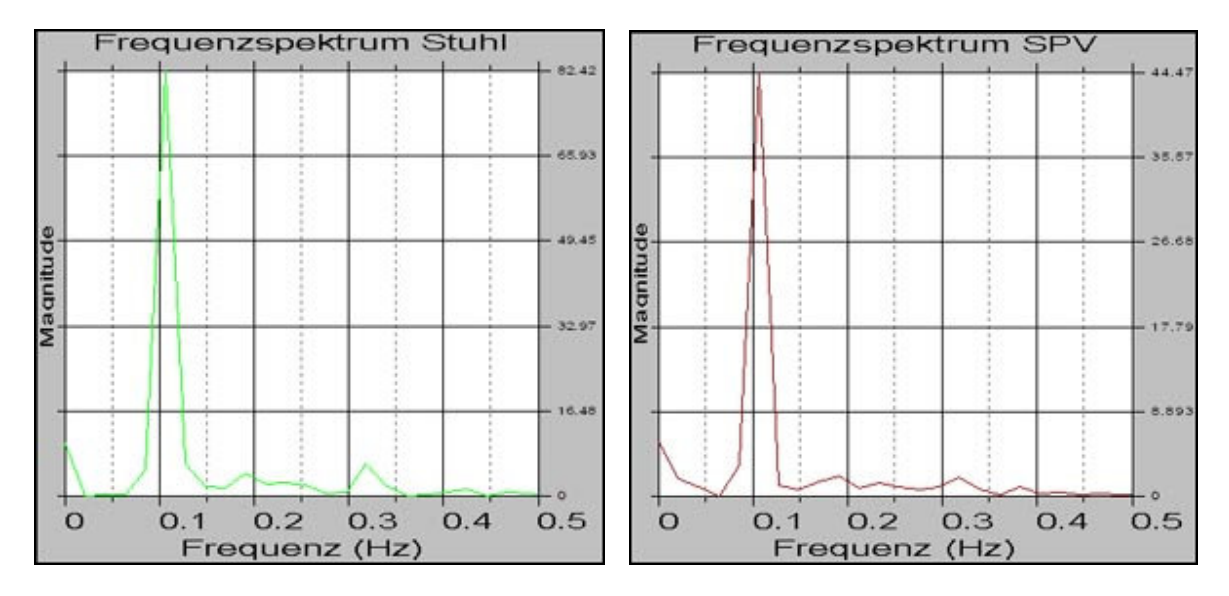

**Abbildung 27: Graphische Darstellung der Phasenverschiebung für die Frequenz 0,1 Hz.** 

#### **4.3.2.6 Algorithmus 5: Analyse der Kurvenregression**

Es findet eine Darstellung der geglätteten Punkteschar als Scatterplot (Drehstuhlgeschwindigkeit versus SPV) statt, wie Abbildung 28 zeigt. Die Punkteschar wird in Rechtsdrehung und Linksdrehung des Stuhls geteilt. Ermittelt werden die Regressionsgrade durch die Punkteschar der Rechts- bzw. Linksdrehung. Die seitengetrennte Steigung R der Regressionsgeraden repräsentiert dabei den durchschnittlichen Wert aller Verhältnisse von SPV zur Stuhlgeschwindigkeit. Zuletzt erfolgt die Berechnung der Seitendifferenz.

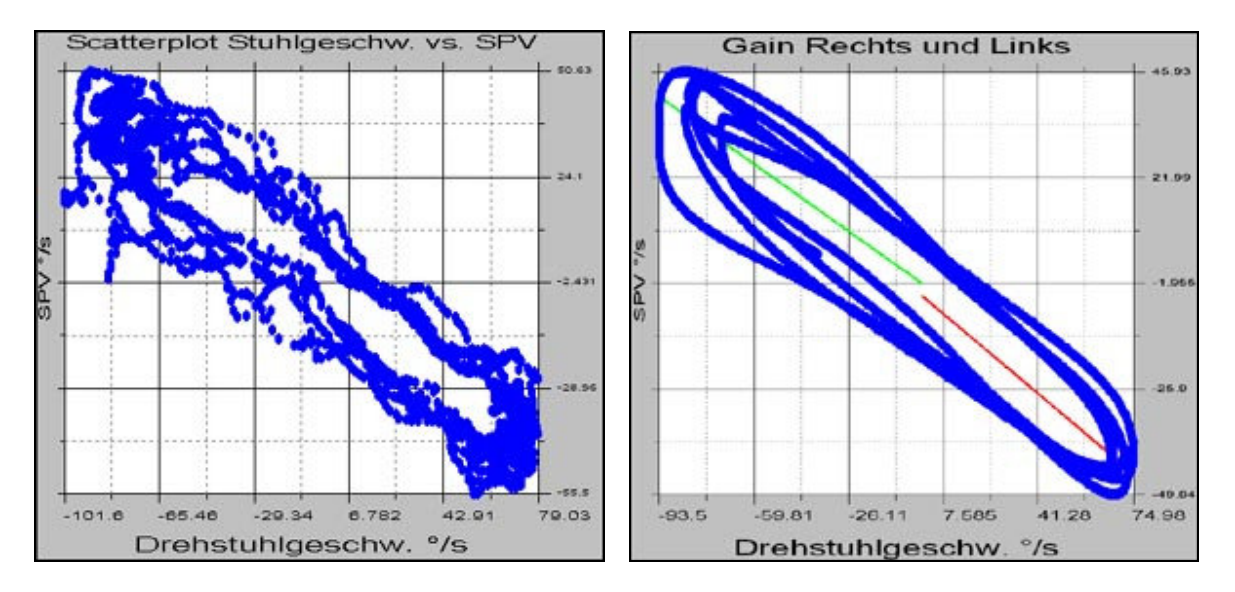

**Abbildung 28: Graphische Darstellung der Drehstuhlgeschwindigkeit vor (links) und nach (rechts) der Glättung.**

## **4.4 Statistik**

Bei der hier erhobenen Statistik handelt es sich um eine Methodenevaluierung. Dabei bieten sich verschiedene statistische Verfahren an, um die Ergebnisse aller fünf Analysemethoden möglichst deutlich darzustellen.

Die Berechnung erfolgte unter Verwendung des Statistikprogramms SPSS® Version 13.0.

#### **4.4.1 Einfache lineare Regression**

Hier werden zur grafischen Veranschaulichung die durch die rechnerunterstützten mathematischen Auswertemethoden gewonnenen Messwerte der manuellen Drehpendelprüfungen auf der X-Achse eines Koordinatensystems abgetragen und die zugehörigen, durch einen automatischen Drehstuhl erhobenen "Goldstandard" – Werte, auf der Y-Achse. Durch die so entstehende Punktewolke wird die nach der Methode der kleinsten Quadrate berechnete Regressionsgerade  $Y = a + b$  X gelegt. Im optimalen Fall hat diese Gerade die Form Y=X, also eine Gerade mit dem Achsenabschnitt 0 und der Steigung 1, wobei alle Punkte (Messwertpaare) auf dieser Geraden liegen. In diesem Fall ist auch der Korrelationskoeffizient r = 1. Hier bieten sich Vergleichmöglichkeiten zwischen den beiden Messmethoden an. Je größer der Achsenabschnitt, je weiter von 1 entfernt die Steigung und je kleiner r, desto schlechter ist das Ergebnis der manuellen Drehpendelprüfung für die jeweilige rechnerunterstützte Auswertemethode.

#### **4.4.2 Betrachtung der Differenzen**

Es werden die Differenzen zwischen den Werten automatischer Drehstuhl und den Messwerten des durch Hand angetriebenen Drehstuhls berechnet und zur grafischen Veranschaulichung gegen die Goldstandard - Werte (automatischer Drehstuhl) aufgetragen.

Hier lassen sich Ausreißer (besonders starke Abweichungen) erkennen und man sieht, ob überwiegend positive oder negative Abweichungen auftreten.

## **4.4.3 t-Test**

Dieser Test dient dem Vergleich zweier abhängiger Stichproben hinsichtlich ihrer Mittelwerte, wobei die Differenzen zusammengehöriger Messwertpaare aus einer normal verteilten Grundgesamtheit stammen müssen. Mit Hilfe des t-Tests lässt sich somit prüfen, ob die Differenzen den Erwartungswert 0 haben, d.h., dass keine systematische Über- oder Unterschätzung des richtigen Wertes (Goldstandard) auftritt.

# **4.4.4 Bestimmung der Korrelation**

Eine Korrelation, auch Produkt / Moment Korrelation oder Pearson Korrelation genannt, misst, wie stark der lineare Zusammenhang, die lineare Übereinstimmung zwischen zwei Variablen, in diesem Fall der manuellen und automatischen Drehpendelprüfung, ist.

Die "Stärke" des Zusammenhangs kann durch eine Maßzahl beschrieben werden, die man Korrelationskoeffizient nennt. Dieser wird mit dem Kleinbuchstaben r bezeichnet und liegt in den Grenzen -1 bis +1.

Für die Stärke des Zusammenhangs ist allein der Betrag des Korrelationskoeffizienten maßgebend. Das Vorzeichen gibt an, ob der Zusammenhang gleichläufig oder gegenläufig ist.

Eigenschaften:

 $-1 \le r \le 1$ 

r = 1 = deterministisch positiver linearer Zusammenhang zwischen automatischer und manueller Drehpendelprüfung

r = -1 = deterministisch negativer linearer Zusammenhang zwischen automatischer und manueller Drehpendelprüfung

 $r = 0 =$  kein linearer Zusammenhang

Die Korrelation r wird durch diese Normierung mit den Standardabweichungen von den Masseeinheiten unabhängig und ist damit besser interpretierbar.

# **4.4.5 Die alpha-Korrektur für multiples Testen**

Wegen des explorativen Charakters der Untersuchung wurde keine Alpha-Korrektur für multiples Testen durchgeführt, die p-Werte wurden nominal angegeben.

# **5 Ergebnisse**

# **5.1 Algorithmus 1: Analyse der Geschwindigkeitskurven**

Die Ergebnisse der Seitendifferenz zur Berechnung über die Integrale der Geschwindigkeitskurven für die manuell und automatisch durchgeführten Drehpendelprüfungen mit den Frequenzen 0,1 und 0,2 Hz werden unten in einem XY - Diagramm dargestellt. Der Korrelationskoeffizient beträgt bei 0,1 Hz 0,73 und bei 0,2 Hz 0,58.

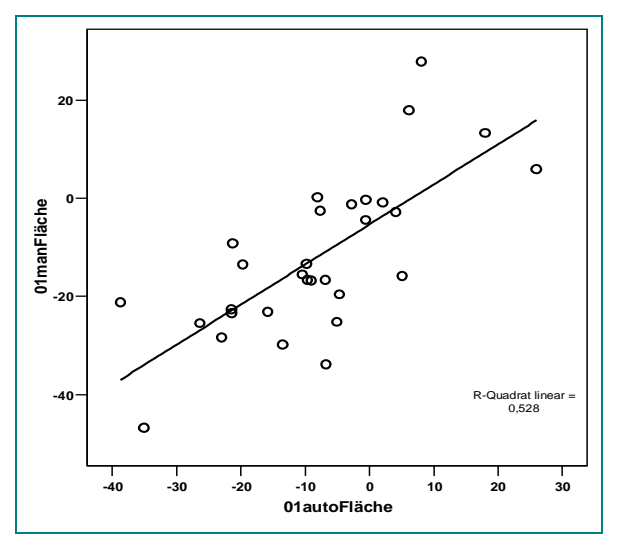

**Abbildung 29: Darstellung der Regressionsgeraden für die Frequenz 0,1 Hz. Regressionsgerade: Y=-5,34+0,82\*X Korrelationskoeffizient r=0,73 (p<0,0005)** 

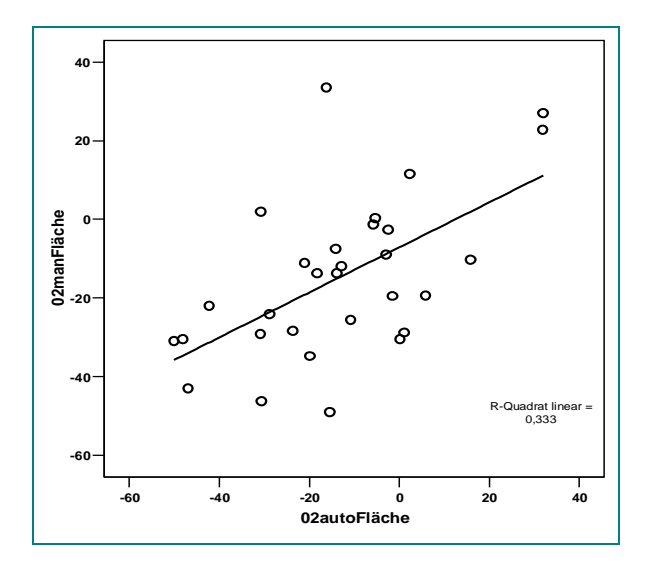

**Abbildung 30: Darstellung der Regressionsgeraden für die Frequenz 0,2 Hz. Regressionsgerade: Y=-7,15+0,57\*X Korrelationskoeffizient r=0,58 (p=0,0005)** 

Zur besseren Übersicht wurden zusätzlich die Unterschiede der Seitendifferenzen für die manuell und automatisch durchgeführten Drehpendelprüfungen mit den Frequenzen 0,1 und 0,2 Hz berechnet und in den Abbildungen 31 und 32 graphisch dargestellt. Anhand der Punkteverteilung oberhalb oder unterhalb der Bezugslinie (Nulllinie) erkennt man entweder einen positiven oder negativen Bias, das heißt, ob eine Über- oder Unterschätzung des Goldstandards (die automatische Drehpendelung) auftritt. Augenscheinlich liegt kein systematischer Bias vor, da immer etwa die Hälfte der Werte über oder unter der Nulllinie liegt.

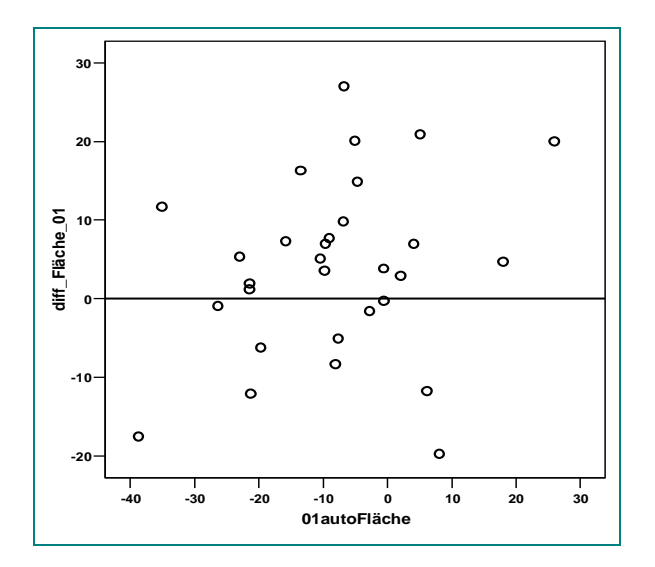

**Abbildung 31: Darstellung der Differenzen der Seitendifferenz-Werte der Geschwindigkeitskurven für die Frequenz 0,1Hz.** 

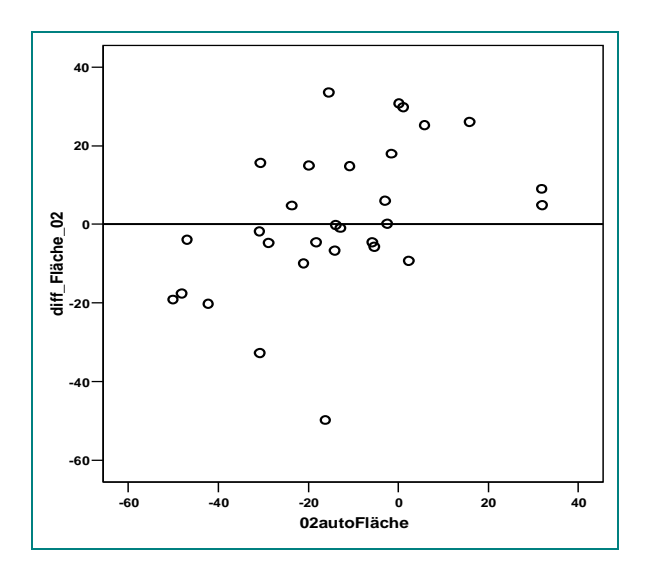

**Abbildung 32: Darstellung der Differenzen der Seitendifferenz-Werte der Geschwindigkeitskurven für die Frequenz 0,2 Hz.** 

|                             | <b>Gepaarte Differenzen</b> |                    |                                           |                                         |       |                 |
|-----------------------------|-----------------------------|--------------------|-------------------------------------------|-----------------------------------------|-------|-----------------|
| <b>Paare</b>                | <b>Mittelwert</b>           | Standardabweichung | Standardfehler des<br><b>Mittelwertes</b> | 95% Konfidenzintervall<br>der Differenz |       | <b>Sig. (2-</b> |
|                             |                             |                    |                                           | Untere                                  | Obere | seitig)         |
| 01autoFläche<br>01manFläche | 3,814                       | 11,301             | 2,063                                     | $-.406$                                 | 8,034 | ,075            |
| 02autoFläche<br>02manFläche | 1,385                       | 18,913             | 3,453                                     | $-5,677$                                | 8,448 | ,691            |

**Tabelle 4: Zusammenstellung der statistischen Ergebnisse für die Berechnung der Geschwindigkeitskurvenflächen für die manuelle und automatische Drehpendelprüfung für die Frequenzen 0,1 und 0,2 Hz.** 

Die 95%-Konfidenzintervalle, [-0,406 – 8,034] und [-5,677 – 8,448] enthalten für beide Frequenzen den Nullpunkt. Es ist somit kein signifikanter Unterschied (p>0,05) zwischen der automatisch und der manuell erzeugten Seitendifferenz, berechnet über die Geschwindigkeitskurven, für beide Frequenzen gegeben, wie die Ergebnisse in Tabelle 4 belegen.

Man kann aus den 95%-Konfidenzintervallen schließen, dass der Absolutwert des "wahren Mittelwertes", des unbekannten Erwartungswertes der Differenz automatisch und manuell erzeugter Geschwindigkeitskurvenflächen für die Frequenz 0,1 und die Frequenz 0,2 Hz, mit einer Wahrscheinlichkeit von 95% kleiner als 8,034 bei 0,1 Hz bzw. 8,448 bei 0,2 Hz ist.

Die Stichprobenstreuung für die Frequenz 0,1 Hz ist etwas geringer, was zur Folge hat, dass das entsprechende 95%-Konfidenzintervall etwas kürzer ist. Dies bewirkt eine präzisere Aussage.

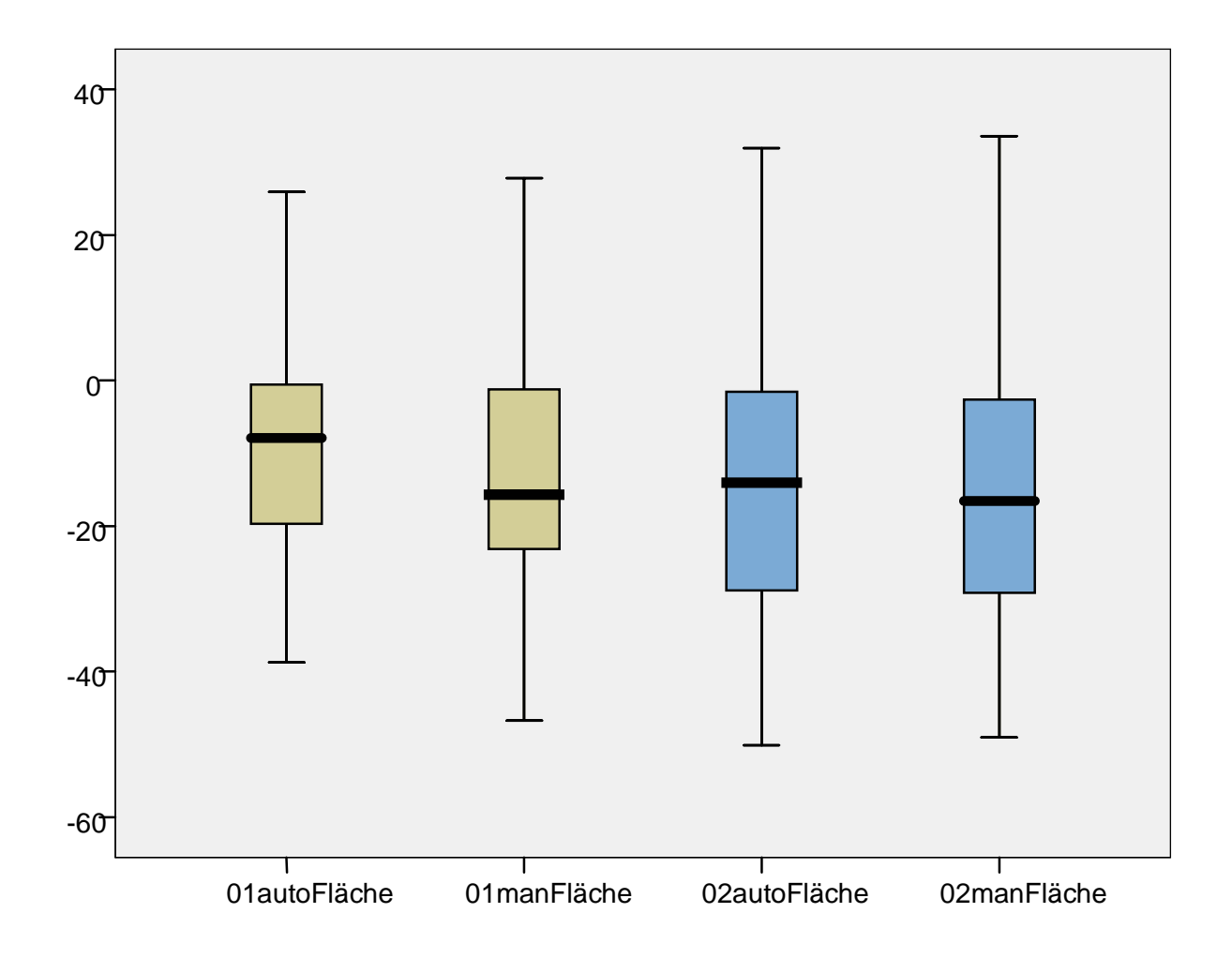

**Diagramm 1: Zusammenhang zwischen den Seitendifferenzen für die automatische und manuelle Pendelart bei 0,1 bzw. 0,2 Hz.** 

Im Student`s t-Test (p 2-seitig) zeigte sich kein signifikanter Unterschied zwischen der automatischen und der manuellen Pendelart, sowohl bei 0,1 Hz als auch 0,2 Hz. Bei 0,2 Hz fällt der Unterschied geringer aus, als bei 0,1 Hz.

#### **5.2 Algorithmus 2: Analyse der mittleren Geschwindigkeiten**

Die Ergebnisse der Seitendifferenz-Berechnung der mittleren Geschwindigkeiten für die manuell und automatisch durchgeführten Drehpendelprüfungen mit den Frequenzen 0,1 und 0,2 Hz werden unten jeweils in einem XY - Diagramm dargestellt. Der Korrelationskoeffizient beträgt bei 0,1 Hz 0,64 und bei 0,2 Hz 0,568.

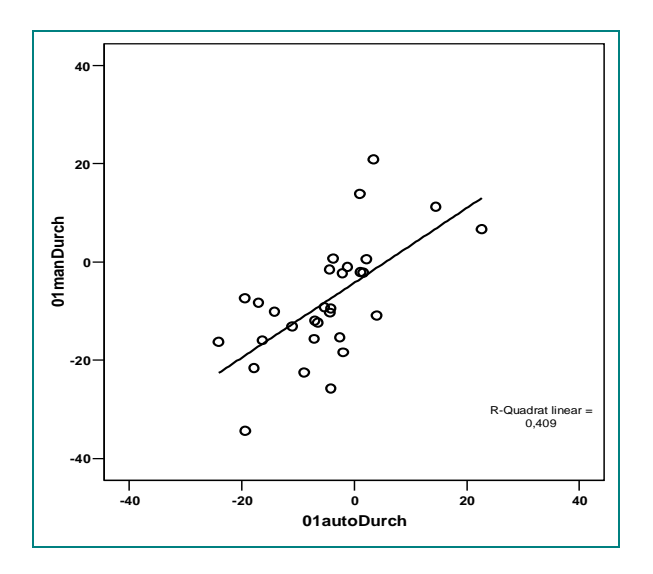

**Abbildung 33: Darstellung der Regressionsgeraden für die Frequenz 0,1 Hz. Regressionsgerade: Y=-4,26+0,76\*X Korrelationskoeffizient r=0,64 (p<0,0005)** 

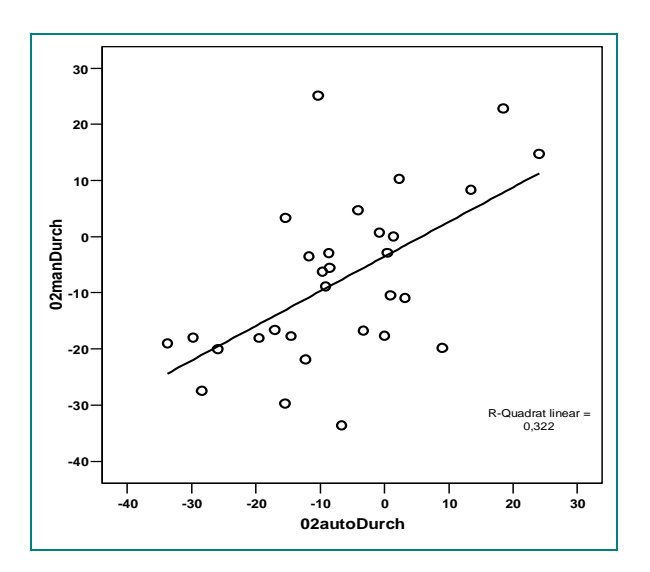

**Abbildung 34: Darstellung der Regressionsgeraden für die Frequenz 0,2 Hz. Regressionsgerade: Y=-3,54+6,18\*X Korrelationskoeffizient r=0,568 (p=0,0005)** 

Zur besseren Übersicht wurden die Unterschiede der Seitendifferenzberechnung für die manuell und automatisch durchgeführten Drehpendelprüfungen mit den Frequenzen 0,1 und 0,2 Hz berechnet und graphisch in den Abbildungen 35 und 36 dargestellt. Anhand der Punkteverteilung oberhalb oder unterhalb der Bezugslinie (Nulllinie) erkennt man entweder einen positiven oder negativen Bias, das heißt, ob eine Über- oder Unterschätzung des Goldstandards (automatische Drehpendelung) auftritt. Augenscheinlich liegt kein systematischer Bias vor, da immer etwa die Hälfte der Werte über oder unter der Nulllinie liegt.

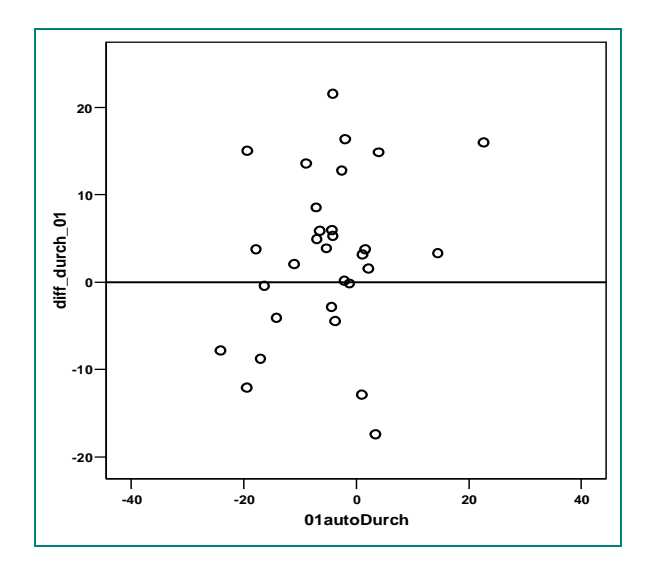

**Abbildung 35: Darstellung der Differenzen der Werte der Seitendifferenzen über die mittleren Geschwindigkeiten für die Frequenz 0,1Hz.** 

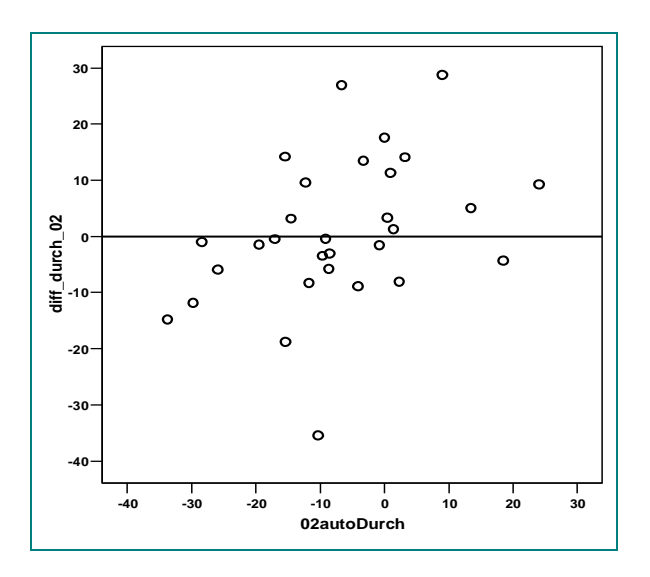

**Abbildung 36: Darstellung der Differenzen der Werte der Seitendifferenzen über die mittleren Geschwindigkeiten für die Frequenz 0,2Hz.** 

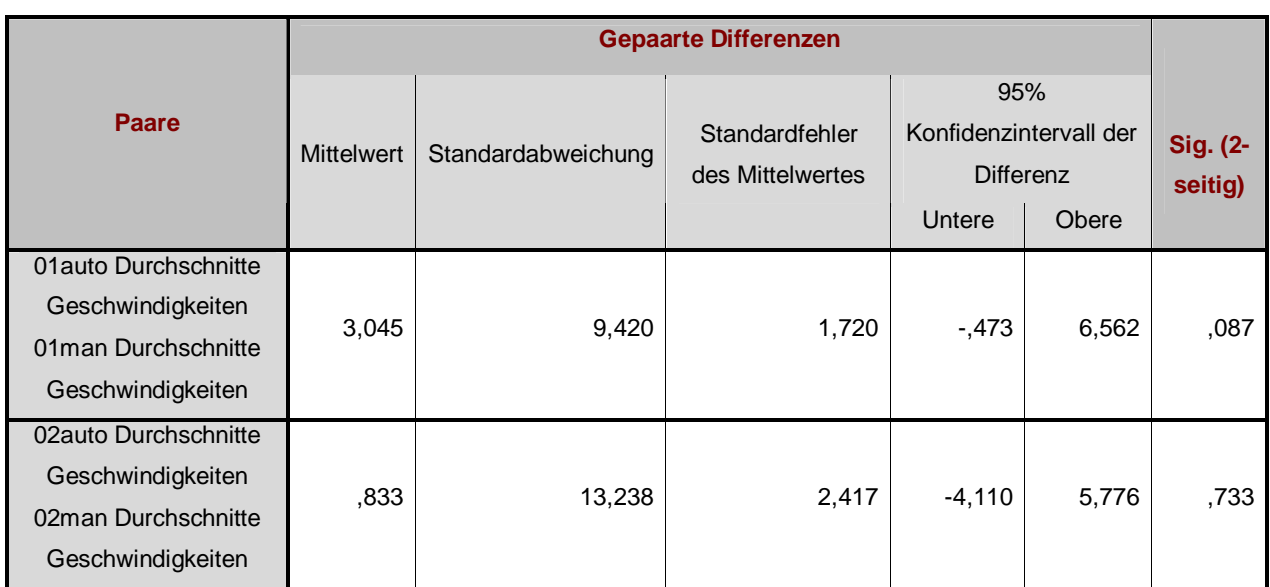

**Tabelle 5: Zusammenstellung der statistischen Ergebnisse für die Seitendifferenz-Berechnung über die Durchschnittsgeschwindigkeiten für die manuelle und automatische Drehpendelprüfung für die Frequenzen 0,1 und 0,2 Hz.** 

Die in Tabelle 5 dargestellten 95%-Konfidenzintervalle, [-0,473 – 6,562] und [-4,110 – 5,776] enthalten für beide Frequenzen den Nullpunkt. Es ist somit kein signifikanter Unterschied zwischen der automatisch und der manuell erzeugten Seitendifferenz-Berechnung über die Durchschnittsgeschwindigkeiten für beide Frequenzen gegeben.

Man kann aus den 95%-Konfidenzintervallen schließen, dass der Absolutwert des "wahren Mittelwertes", des unbekannten Erwartungswertes der Differenz automatisch und manuell erzeugter Durchschnittsgeschwindigkeiten für die Frequenz 0,1 und die Frequenz 0,2 Hz, mit einer Wahrscheinlichkeit von 95% kleiner als 6,562 bei 0,1 Hz bzw. 5,776 bei 0,2 Hz ist.

Die Stichprobenstreuung für die Frequenz 0,1 Hz ist etwas geringer, was zur Folge hat, dass das entsprechende 95%-Konfidenzintervall etwas kürzer ist. Dies bewirkt eine präzisere Aussage.

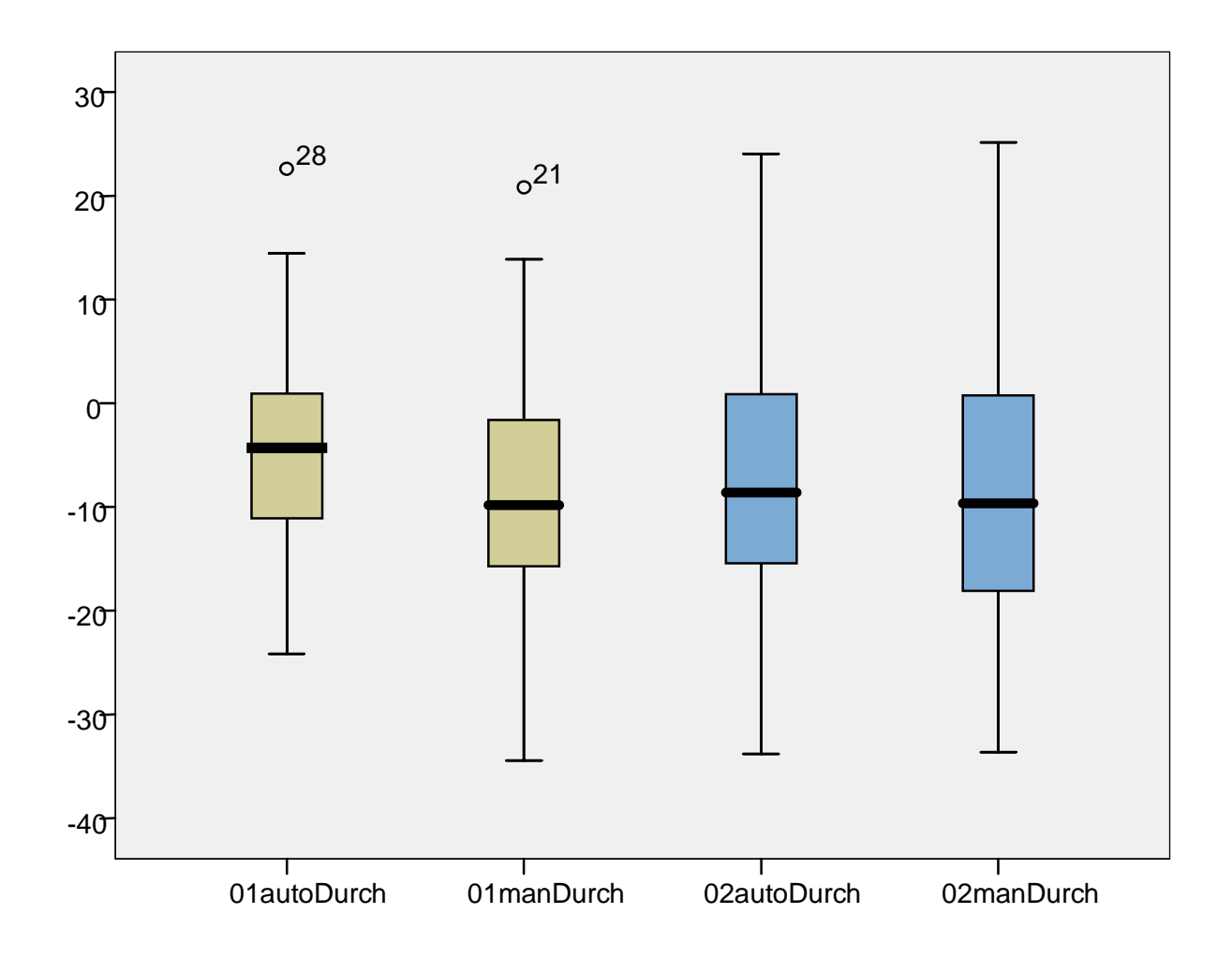

**Diagramm 2: Zusammenhang zwischen den Seitendifferenzen ermittelt über die Durchschnittsgeschwindigkeiten für die automatische und manuelle Pendelart bei 0,1 bzw. 0,2 Hz.** 

Im Student`s-T-Test (p 2-seitig) zeigte sich kein signifikanter Unterschied zwischen der automatischen und der manuellen Pendelart, sowohl bei 0,1 Hz als auch 0,2 Hz. Bei der manuellen Pendelart befinden sich zwei Werte außerhalb des 1,5 fachen IQR und sind als Ausreißer gekennzeichnet in Diagramm 2 dargestellt. Bei 0,2 Hz fällt der Unterschied auch bei diesem Analyseverfahren geringer aus als bei 0,1 Hz.

#### **5.3 Algorithmus 3: Analyse der Geschwindigkeitsmaxima**

Die Ergebnisse der Seitendifferenz-Berechnung der Geschwindigkeitsmaxima für die manuell und automatisch durchgeführten Drehpendelprüfungen mit den Frequenzen 0,1 und 0,2 Hz werden in einem XY - Diagramm dargestellt. Der Korrelationskoeffizient beträgt bei 0,1 Hz 0,625 und bei 0,2 Hz 0,563.

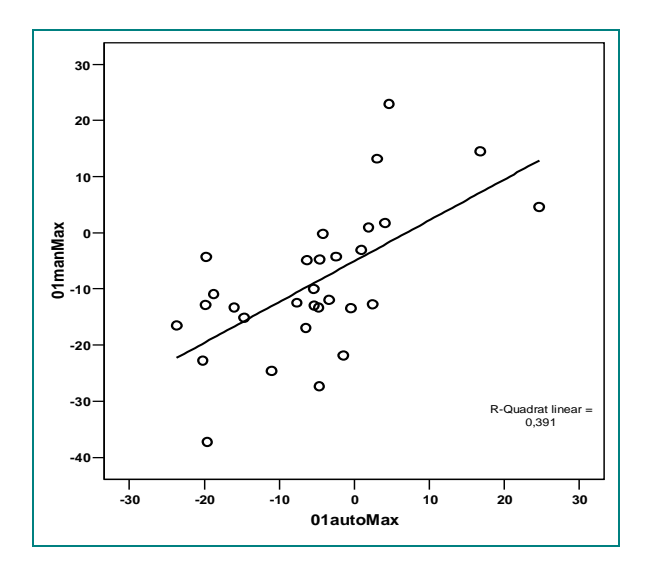

**Abbildung 37: Darstellung der Regressionsgeraden für die Frequenz 0,1 Hz. Regressionsgerade: Y=-5,044+0,73\*X Korrelationskoeffizient r=0,625 (p<0,0005)** 

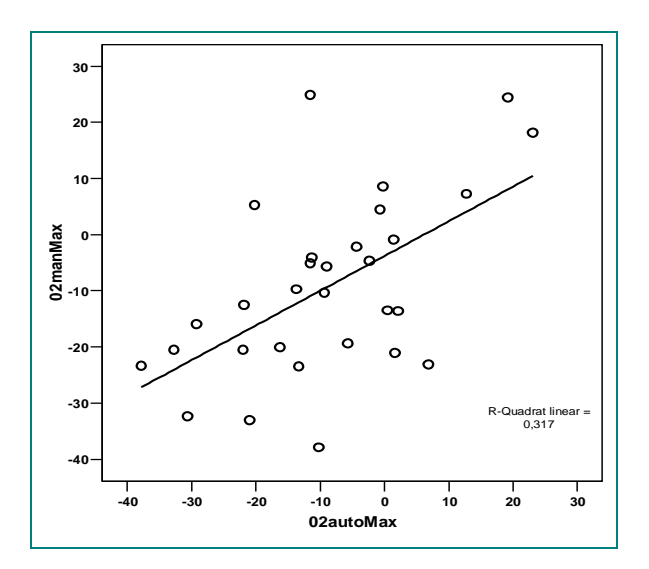

**Abbildung 38: Darstellung der Regressionsgeraden für die Frequenz 0,2 Hz. Regressionsgerade: Y=-3,79+0,62\*X Korrelationskoeffizient r=0,563 (p=0,0005)** 

Zur besseren Übersicht wurden zusätzlich die Unterschiede der Seitendifferenz-Berechnung über die Geschwindigkeitsmaxima für die manuell und automatisch durchgeführten Drehpendelprüfungen mit den Frequenzen 0,1 und 0,2 Hz berechnet und graphisch in Abbildungen 39 und 40 dargestellt. Anhand der Punkteverteilung oberhalb oder unterhalb der Bezugslinie (Nulllinie) erkennt man entweder einen positiven oder negativen Bias, das heißt, ob eine Über- oder Unterschätzung des Goldstandards (automatische Drehpendelung) auftritt. Augenscheinlich liegt kein systematischer Bias vor, da immer etwa die Hälfte der Werte über oder unter der Nulllinie liegt.

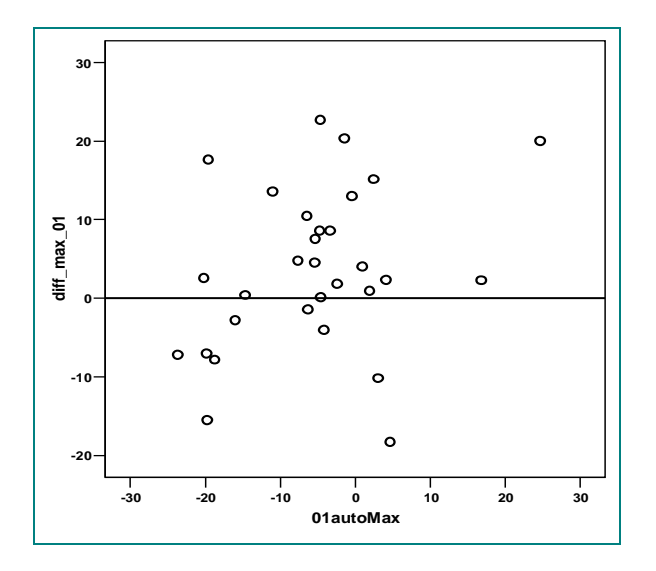

**Abbildung 39: Darstellung der Differenzen der Seitendifferenzwerte der Geschwindigkeitsmaxima für die Frequenz 0,1Hz.** 

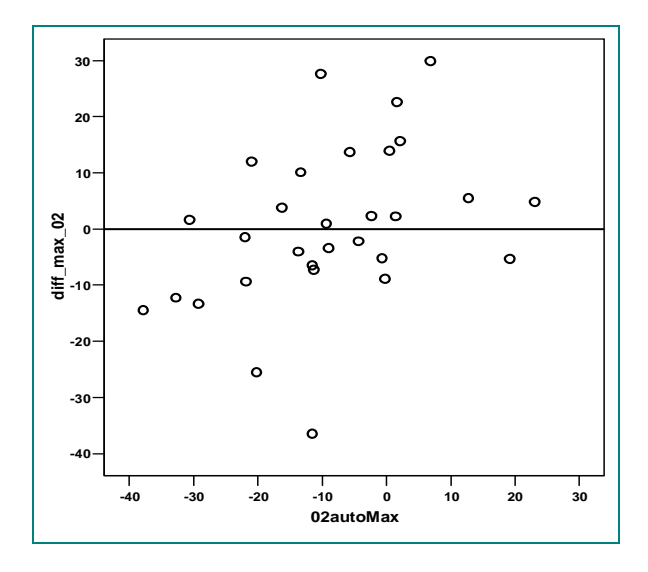

**Abbildung 40: Darstellung der Differenzen der Seitendifferenzwerte der Geschwindigkeitsmaxima für die Frequenz 0,2Hz.** 

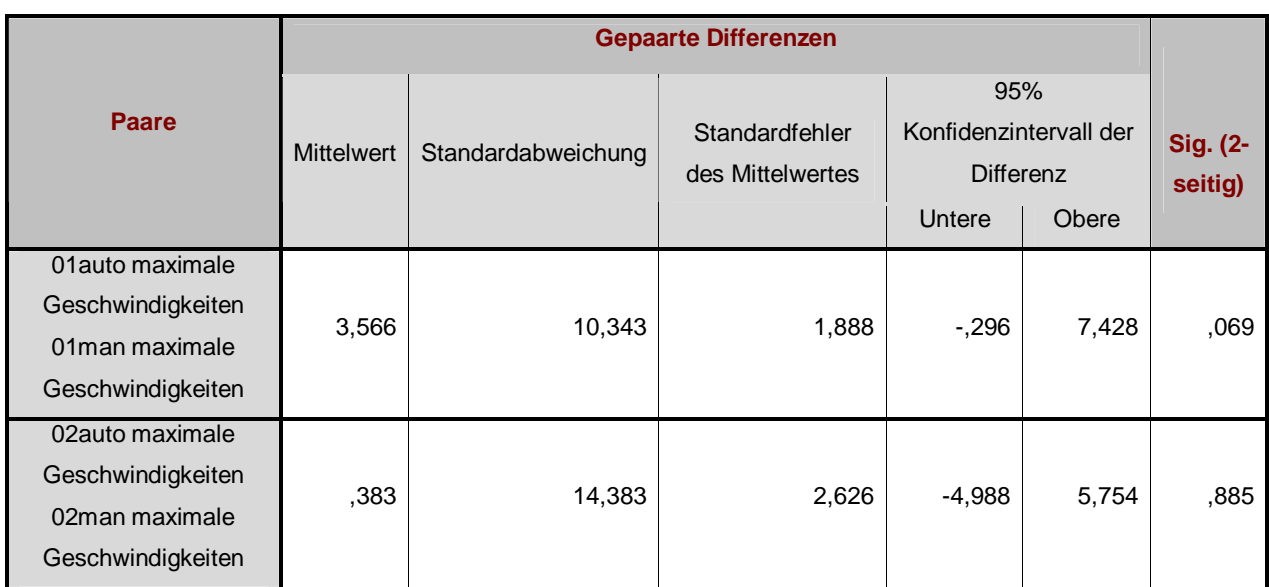

**Tabelle 6: Zusammenstellung der statistischen Ergebnisse für die Berechnung der Seitendifferenzen für die manuelle und automatische Drehpendelprüfung für die Frequenzen 0,1 und 0,2 Hz.** 

Die in Tabelle 6 aufgeführten 95%-Konfidenzintervalle, [-0,296 – 7,428] und [-4,988 – 5,754] enthalten für beide Frequenzen den Nullpunkt. Es ist somit kein signifikanter Unterschied zwischen der automatisch und der manuell erzeugten Seitendifferenz, berechnet über die Geschwindigkeitsmaxima, für beide Frequenzen gegeben.

Man kann aus den 95%-Konfidenzintervallen schließen, dass der Absolutwert des "wahren Mittelwertes", des unbekannten Erwartungswertes der Differenz automatisch und manuell erzeugter Geschwindigkeitsmaxima für die Frequenz 0,1 und die Frequenz 0,2 Hz, mit einer Wahrscheinlichkeit von 95% kleiner als 7,428 bei 0,1 Hz bzw. 5,754 bei 0,2 Hz ist.

Die Stichprobenstreuung für die Frequenz 0,1 Hz ist etwas geringer, was zur Folge hat, dass das entsprechende 95%-Konfidenzintervall etwas kürzer ist. Dies bewirkt wiederum eine präzisere Aussage.

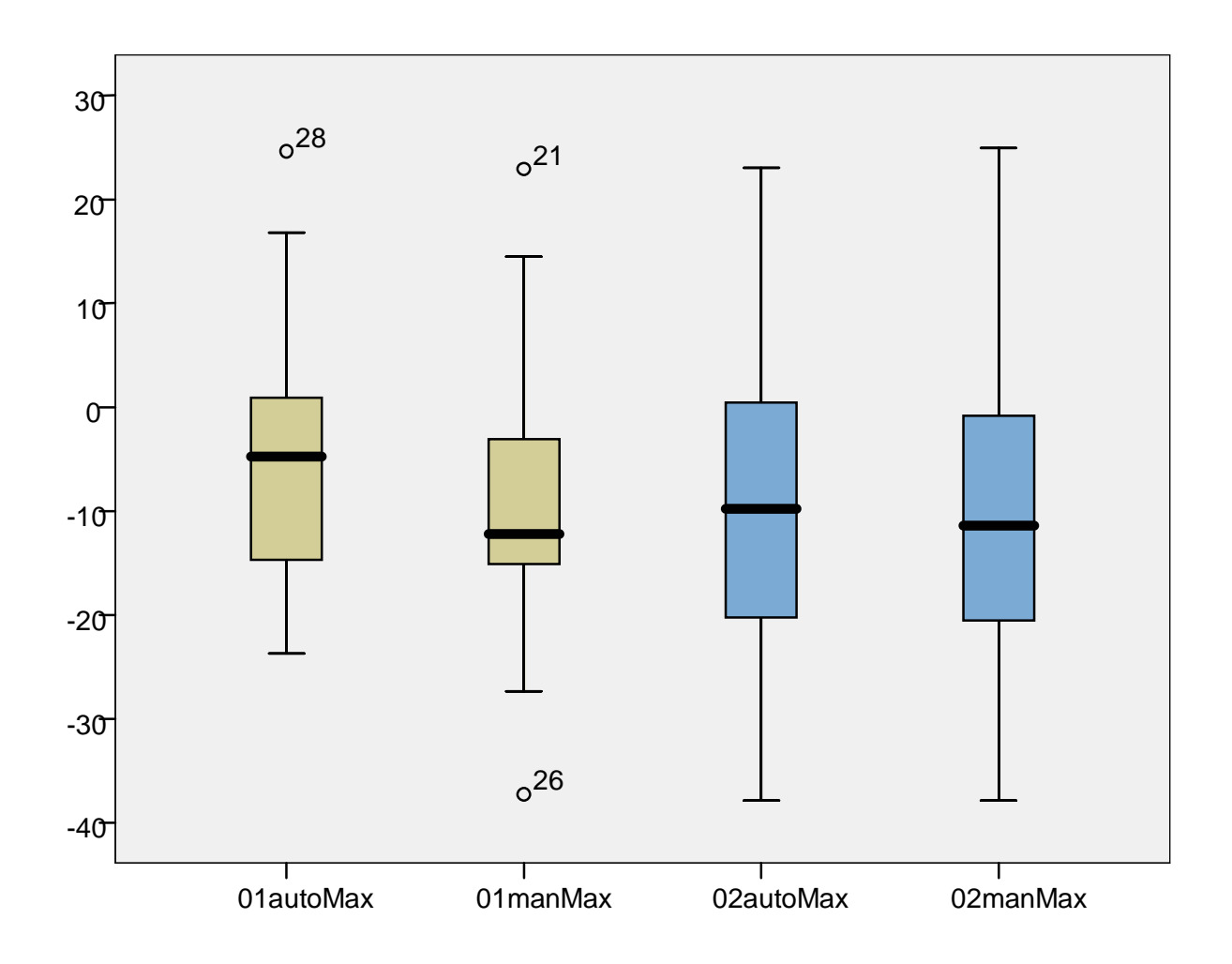

**Diagramm 3: Zusammenhang zwischen den Seitendifferenzen ermittelt über die Geschwindigkeitsmaxima für die automatische und manuelle Pendelart bei 0,1 bzw 0,2 Hz.** 

Im Student`s-T-Test (p 2-seitig) zeigte sich kein signifikanter Unterschied zwischen der automatischen und der manuellen Pendelart, sowohl bei 0,1 Hz als auch 0,2 Hz. Bei der manuellen Pendelart befinden sich drei Werte außerhalb des 1,5 fachen IQR und sind als Ausreißer in Diagramm 3 gekennzeichnet. Bei 0,2 Hz fällt der Unterschied auch bei diesem Analyseverfahren geringer aus als bei 0,1 Hz.

## **5.4 Algorithmus 4: Analyse der Phasenverschiebung**

Die Ergebnisse der Seitendifferenz-Berechnung über die Phasenverschiebung für die manuell und automatisch durchgeführten Drehpendelprüfungen mit den Frequenzen 0,1 und 0,2 Hz werden in einem XY - Diagramm dargestellt. Der Korrelationskoeffizient beträgt bei 0,1 Hz 0,113 und bei 0,2 Hz 0,12.

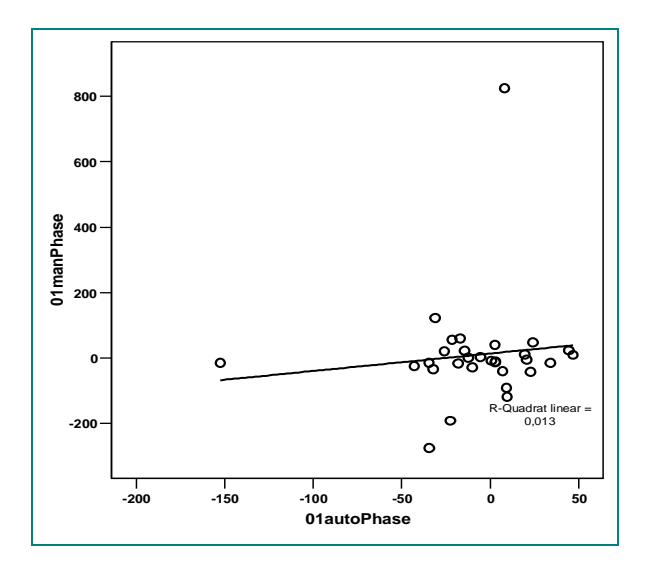

**Abbildung 41: Darstellung der Regressionsgeraden für die Frequenz 0,1 Hz. Regressionsgerade: Y=13,95+0,53\*X Korrelationskoeffizient r=0,113 (p=0,275)** 

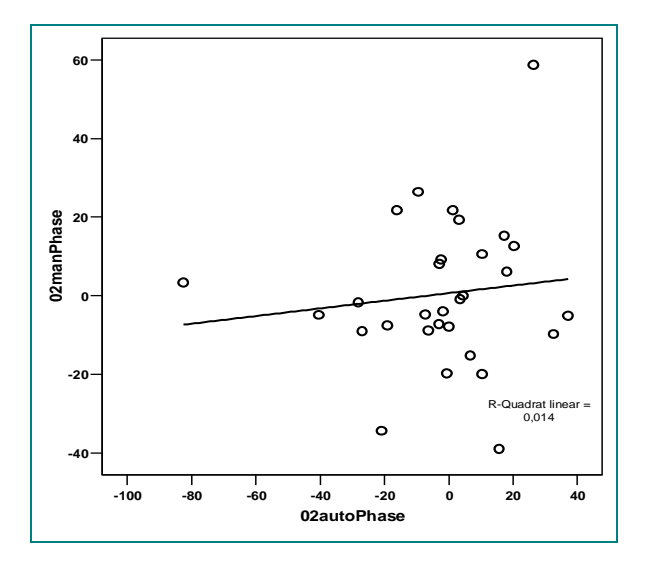

**Abbildung 42: Darstellung der Regressionsgeraden für die Frequenz 0,2 Hz. Regressionsgerade: Y=0,63+0,097\*X Korrelationskoeffizient r=0,12 (p=0,264)** 

Zur besseren Übersicht wurden zusätzlich die Unterschiede der Seitendifferenz-Berechnung über die Phasenverschiebung für die manuell und automatisch durchgeführten Drehpendelprüfungen mit den Frequenzen 0,1 und 0,2 Hz berechnet und graphisch in Abbildungen 43 und 44 dargestellt. Anhand der Punkteverteilung oberhalb oder unterhalb der Bezugslinie (Nulllinie) erkennt man entweder einen positiven oder negativen Bias, das heißt, ob eine Über- oder Unterschätzung des Goldstandards (automatische Drehpendelung) auftritt. Augenscheinlich liegt kein systematischer Bias vor, da immer etwa die Hälfte der Werte über oder unter der Nulllinie liegt.

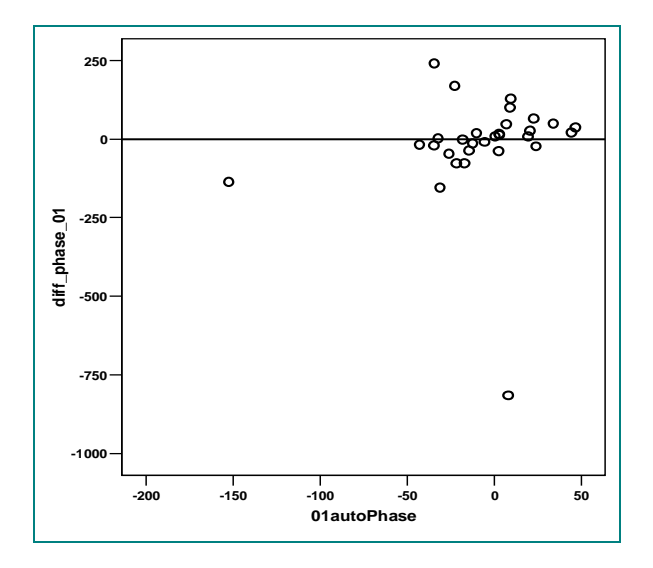

**Abbildung 43: Darstellung der Differenzen der Seitendifferenwerte der Phasenverschiebung für die Frequenz 0,1Hz.** 

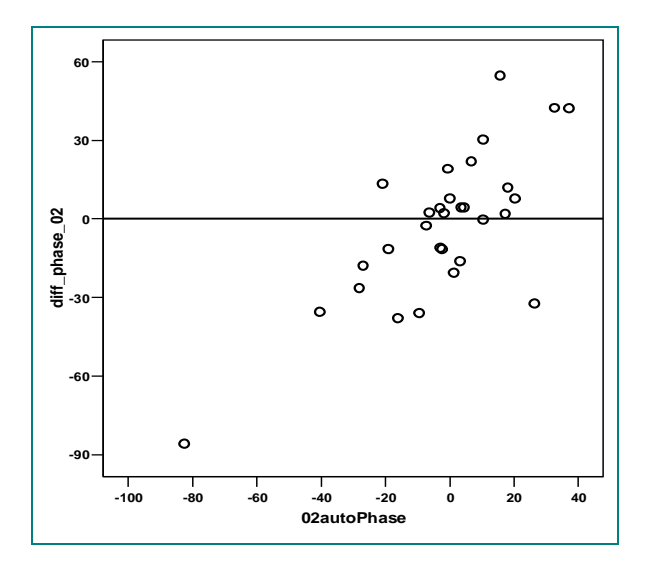

**Abbildung 44: Darstellung der Differenzen der Seitendifferenzwerte der Phasenverschiebung für die Frequenz 0,2Hz.** 

|                           | <b>Gepaarte Differenzen</b> |                    |                                           |                                         |        |                 |  |
|---------------------------|-----------------------------|--------------------|-------------------------------------------|-----------------------------------------|--------|-----------------|--|
| <b>Paare</b>              | <b>Mittelwert</b>           | Standardabweichung | Standardfehler des<br><b>Mittelwertes</b> | 95% Konfidenzintervall der<br>Differenz |        | <b>Sig. (2-</b> |  |
|                           |                             |                    |                                           | Untere                                  | Obere  | seitig)         |  |
| 01autoPhase<br>01manPhase | $-17,385$                   | 170,432            | 31,116                                    | $-81,025$                               | 46,256 | ,581            |  |
| 02autoPhase<br>02manPhase | $-2,488$                    | 28,269             | 5,161                                     | $-13,044$                               | 8,067  | ,633            |  |

**Tabelle 7: Zusammenstellung der statistischen Ergebnisse für die Berechnung der Seitendifferenzen für die manuelle und automatische Drehpendelprüfung für die Frequenzen 0,1 und 0,2 Hz.** 

Die in Tabelle 7 aufgeführten 95%-Konfidenzintervalle, [-81,025 – 46,256] und [-13,044 – 8,067] enthalten für beide Frequenzen den Nullpunkt. Es ist somit kein signifikanter Unterschied zwischen der automatisch und der manuell erzeugten Seitendifferenz-Berechnung über die Phasenverschiebung für beide Frequenzen gegeben.

Man kann aus den 95%-Konfidenzintervallen schließen, dass der Absolutwert des "wahren Mittelwertes", des unbekannten Erwartungswertes der Differenz automatisch und manuell erzeugter Phasenverschiebung für die Frequenz 0,1 und die Frequenz 0,2 Hz, mit einer Wahrscheinlichkeit von 95% kleiner als 46,256 bei 0,1 Hz bzw. 8,067 bei 0,2 Hz ist.

Die Stichprobenstreuung für die Frequenz 0,2 Hz ist deutlich geringer, was zur Folge hat, dass das entsprechende 95%-Konfidenzintervall etwas kürzer ist. Dies bewirkt für die Frequenz 0,2 Hz eine präzisere Aussage.

Im Student`s-T-Test (p 2-seitig) zeigte sich kein signifikanter Unterschied zwischen der automatischen und der manuellen Pendelart, sowohl bei 0,1 Hz als auch 0,2 Hz. Bei der manuellen Pendelart befinden sich zwei Werte außerhalb des 1,5 fachen IQR und sind als Ausreißer gekennzeichnet.

## **5.5 Algorithmus 5: Analyse der Kurvenregression**

Die Ergebnisse der Seitendifferen-Berechnung über die Kurvenregression für die manuell und automatisch durchgeführten Drehpendelprüfungen mit den Frequenzen 0,1 und 0,2 Hz werden in einem XY - Diagramm dargestellt. Der Korrelationskoeffizient beträgt für die Kurvenregression bei 0,1 Hz 0,43 und bei 0,2 Hz 0,007.

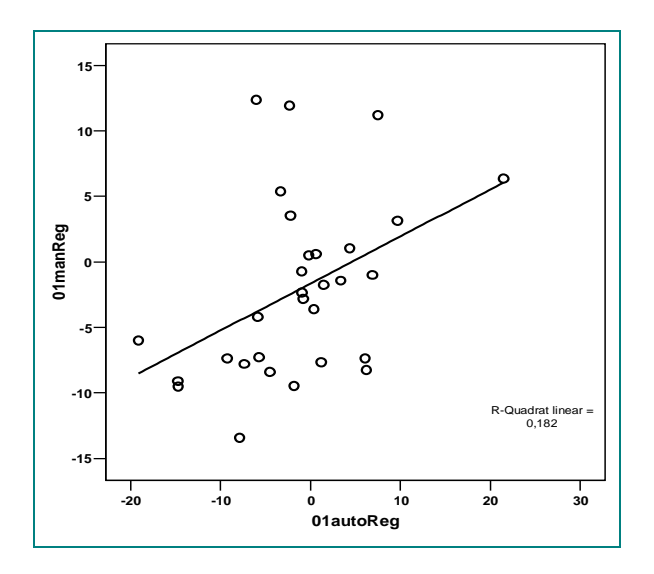

**Abbildung 45: Darstellung der Regressionsgeraden für die Frequenz 0,1 Hz. Regressionsgerade: Y=-1,65+0,36\*X Korrelationskoeffizient r=0,43 (p=0,0085)** 

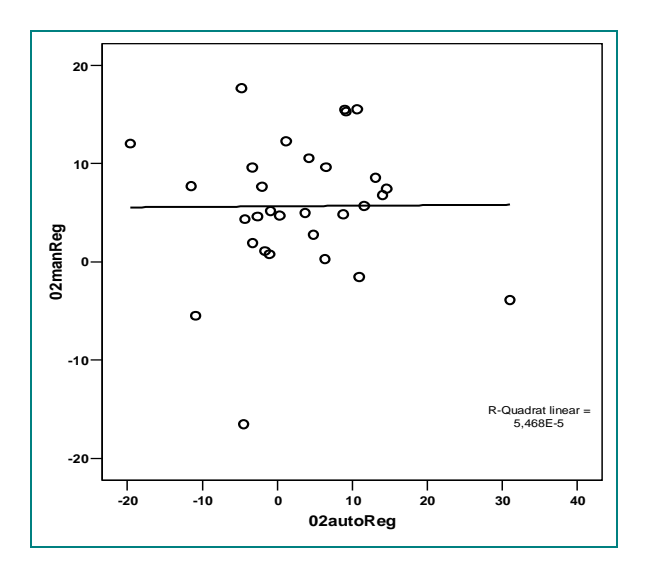

**Abbildung 46: Darstellung der Regressionsgeraden für die Frequenz 0,2 Hz. Regressionsgerade: Y=5,64+0,005\*X Korrelationskoeffizient r=0,007 (p=0,48)** 

Zur besseren Übersicht wurden zusätzlich die Unterschiede der Werte der Seitendifferenzen für die manuell und automatisch durchgeführten Drehpendelprüfungen mit den Frequenzen 0,1 und 0,2 Hz berechnet und graphisch in Abbildungen 47 und 48 dargestellt. Anhand der Punkteverteilung oberhalb oder unterhalb der Bezugslinie (Nulllinie) erkennt man entweder einen positiven oder negativen Bias, das heißt, ob eine Über- oder Unterschätzung des Goldstandards (automatische Drehpendelung) auftritt. Augenscheinlich liegt kein systematischer Bias vor, da immer etwa die Hälfte der Werte über oder unter der Nulllinie liegt.

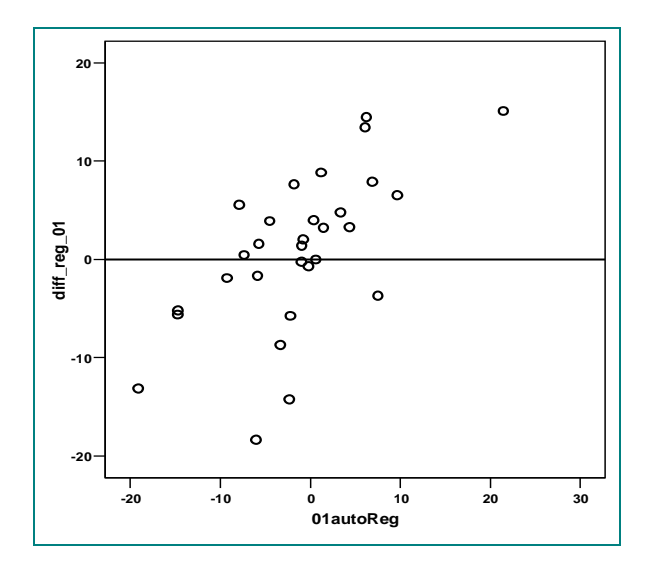

**Abbildung 47: Darstellung der Differenzen der Werte der Seitendifferenz für die Frequenz 0,1Hz.** 

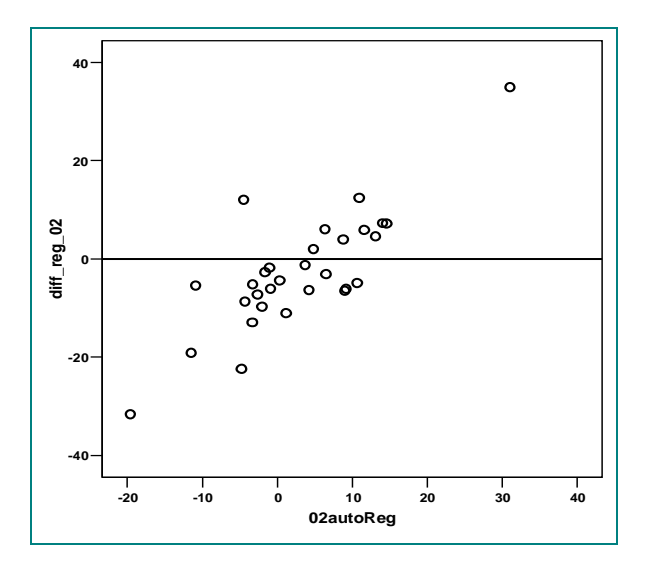

**Abbildung 48: Darstellung der Differenzen der Werte der Seitendifferenz für die Frequenz 0,2Hz.** 

|                                     | <b>Gepaarte Differenzen</b> |                    |                                           |                                                             |       |                     |
|-------------------------------------|-----------------------------|--------------------|-------------------------------------------|-------------------------------------------------------------|-------|---------------------|
| <b>Paare</b>                        | <b>Mittelwert</b>           | Standardabweichung | Standardfehler des<br><b>Mittelwertes</b> | 95%<br>Konfidenzintervall der<br><b>Differenz</b><br>Untere | Obere | Sig. (2-<br>seitig) |
| 01autoRegression<br>01manRegression | ,819                        | 7,998              | 1,460                                     | $-2,168$                                                    | 3,805 | ,579                |
| 02autoRegression<br>02manRegression | $-2,690$                    | 12,009             | 2,193                                     | $-7,174$                                                    | 1,795 | ,230                |

**Tabelle 8: Zusammenstellung der statistischen Ergebnisse für die Berechnung der Seitendifferenz für die manuelle und automatische Drehpendelprüfung für die Frequenzen 0,1 und 0,2 Hz.** 

Die in Tabelle 9 aufgeführten 95%-Konfidenzintervalle, [-2,168 – 3,805] und [-7,174 – 1,795] enthalten für beide Seiten den Nullpunkt. Es ist somit kein signifikanter Unterschied zwischen der automatisch und der manuell erzeugten Kurvenregression für beide Frequenzen gegeben.

Man kann aus den 95%-Konfidenzintervallen schließen, dass der Absolutwert des "wahren Mittelwertes", des unbekannten Erwartungswertes der Differenz automatisch und manuell erzeugter Kurvenregression mit Berechnung der Seitendifferenz für die Frequenz 0,1 und die Frequenz 0,2 Hz, mit einer Wahrscheinlichkeit von 95% kleiner als 3,805 bei 0,1 Hz bzw. 1,795 bei 0,2 Hz ist.

Die Stichprobenstreuung für die Frequenz 0,1 Hz ist etwas geringer, was zur Folge hat, dass das entsprechende 95%-Konfidenzintervall etwas kürzer ist. Dies bewirkt wiederum eine präzisere Aussage für die Frequenz 0,1 Hz.

.

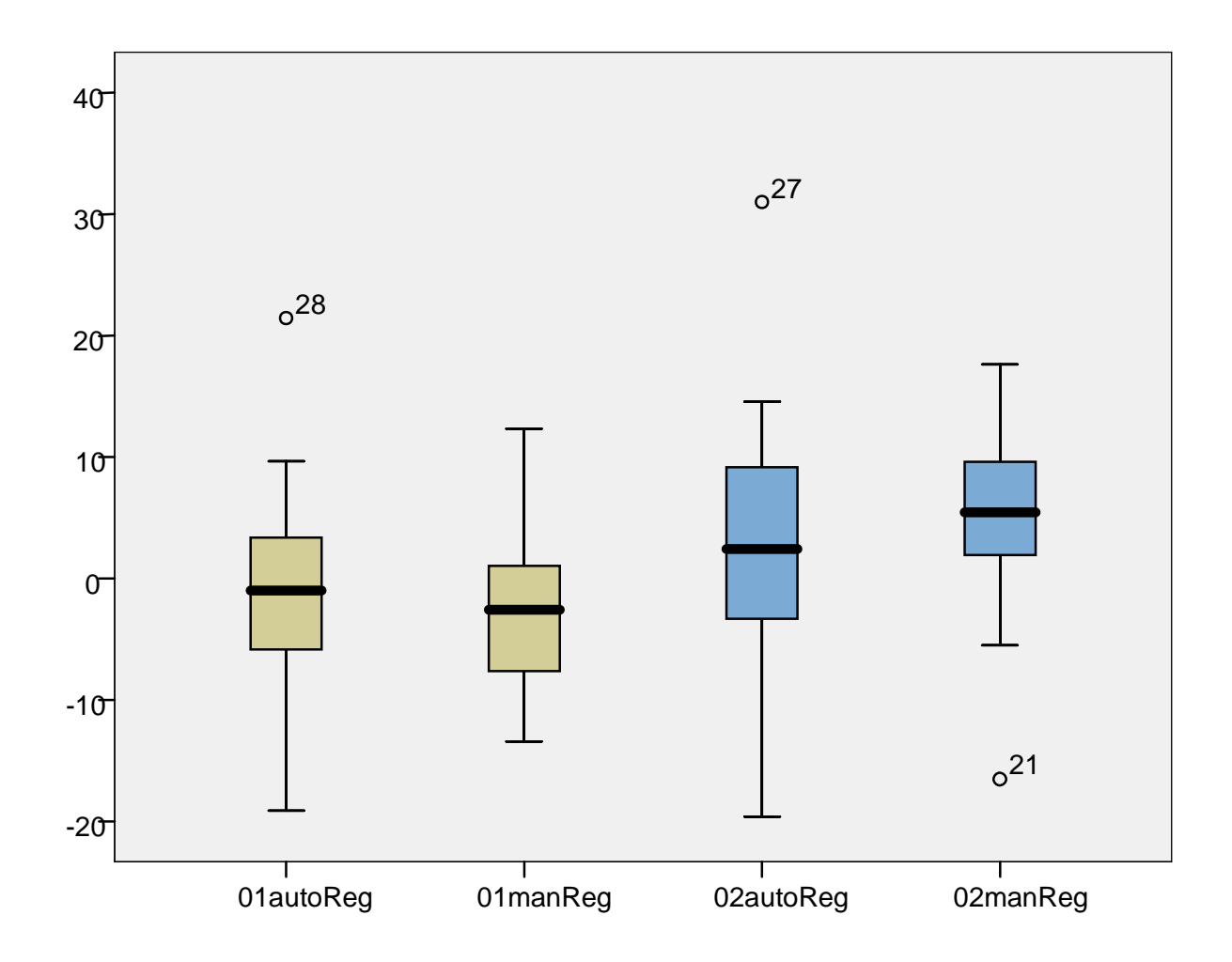

**Diagramm 4: Zusammenhang zwischen den Seitendifferenzen ermittelt über die Kurvenregression für die automatische und manuelle Pendelart bei 0,1 bzw 0,2 Hz.** 

Im Student`s-T-Test (p 2-seitig) zeigte sich kein signifikanter Unterschied zwischen der automatischen und der manuellen Pendelart, sowohl bei 0,1 Hz als auch 0,2 Hz. Bei der manuellen Pendelart befindet sich ein Wert außerhalb des 1,5 fachen IQR und ist in Diagramm 4 als Ausreißer gekennzeichnet, während bei der automatischen Pendelart zwei Werte außerhalb des 1,5 fachen IQR liegen.

# **5.6 Analyse der Pendelfrequenzen über die Fast-Fourier-Transformation**

Die Pendelfrequenzen, die tatsächlich vorlagen, wurden über eine Fast-Fourier-Tansformation bestimmt.

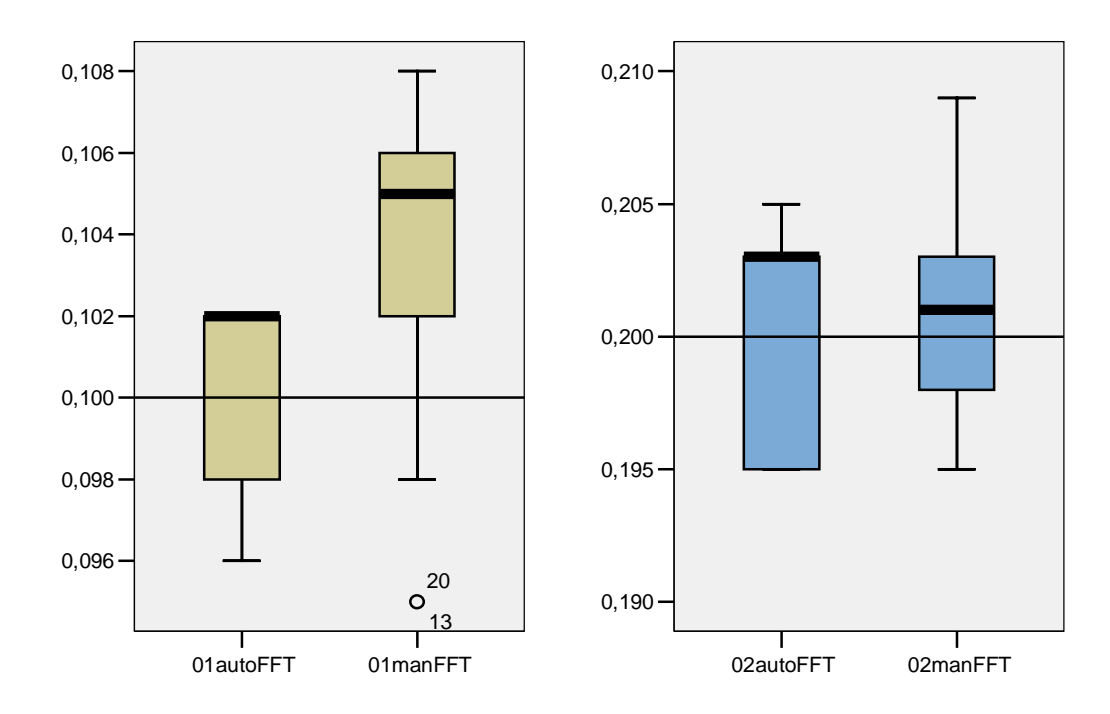

**Diagramm 5: Zusammenhang zwischen den Werten der Fast-Fourier-Transformation für die automatische und manuelle Pendelart bei 0,1 bzw. 0,2 Hz.** 

Im Student`s-T-Test (p 2-seitig) zeigte sich ein signifikanter Unterschied (p< 0,05) zwischen der automatischen und der manuellen Pendelart bei 0,1 Hz, wie in Diagramm 5 dargestellt. Bei der Frequenz 0,2 Hz dagegen zeigte sich wiederum kein signifikanter Unterschied.

|                                                                               | <b>Gepaarte Differenzen</b> |                    |                                           |                                         |          |                            |
|-------------------------------------------------------------------------------|-----------------------------|--------------------|-------------------------------------------|-----------------------------------------|----------|----------------------------|
| <b>Paare</b>                                                                  | <b>Mittelwert</b>           | Standardabweichung | Standardfehler des<br><b>Mittelwertes</b> | 95% Konfidenzintervall<br>der Differenz |          | <b>Sig. (2-</b><br>seitig) |
|                                                                               |                             |                    |                                           | Untere                                  | Obere    |                            |
| 01autoFast-Fourier-<br>Transfromation<br>01manFast-Fourier-<br>Transformation | $-0.003$                    | ,005               | ,001                                      | $-0.004$                                | $-0.001$ | ,016                       |
| 02autoFast-Fourier-<br>Transfromation<br>02manFast-Fourier-<br>Transformation | ,000                        | ,006               | ,001                                      | $-.002$                                 | ,002     | ,977                       |

**Tabelle 9: Zusammenstellung der statistischen Ergebnisse für die Berechnung der Fast-Fourier-Transformation für die manuelle und automatische Drehpendelprüfung für die Frequenzen 0,1 und 0,2 Hz.** 

Das in Tabelle 8 aufgeführte 95%-Konfidenzintervall, [-0,004 – -0,001] und [-0,002 – 0,002] enthält nur für die Frequenz 0,2 Hz den Nullpunkt. Es ist somit kein signifikanter Unterschied bei der automatischen und der manuellen Fast-Fourier-Transformation für die Frequenz 0,2 Hz gegeben. Für die Frequenz 0,1 Hz enthält das 95%-Konfidenzintervall keinen Nullpunkt und zeigt somit die Signifikanz des Unterschiedes.

Man kann aus den 95%-Konfidenzintervallen schließen, dass der Absolutwert des "wahren Mittelwertes", des unbekannten Erwartungswertes der Differenz automatisch und manueller Fast-Fourier-Transformation für die Frequenz 0,1 und die Frequenz 0,2 Hz, mit einer Wahrscheinlichkeit von 95% kleiner als -0,001 bei 0,1 Hz bzw. 0,002 bei 0,2 Hz ist.

Die Stichprobenstreuung für die Frequenz 0,1 Hz ist etwas geringer, was zur Folge hat, dass das entsprechende 95%-Konfidenzintervall etwas kürzer ist. Dies bewirkt für die Frequenz 0,1 Hz eine präzisere Aussage.

# **5.7 Zusammenfassende Darstellung der Korrelationskoeffizienten für die Algorithmen**

Im Folgenden werden die Korrelationskoeffizienten der einzelnen Analyseverfahren für die automatische und die manuelle Drehpendelprüfung dargestellt.

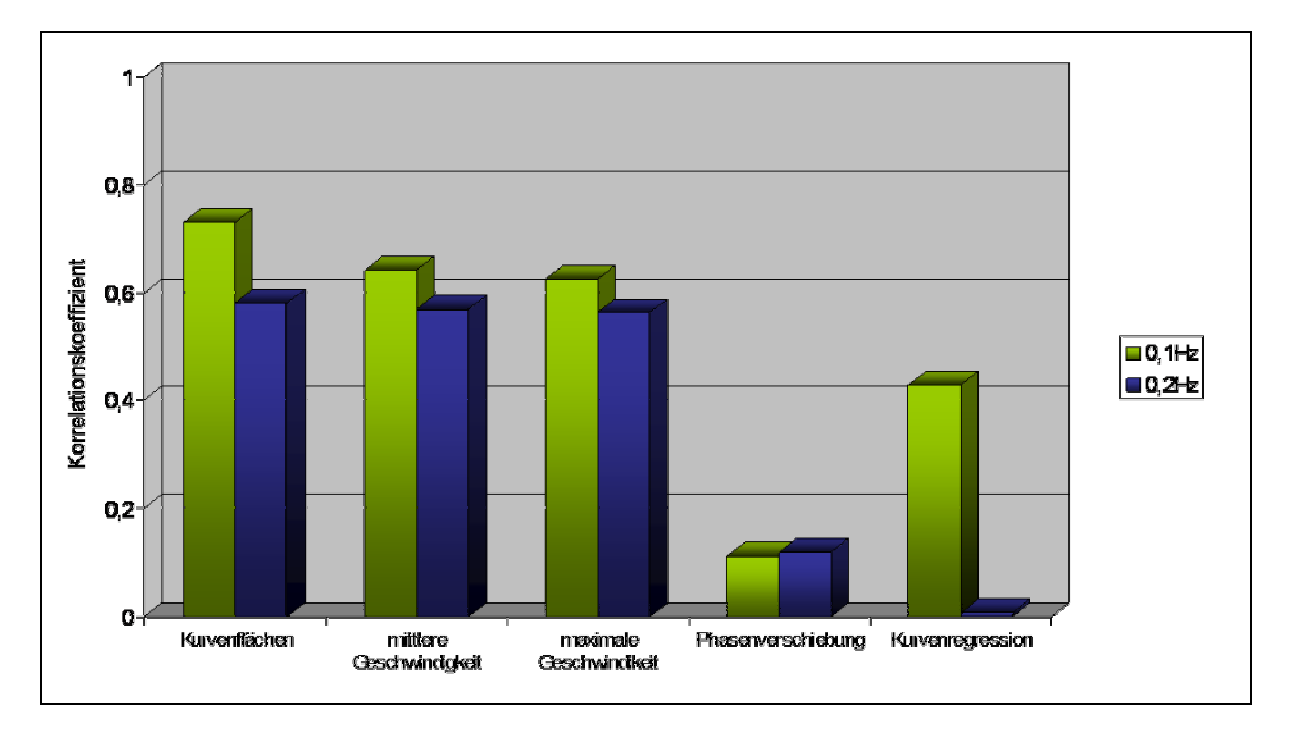

**Diagramm 6:** Übersicht der Korrelationskoeffizienten der einzelnen Analyseverfahren

Für die Frequenz 0,1 Hz zeigt das Analyseverfahren "Geschwindigkeit der Kurvenflächen" die höchste Korrelation. Für 0,2 Hz zeigen sich für die "Geschwindigkeit der Kurvenflächen", die "Mittlere Geschwindigkeit" und die "Maximale Geschwindigkeit" ähnliche Korrelationskoeffizienten. Dabei zeigt aber auch hier das Analyseverfahren "Geschwindigkeit der Kurvenflächen" die höchste Korrelation.

# **6 Diskussion**

Die Untersuchung des VOR dient der Gewinnung von wichtigen zusätzlichen diagnostischen Informationen, die durch andere Untersuchungsmethoden nicht möglich wären. Drehpendelprüfungen im Rahmen der Untersuchung des VOR ermöglichen eine präzise Quantifizierung des Gain über eine große Frequenzbreite hinweg und eine Einschätzung der VOR Zeitkonstante durch die Errechnung der Phase. Weiterhin zeugt eine vestibulo-okuläre Reaktion von einem intakten und gesunden Hirnstamm. Diese zwei Erkenntnisse, die intakte Funktion des VOR über eine große Frequenzbreite hinweg und eine intakte vestibulo-okuläre Interaktion, sind wichtige Hinweise, wenn es um die Diagnostik oder den Verlauf von einseitigen oder bilateralem Funktionsverlust der Labyrinthe bei Patienten mit Kopfverletzungen oder progressiven Erkrankungen des Hirnstammes geht.

Automatische Drehstühle werden durch einen elektronisch gesteuerten Motor angetrieben. Durch diese elektronische Steuerung lässt sich die Rotationsbewegung für verschiedene Untersuchungen individuell modifizieren, exakt einstellen und durchführen. Automatische Drehstühle sind aufgrund ihrer elektronischen und mechanischen Komponenten fest installiert, groß und teuer in der Anschaffung. Daher sind sie eher in großen Kliniken zu finden und nicht jedem praktisch tätigen HNO-Arzt ohne weiteres zugänglich.

Die Vorteile der manuellen Drehpendelprüfung bestehen dagegen in ihrer einfachen Handhabung, der Mobilität und den geringen Kosten.

Bei der Drehpendelprüfung im Rahmen von Gleichgewichtsuntersuchungen kommt es maßgeblich darauf an, dass der richtungswechselnde Reiz beide Gleichgewichtsorgane wiederholt und in konstanter Stärke stimuliert. Sollte dies nicht der Fall sein, sind die Reizantworten der beiden Gleichgewichtsorgane ungleichmäßig und können zu einer Fehlinterpretation der Untersuchungsergebnisse führen.

Die manuelle Kraftübertragung des Untersuchers muss daher mehrere Kriterien zeitgleich erfüllen:

- 1. Schnelle und gleichmäßige Beschleunigung des Drehstuhls auf die Drehfrequenz
- 2. Einhaltung der vorgegeben Frequenz durch dosierte Kraftübertragung
- 3. Schnelle und gleichmäßige Abbremsung des Drehstuhls vor dem Seitenwechsel
- 4. Möglichst exaktes Einhalten der Auslenkungsmaxima, da hiervon die maximale Drehbeschleunigung abhängt.

Zur Minimierung von Unregelmäßigkeiten lässt sich Punkt 1 vernachlässigen, indem die Messung des VOR erst bei Erreichen der gewünschten Pendelfrequenz und maximaler Auslenkung gestartet wird.

Um die restlichen Kriterien so exakt wie möglich erfüllen zu können, ist der Untersucher darauf angewiesen, direkt vor der Datenerhebung die einzelnen Probanden "einzupendeln". Durch das Einpendeln bekommt der Untersucher ein Gefühl für die nötige Kraftübertragung auf den Drehstuhl, in Relation zum Gewicht des Probanden, zur Frequenz und dem erforderlichen Seitenwechsel. Das Einpendeln ist abgeschlossen, wenn die oben genannten Kriterien erreicht wurden, was gleichzeitig die Voraussetzung für den Beginn der Datenerfassung ist.

Goebel et al. haben im Jahr 2000 eine Untersuchung veröffentlicht, in der sie die manuelle Drehpendelprüfung an Patienten mit bilateraler vestibulärer Dysfunktion durchgeführt hatten (62). Zusätzlich wurden die Patienten auch einer automatischen Drehpendelprüfung unterzogen und die Ergebnisse beider Untersuchungen miteinander verglichen. Goebel et al. konnten keinen signifikanten Unterschied zwischen der manuellen und der automatischen Drehpendelprüfung feststellen. Allerdings wird die Aussagekraft dieser Studie durch die Tatsache gemindert, dass Personen mit einer vestibulären Dysfunktion geprüft wurden, die zusätzlich noch bilateral veranlagt war. Daher besteht keine Möglichkeit, die Ergebnisse mit Referenzwerten zu vergleichen. Eine Studie, die die Korrelation zwischen einer manuellen und einer automatischen Drehpendelprüfung untersucht, ist mit gesunden Probanden durchzuführen, um aussagekräftige Ergebnisse zu erhalten.

Die erste Fragestellung dieser Studie war, ob eine manuelle Drehpendelprüfung genauso exakt durchführbar ist, wie die Drehpendelprüfung auf einem elektronisch, servo-kontrolliertem Drehstuhl.
Dazu wurde die tatsächliche Frequenz der Pendelbewegung sowohl für die automatische als auch für die manuelle Drehpendelprüfung mittels einer Fast-Fourier-Transformation für die Frequenzen 0,1Hz und 0,2Hz ermittelt.

Die Auswertung der Fast-Fourier-Transformation belegt, dass der Frequenzpeak der manuellen Pendelbewegung dem der automatischen Pendelbewegung fast entspricht, wie Abbildung 49 zeigt.

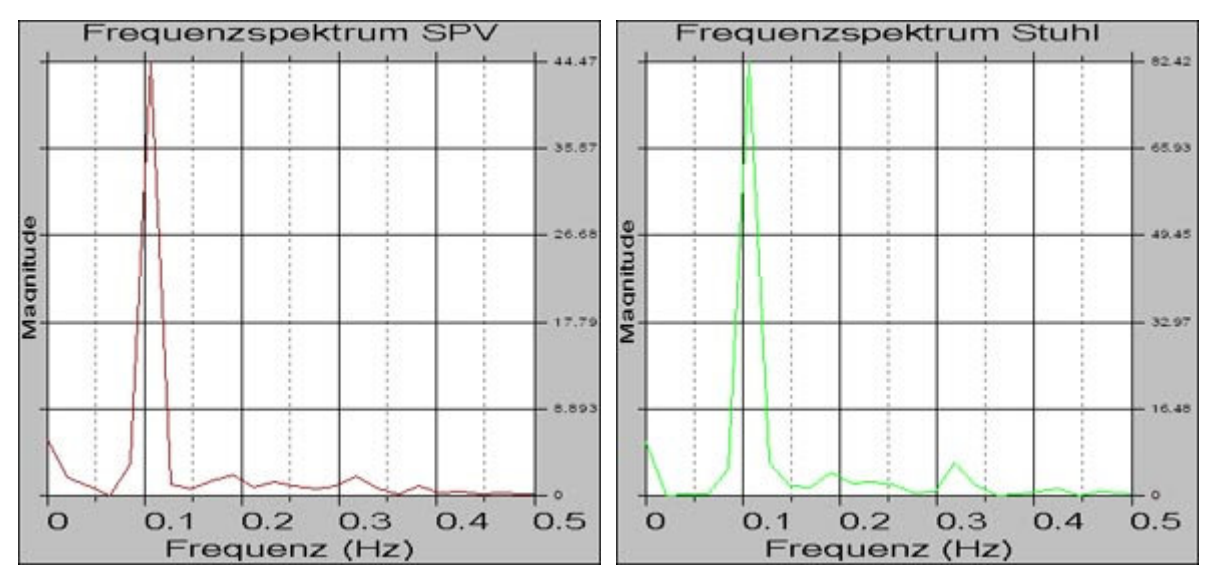

**Abbildung 49: Der Frequenzpeak der manuellen Drehpendelbewegung entspricht dem der automatischen Drehpendelbewegung.** 

Die Analyse der erhobenen Daten mit dem Student`s–T–Test ergab einen geringen Unterschied zwischen den Pendelfrequenzen 0,1 und 0,2 Hz bei allen Analyseverfahren. Es zeigte sich ein signifikanter Unterschied (p≤0,05) zwischen der automatischen und der manuellen Pendelart bei 0,1 Hz bei der Analyse der Pendelfrequenzen über die Fast-Fourier-Transformation. Trotz dieses signifikanten Unterschiedes betrug die Abweichung zwischen der automatischen und der manuellen Pendelart im Median nur 0,003 Hz. Bei der Frequenz 0,2 Hz konnte kein signifikanter Unterschied ermittelt werden. Hier lag der Median für die manuelle Pendelart sogar minimal näher an 0,2 Hz als der Median der automatischen Drehpendelart, es bestand allerdings eine größere Streubreite. Diese Ergebnisse resultieren aus den angewandten Frequenzen und den sich daraus ergebenden maximalen Drehstuhlgeschwindigkeiten und Amplituden. Bei 0,1 Hz resultiert eine große Amplitude von 191º. Für den Untersucher stellt dies eine Schwierigkeit in der Handhabung der manuellen Drehpendelung dar, da dieser Winkel recht groß ist und zusätzlich eine langsamere Pendelbewegung durchgeführt werden muss. Diese Bedingungen erschweren das genaue Einhalten der Frequenz. Bei 0,2 Hz ist die Amplitude mit 39º deutlich kleiner und die maximale Drehstuhlgeschwindigkeit größer. Weiterhin wird bis zum Seitenwechsel eine kürzere Strecke zurückgelegt. Die manuelle Drehpendelbewegung ist für den Untersucher in diesem Falle handlicher und daher einfacher in der Einhaltung der Frequenz. Trotz des signifikanten Unterschiedes bei der Frequenz 0,1 Hz konnte gezeigt werden, dass es für einen geübten Untersucher möglich ist, manuell eine automatische Pendelbewegung zu simulieren.

Die Technik der manuellen Drehpendelung eines Patienten ist leicht erlernbar. Die Anwendung einer Schablone, die die Auslenkungsgrade angibt, das visuelle Metronom und die Echtzeitaufzeichnung der Winkelgeschwindigkeit auf dem Computermonitor ermöglichen es dem Untersucher, glatte, reproduzierbare Stimuli bis 0,2 Hz zu erzeugen. Durch die manuelle Drehpendelprüfung erhält der niedergelassene HNO-Arzt die Möglichkeit, in seiner eigenen Praxis entsprechende Gleichgewichtsuntersuchungen ohne den hohen technischen Aufwand durchführen zu können.

Die Fast-Fourier-Transformation zeigt im Peak-Maximum die gewünschte Frequenz, jedoch ist im Peak nicht abzulesen, ob nicht z.B. bei Rechtshändern beim Anschub kurzfristig eine stärkere Reizung erzeugt wird. Das Auftreten von Seitendifferenzen als Folge von Unregelmäßigkeiten bei der Stuhlgeschwindigkeit, bedingt durch die manuelle Kraftübertragung, stellt die große Schwierigkeit bei der manuellen Drehpendelstimulation dar und könnte folgende Ursachen haben:

- □ Rechtshänder / Linkshänder überwiegen der entsprechenden Seite
- □ Abweichen der vorgegeben Frequenz
- □ Ungleichmäßige Kraftübertragung
- □ Über- oder Unterschreiten der Auslenkungsmaxima

Da Seitendifferenzen und Ungenauigkeiten entstehen können, ist die Anwendung von Algorithmen, die die durch die manuelle Handhabung hervorgerufenen Unregelmäßigkeiten bei der Berechnung berücksichtigen, erforderlich.

Die zweite Fragestellung dieser Studie sollte klären, welches der folgenden fünf rechnerunterstützten Auswertesysteme die manuell hervorgerufenen Unregelmäßigkeiten bei der Berechnung der Seitendifferenzen am besten berücksichtigt:

- □ Die Analyse der Geschwindigkeitskurvenflächen
- □ Die Analyse der mittleren Geschwindigkeiten
- □ Die Analyse der maximalen Geschwindigkeiten
- □ Die Analyse der Phasenverschiebung
- □ Die Analyse der Kurvenregression

Die Berechnung der Korrelation zwischen manueller und automatischer Drehpendelprüfung ergab eine hohe Korrelation bei folgenden Analyseverfahren:

- □ Analyse der Geschwindigkeitskurvenflächen
- □ Analyse der mittleren Geschwindigkeiten
- □ Analyse der maximalen Geschwindigkeiten

Eine deutlich niedrigere Korrelation ergaben folgende Analyseverfahren:

- □ Analyse der Phasenverschiebung
- □ Analyse der Kurvenregression

| Übersicht der Korrelationskoeffizienten der einzelnen Analyseverfahren |                    |                                      |                                        |                         |                       |
|------------------------------------------------------------------------|--------------------|--------------------------------------|----------------------------------------|-------------------------|-----------------------|
| Frequenz                                                               | Kurven-<br>flächen | <b>Mittlere</b><br>Geschwindigkeiten | <b>Maximale</b><br>Geschwindigke<br>it | Phasen-<br>verschiebung | Kurven-<br>regression |
| $0,1$ Hz                                                               | 0,73               | 0.64                                 | 0.625                                  | 0.113                   | 0,43                  |
| $0,2$ Hz                                                               | 0,58               | 0,568                                | 0,563                                  | 0,12                    | 0.007                 |

**Tabelle 10: Übersicht der Korrelationskoeffizienten der einzelnen Analyseverfahren.** 

Dieser deutliche Unterschied zwischen den ersten drei Analyseverfahren und den letzten beiden ist bedingt durch einen überproportionalen Einfluss der Kurvenform auf den zu ermittelnden Parameter (Phasenverschiebung bzw. Steigung der Regressionsgeraden).

In Abbildung 50 wird verdeutlicht, dass bei der Phasenverschiebung das Maximum der GLP und der Stuhlgeschwindigkeit von der Software erkannt wird (rote Punkte).

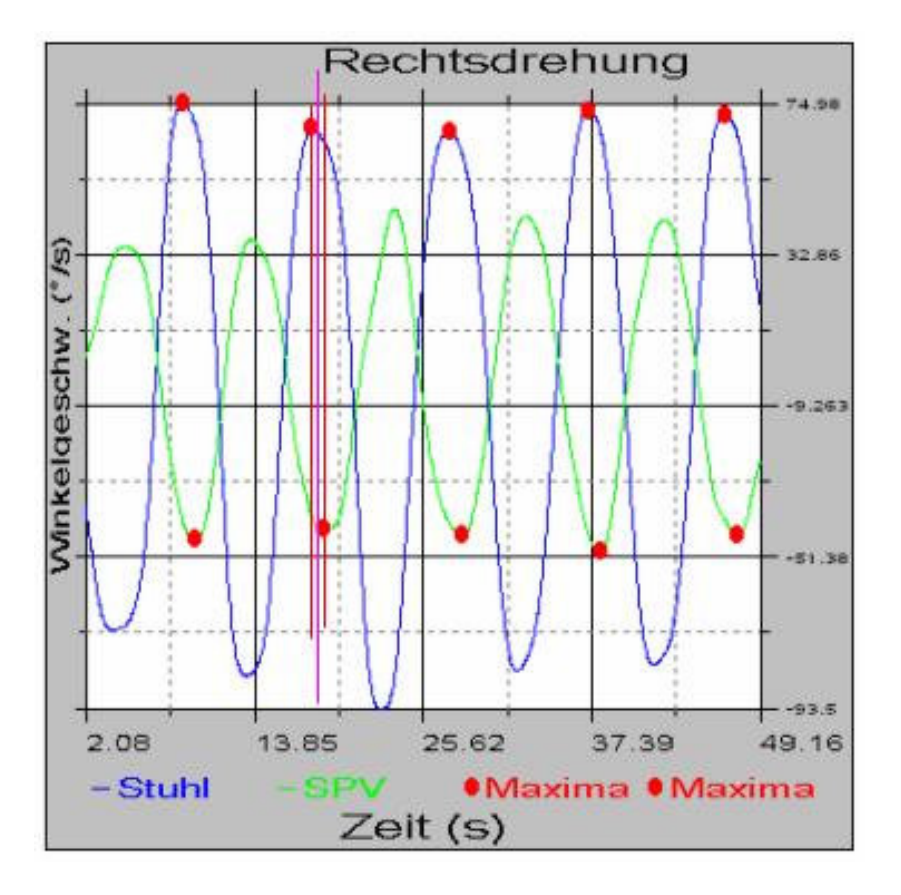

**Abbildung 50: Darstellung der Bestimmung der Phasenverschiebung** 

Die Zeitdifferenz (rote Linien) zwischen den korrespondierenden Maxima ist die Phasenverschiebung. Dabei handelt es sich um sehr kurze Zeitdifferenzen. Wie die lilafarbene Linie jedoch verdeutlicht, hätte das Maximum im Idealfall etwas versetzt liegen müssen. Hierbei wird sehr gut graphisch verdeutlicht, dass geringste Verschiebungen des Maximums gravierende Auswirkungen auf die resultierende Phasenverschiebung haben.

Ebenso scheint die Bestimmung der Seitendifferenz über die Regressionsgeraden für die Linksund Rechtsdrehung eine überproportionale Sensibilität der Kurvenform auf die Steigung der Geraden (Regressionsgerade) zu haben. Somit sind diese beiden Analyseverfahren aufgrund ihrer starken Sensibilität auf nur geringe Varianzen in der Bestimmung der Parameter abzulehnen.

Die hohe Korrelation bei den Analyseverfahren "Analyse der Geschwindigkeitsflächen", "Analyse der mittleren Geschwindigkeiten" und "Analyse der maximalen Geschwindigkeiten" liegt darin begründet, dass geringe Unregelmäßigkeiten der Kurvenform nur einen zu vernachlässigenden Einfluss auf die Berechnung haben.

Für den Einsatz in HNO-Praxen ist die erforderliche Geräteanzahl und Anordnung zu reduzieren bzw. zu vereinfachen, um das System handlicher (evtl. mobiler) und platzsparender einsetzen zu können. Daher ist anzustreben, das gesamte Geräteensemble (Sinusgenerator, Oszilloskop, Voltmeter), die Datenerfassungssoftware und die Auswertesoftware auf der Bedienoberfläche eines Laptops zu vereinen. Die Datenerfassungs- und die Auswertesoftware sollten so programmiert sein, dass eine automatisierte Datenberechnung schnell und einfach möglich ist. Untersuchungsdokumentation und die Weitergabe von Untersuchungsergebnissen sind dadurch auch rationell durchführbar.

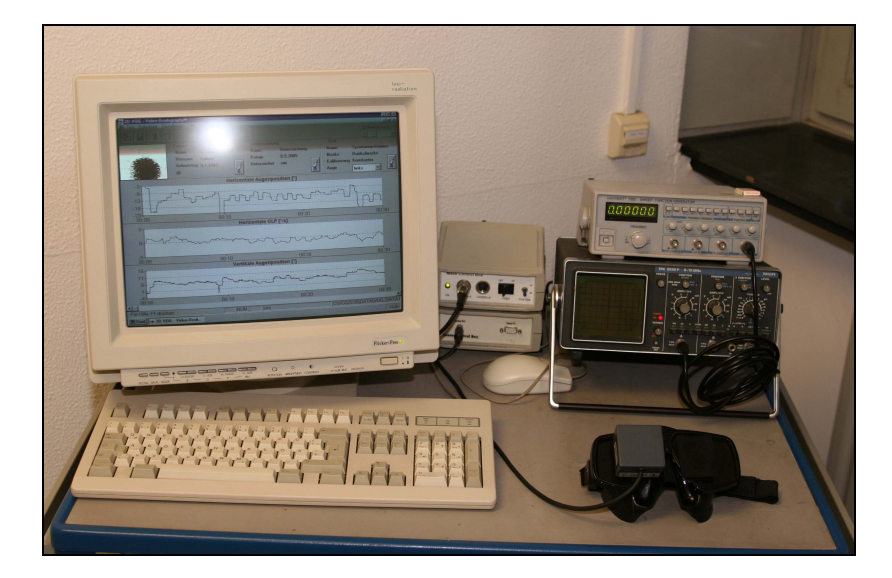

**Abbildung 51: Abbildung der Geräteanordnung.** 

Weiterhin ist darauf zu achten, dass der HNO-Untersuchungsstuhl schwer genug ist, um während der Untersuchung, gerade bei hohen Frequenzen, nicht zu verrutschen. Unserer Erfahrung nach ist ein handelsüblicher Bürostuhl daher nicht geeignet. Das Anbringen einer Kopfstütze, die das Wegrutschen des Kopfes verhindert, ist ebenfalls erforderlich.

Wünschenswert wäre noch eine technische Lösung, die die Kabelverbindung zwischen der VOG-Maske und dem Rechner vermeidet, da sich diese Kabel bei der Drehbewegung leicht an dem rotierenden Stuhl oder anderen Gegenständen verfangen können. Unter Umständen wäre diese technische Lösung eine kabellose Datenübertragung via Bluetooth®.

Die vorgestellte Studie konnte zeigen, dass sowohl bei 0,1Hz als auch bei 0,2Hz bei allen fünf Analyseverfahren im Student´s–T–Test keine signifikanten Unterschiede zwischen der motorgetriebenen und der manuellen Drehpendelprüfung (p > 0,05) bestehen.

Die Ergebnisse zeigen, dass eine manuelle Drehpendeluntersuchung mit diesen Algorithmen im praktischen Alltag der motorgetriebenen ebenbürtig ist. Sie ist daher als eine kostengünstige Alternative zum teuren motorgetriebenen Drehstuhlsystem anzusehen.

Der Algorithmus des Analyseverfahrens "Analyse der Geschwindigkeitskurvenflächen", weist die höchste Korrelation zwischen der manuellen und der automatischen Drehpendelprüfung auf. Diese Analysemethode scheint daher am ehesten geeignet, um Unregelmäßigkeiten bei der manuellen Drehpendelprüfung auszugleichen.

Die manuelle Drehpendelung wurde in dieser Studie durch einen geübten Behandler durchgeführt, der vor Beginn der Studie die Bewegungsabläufe trainieren und ausprobieren konnte. Im Rahmen einer weiterführenden Studie sollte jetzt geprüft werden, wie genau diese Analyseverfahren die Seitendifferenzen von 30 ungeübten Behandlern ausgleichen könnten. Dabei würden die 30 Behandler denselben Probanden mit den Frequenzen 0,1Hz und 0,2Hz pendeln. Sollten diese Ergebnisse keine signifikanten Unterschiede zwischen den Behandlern aufweisen, könnte eine klinische Studie mit erkrankten Patienten erfolgen. In dieser Untersuchung sind grundsätzlich gesunde Probanden untersucht worden. Es gilt in einer Folgeuntersuchung, durch Schwindelsymptome erkrankte Patienten zu untersuchen und die Ergebnisse zu vergleichen. Es ist denkbar, dass sich bei erkrankten Patienten einer der fünf Algorithmen für die Berechnung der Seitendifferenz als genauer erweist. Durch den Nachweis der klinischen Alltagstauglichkeit der manuellen Drehpendelprüfung kann eine verbesserte Patientenbetreuung resultieren, da Überweisungen an große Kliniken wegfallen, welche häufig zu Terminschwierigkeiten führen und eine Verzögerung in Diagnostik und Folgetherapie mit sich bringen.

### **7 Zusammenfassung**

Die Drehpendelprüfung dient der Quantifizierung von zentral vestibulären Ausgleichsvorgängen nach einem peripher-vestibulären Defekt. Dieses ist sowohl in der Verlaufsbeobachtung von Patienten, aber auch für die Beurteilung der Arbeitsfähigkeit wichtig. Servomotorgetriebene Pendelstühle sind aber für diese Fragestellung zu teuer. Eine sehr kostengünstige Alternative ist ein von Hand bewegter HNO-Untersuchungsstuhl.

30 Probanden wurden zunächst auf einem Drehpendelstuhl der Fa. Toennies mit 0,1 und 0,2 Hz (maximale Drehstuhlgeschwindigkeit 50%, maxima le Amplitude 79° bzw. 39°) servomotorgesteuert gependelt. Die Nystagmusaufzeichung erfolgte mit einem Videookulographiesystem (SMI®). Die Messung der perrotatorischen Winkelgeschwindigkeit erfolgte mit einem an der Videookulographie-Brille befestigten Sensor (Watson Industries). Für die manuelle Pendelbewegung stand ein üblicher HNO-Untersuchungsstuhl zur Verfügung. Dem Untersucher wurden die jeweiligen Pendelfrequenzen von 0,1 und 0,2 Hz mit einem "visuellen Metronom" vorgegeben. Die Daten (SPV und Stuhlgeschwindigkeit) beider Pendelstimulationen wurden mit fünf unterschiedlichen mathematischen Analyseverfahren (MathCad®) ausgewertet und miteinander verglichen. Eine Kontrolle der tatsächlichen manuellen Pendelfrequenz erfolgte mit einer Fouriertransformation.

Der Student`s-T-Test zeigte bei allen fünf Analyseverfahren keinen signifikanten Unterschied beider Pendelstimulationsmethoden.

Bei der Bestimmung der Korrelation zwischen der manuellen und der automatischen Drehpendelprüfung aller fünf Auswertemethoden stellte sich die Analyse der Geschwindigkeitskurvenflächen als diejenige mit der höchsten Korrelation heraus. Die Analyse der Phasenverschiebung und die Analyse der Kurvenregression erwiesen sich als die Analysemethoden mit der niedrigsten Korrelation.

Eine manuelle Pendelstimulation mit den hier beschriebenen Analyseverfahren, die mögliche Unregelmäßigkeiten bei der manuellen Stimulation berücksichtigen, zeigt im Vergleich zu einer motorgetriebenen Pendelprüfung keine signifikanten Unterschiede auf. Diese Methode ist im praktischen Alltag als eine kostengünstige Alternative zum teuren motorgetriebenen Drehstuhlsystem anzusehen, sofern die beschriebene Methode zur Korrektur von Ungenauigkeiten bei der manuellen Drehpendelung implementiert wird.

### **8 Literaturverzeichnis**

1 Scherer H. Das Gleichgewicht. 2 ed. Berlin: Springer Verlag, 1997.

 2 Samandari F, Mai J. Funktionelle Anatomie für Zahnmediziner. Berlin, Chicago, London, Sao Paulo, Tokio, Moskow, Prag und Warschau: Quintessenz Verlags-GmbH, 1995.

3 Leigh RJ. Human Vestibular Cortex. Ann Neurol 1994; 35(4): 383-384.

 4 Skliut IA, Likhachev SA. Characteristics of vestibulo-ocular interaction in healthy adults. Vestn Otorinolaringol 1989;(4): 8-13.

 5 Skliut IA, Likhachev SA, Skliut MI. The vestibulo-cervico-ocular reflex in healthy persons. Aviakosm Ekolog Med 1999; 33(6): 39-42.

 6 Pierrot-Deseilligny C, Gaymard B. Smooth pursuit disorders. Baillieres Clin Neurol 1992; 1(2): 435-454.

 7 Haarmeier T, Thier P. Langsame Augenfolgebewegungen und optokinetischer Reflex. Klin Neurophysiol 2000;(31): 224-232.

 8 Leigh RJ, Kennard C. Using saccades as a research tool. Brain 2004; 127(3): 460-477.

Jurgens R, Becker W, Rieger P. Different effects involved in the interaction of saccades and the vestibulo-ocular reflex. Ann N Y Acad Sci 1981; 374: 744-754.

 10 Angelaki DE. Eyes on target: what neurons must do for the vestibuloocular reflex during linear motion. J Neurophysiol 2004; 92(1): 20-35.

 11 Tatler BW, Wade NJ. On nystagmus, saccades, and fixations. Perception 2003; 32(2): 167-184.

 12 Maas EF, Huebner WP, Seidman SH, et al. Behavior of human horizontal vestibulo-ocular reflex in response to high-acceleration stimuli. Brain Res 1989; 499(1): 153- 156.

 13 Leigh RJ, Brandt T. A reevaluation of the vestibulo-ocular reflex: new ideas of its purpose, properties, neural substrate, and disorders. Neurology 1993; 43(7): 1288-1295.

 14 Serra A, Leigh RJ. Diagnostic value of nystagmus: spontaneous and induced ocular oscillations. J Neurol Neurosurg Psychiatry 2002; 73(6): 615-618.

 15 Mulch G, Lewitzki W. Spontaneous and positional nystagmus in healthy persons demonstrated only by electronystagmography: physiological spontaneous nystagmus or "functional scar"? Arch Otorhinolaryngol 1977; 215(2): 135-145.

 16 Eviatar A, Goodhill V, Wassertheil S. The significance of spontaneous and positional nystagmus recorded by electronystagmography as an independent test. Ann Otol Rhinol Laryngol 1970; 79(6): 1117-1128.

17 Baloh RW. Vertigo. Lancet 1998; 352(9143): 1841-1846.

 18 Fetter M, Dichgans J. Adaptive mechanisms of VOR compensation after unilateral peripheral vestibular lesions in humans. J Vestib Res 1990; 1(1): 9-22.

 19 Goebel JA. The ten-minute examination of the dizzy patient. Semin Neurol 2001; 21(4): 391-398.

 20 Allum JH, Ledin T. Recovery of vestibulo-ocular reflex-function in subjects with an acute unilateral peripheral vestibular deficit. J Vestib Res 1999; 9(2): 135-144.

 21 Rubin W. Harmonic acceleration tests as a measure of vestibular compensation. Ann Otol Rhinol Laryngol 1982; 91: 489-492.

 22 Van Der SA, Wuyts FL, Van De Heyning PH. Computerized electronystagmography: normative data revisited. Acta Otolaryngol 2000; 120(6): 724-730.

 23 Baloh RW, Sakala SM, Yee RD, et al. Quantitative vestibular testing. Otolaryngol Head Neck Surg 1984; 92(2): 145-150.

 24 Chambers BR, Mai M, Barber HO. Bilateral vestibular loss, oscillopsia, and the cervico-ocular reflex. Otolaryngol Head Neck Surg 1985; 93(3): 403-407.

 25 Baloh RW, Furman JM. Modern vestibular function testing. West J Med 1989; 150(1): 59-67.

 26 Schwarz DW, Tomlinson RD. Diagnostic precision in a new rotatory vestibular test. J Otolaryngol 1979; 8(6): 544-548.

 27 Mathog RH. Testing of the vestibular system by sinusoidal angular acceleration. Acta Otolaryngol 1972; 74(1): 96-103.

Van Der SA, Wuyts FL, Van de HP. Influence of head position on the vestibuloocular reflex during rotational testing. Acta Otolaryngol 1999; 119(8): 892-894.

 29 Hamid MA, Hughes GB, Kinney SE, et al. Results of sinusoidal harmonic acceleration test in one thousand patients: preliminary report. Otolaryngol Head Neck Surg 1986; 94(1): 1-5.

 30 Conraux C, Gentine A, Kopp C, et al. Computer-assisted vestibular tests. Acta Otorhinolaryngol Belg 1988; 42(1): 12-22.

 31 Goebel JA, Isipradit P, Hanson JM. Manual rotational testing of the vestibuloocular reflex. Laryngoscope 2000; 110(4): 517-535.

 32 Scherer H, Teiwes W, Clarke AH. Measuring three dimensions of eye movement in dynamic situations by means of videooculography. Acta Otolaryngol 1991; 111(2): 182-187.

 33 Vitte E, Semont A, Freyss G, et al. Videonystagmoscopy: its use in the clinical vestibular laboratory. Acta Otolaryngol Suppl 1995; 520: 423-426.

 34 Vitte E, Semont A. Assessment of vestibular function by videonystagmoscopy. J Vestib Res 1995; 5(5): 377-383.

 35 Funabiki K, Naito Y, Matsuda K, et al. A new vestibulo-ocular reflex recording system designed for routine vestibular clinical use. Acta Otolaryngol 1999; 119(4): 413-419.

 36 Mulch G, Scherer H. The symptom of vertigo and questions for the otologist (proceedings). ZFA (Stuttgart ) 1978; 54(22): 1125-1127.

 37 Baloh RW. Pathologic nystagmus: a classification based on electro-oculographic recordings. Bull Los Angeles Neurol Soc 1976; 41(3): 120-141.

 38 Baloh RW, Honrubia V. Electronystagmography. Contemp Neurol Ser 1979; 18: 125-161.

 39 Hanson JM. Comparison of manual whole-body and passive and active head-onbody rotational testing with conventional rotary chair testing. Journal of Vestibular Research 1998; 8[3]: 273-282.

 40 Torok N, Nykiel F. Frequency meter for nystagmus analysis. Acta Otolaryngol 1962; 54: 363-368.

 41 Henriksson NG. Speed of slow component and duration in caloric nystagmus. Acta Otolaryngol Suppl 1956; 1-29.

 42 Greiner GF, Conraux C, Collard M. The automatic measurement of the rate of slow jerk of nystagmus. Equipment. Value for the study of reflectivity and nystagmus threshold. Rev Laryngol Otol Rhinol (Bord ) 1970; 91: 828-832.

 43 Blauert J. The electro-nystagmometer--a new aid in quantitative vestibulometry. Z Laryngol Rhinol Otol 1972; 51(2): 110-117.

 44 Täumer R. An Analog Nystagmus Analyser for Clinical Routine. ORL 1975; 37: 280-289.

 45 Herberts G. Computer Analysis of Electronystagmographic. Data Acta Otolaryngol 1968; 65: 200-208.

 46 Allum JH, Tole JR, Weiss AD. MITNYS-II--a digital program for on-line analysis of nystagmus. IEEE Trans Biomed Eng 1975; 22(3): 196-202.

 47 Keck W. Agreement of automatically and manually determined parameters of the electronystagmogram. Laryngol Rhinol Otol (Stuttg) 1983; 62(10): 476-480.

 48 Juhola M. A syntactic method for analysis of nystagmus and smooth pursuit eye movement. Comput Methods Programs Biomed 1988; 26(1): 53-62.

 49 Schultze C. Entwurf und Implementierung eines klinischen Meß- und Auswertungssystems für die Nystagmusanalyse. Techn Univ Berlin, 1991.

 50 Akiyama I. The effect of alcohol on the control of the vestibulo-ocular reflex and gaze. Nippon Jibiinkoka Gakkai Kaiho 1989; 92(2): 239-245.

 51 Scherer H, Holtmann S. Modification of vestibular tests by alcohol. Laryngol Rhinol Otol (Stuttg) 1983; 62(12): 558-560.

 52 Scherer H. Side effects of drugs on the equilibrium. Laryngol Rhinol Otol (Stuttg) 1986; 65(9): 467-469.

 53 Tianwu H, Watanabe Y, Asai M, et al. Effects of alcohol ingestion on vestibular function in postural control. Acta Otolaryngol Suppl 1995; 519: 127-131.

 54 Hirvonen TP, Aalto H, Pyykko I, et al. Changes in vestibulo-ocular reflex of elderly people. Acta Otolaryngol Suppl 1997; 529: 108-110.

 55 Zur O, Carmeli E, Himellfarb M, et al. Vestibular function, falls and hip fracture in elderly--a relationship study. Harefuah 2004; 143(3): 197-202.

 56 Baloh RW, Jacobson KM, Socotch TM. The effect of aging on visualvestibuloocular responses. Exp Brain Res 1993; 95(3): 509-516.

 57 Ezawa S. Influence of age on vestibulo-ocular reflex (VOR). Nippon Jibiinkoka Gakkai Kaiho 1999; 102(1): 73-82.

 58 Baloh RW, Enrietto J, Jacobson KM, et al. Age-related changes in vestibular function: a longitudinal study. Ann N Y Acad Sci 2001; 942: 210-219.

 59 Scherer H, Teiwes W, Clarke AH. Measuring three dimensions of eye movement in dynamic situations by means of videooculography. Acta Otolaryngol 1991; 111(2): 182-187.

 60 Weissman BM, DiScenna AO, Ekelman BL, et al. Effect of eyelid closure and vocalization upon the vestibulo-ocular reflex during rotational testing. Ann Otol Rhinol Laryngol 1989; 98: 548-550.

 61 Yardley L, Watson S, Britton J, et al. Effects of anxiety arousal and mental stress on the vestibulo-ocular reflex. Acta Otolaryngol 1995; 115(5): 597-602.

 62 Goebel JA, Isipradit P, Hanson JM. Manual rotational testing of the vestibuloocular reflex. Laryngoscope 2000; 110(4): 517-535.

# **Anhang**

# **I. Abbildungsverzeichnis**

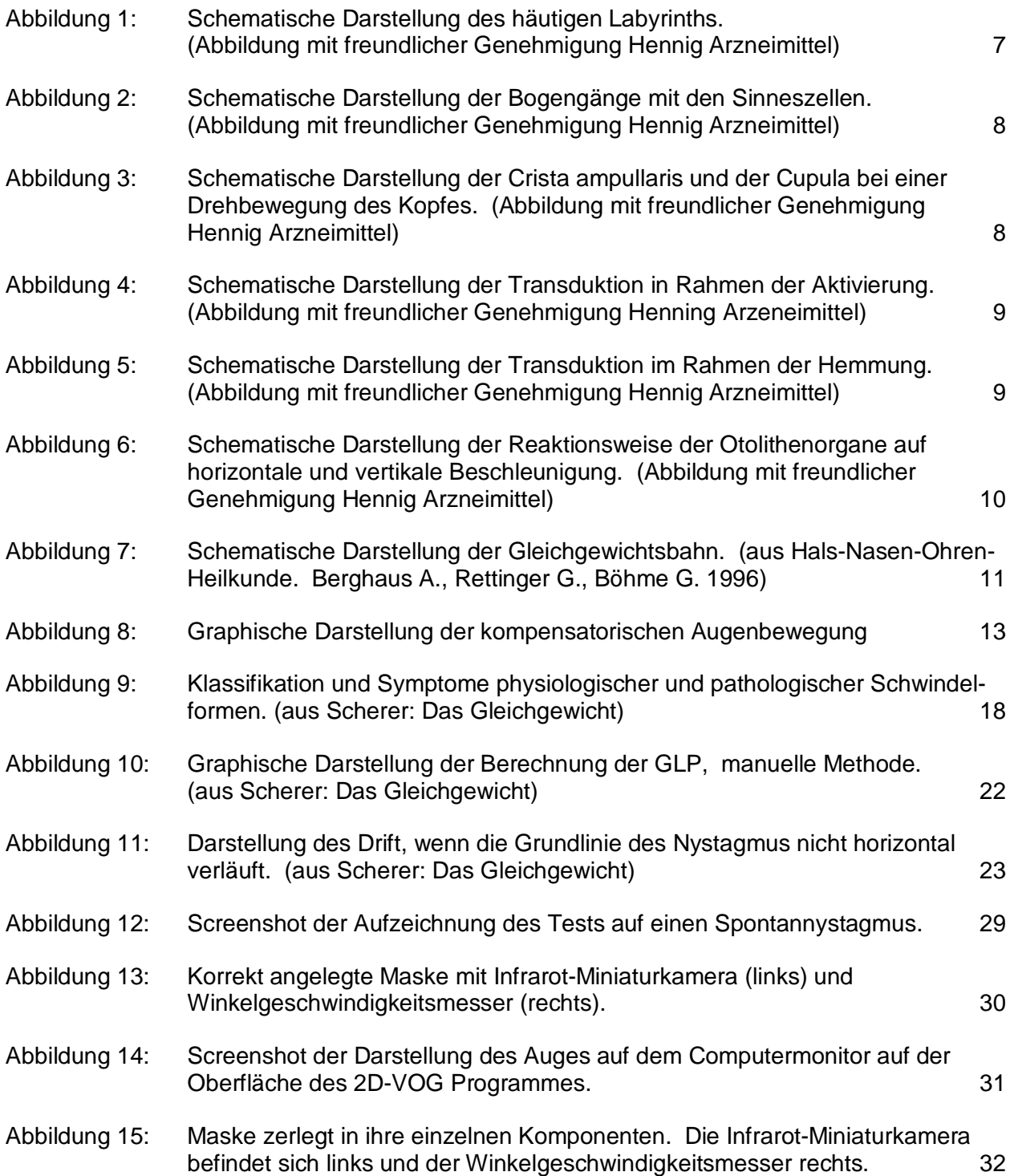

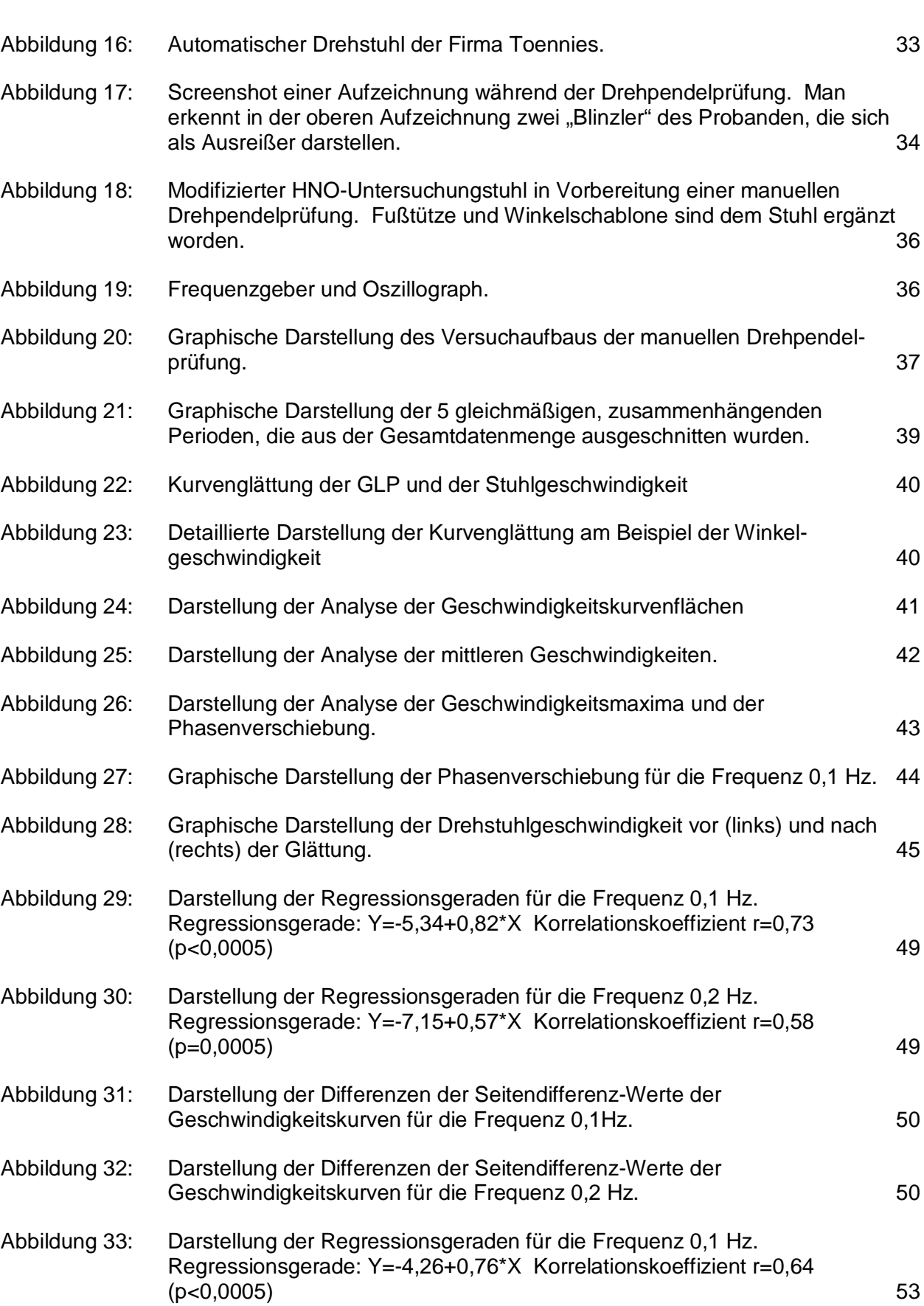

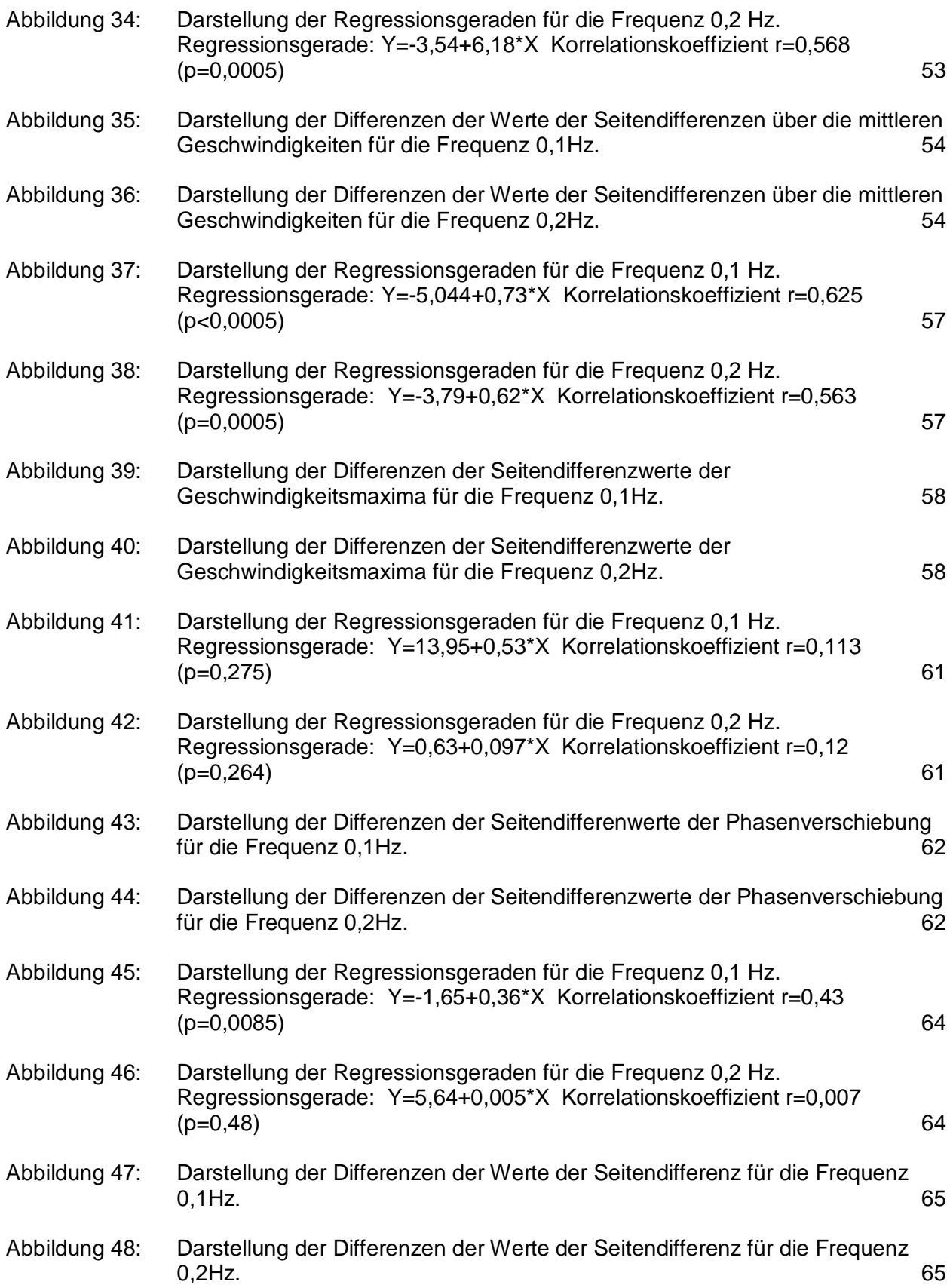

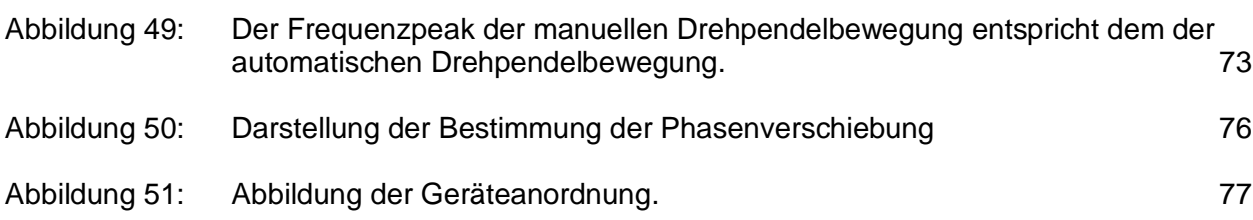

# **II. Tabellenverzeichnis**

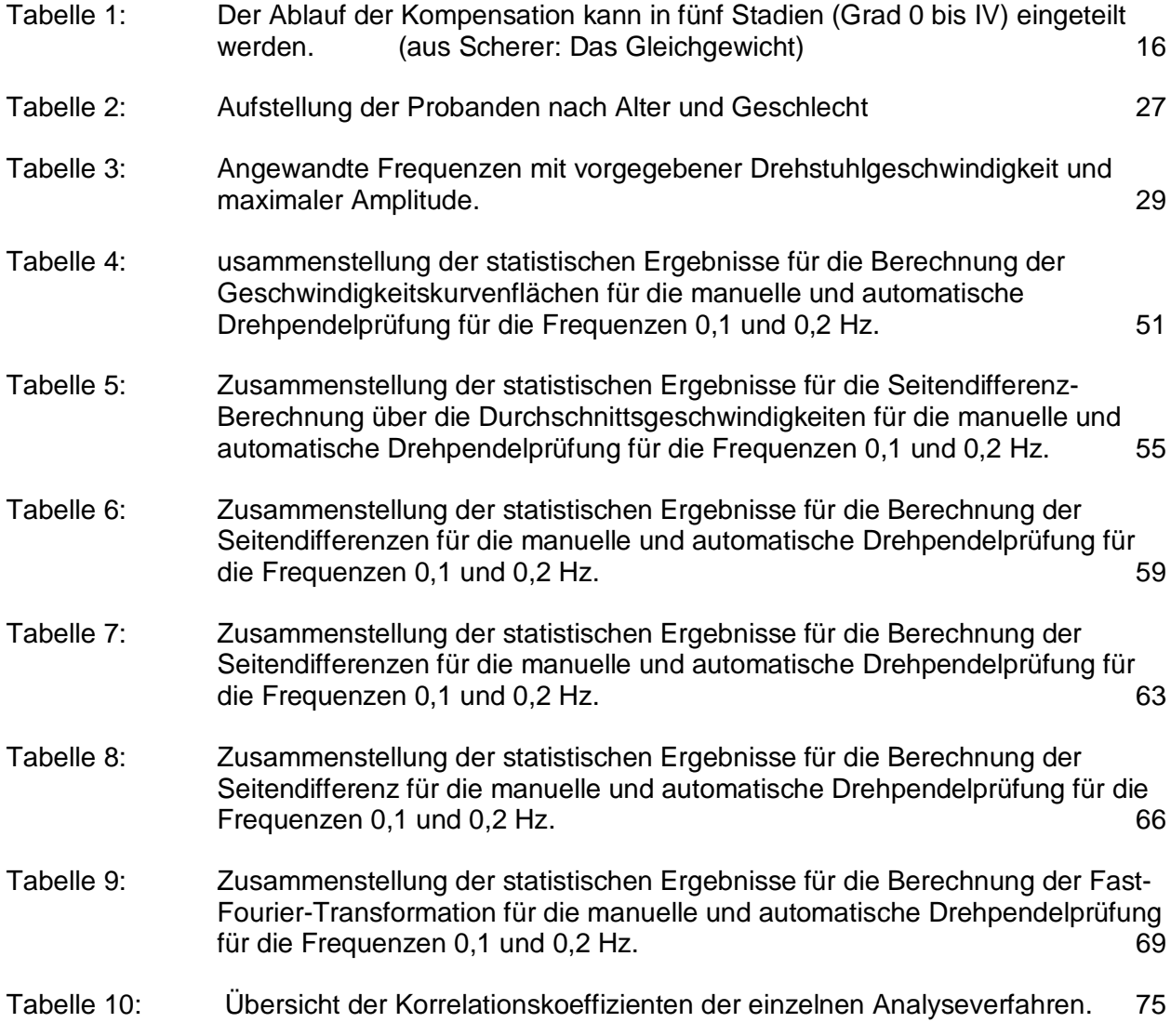

#### **III. Diagrammverzeichnis**

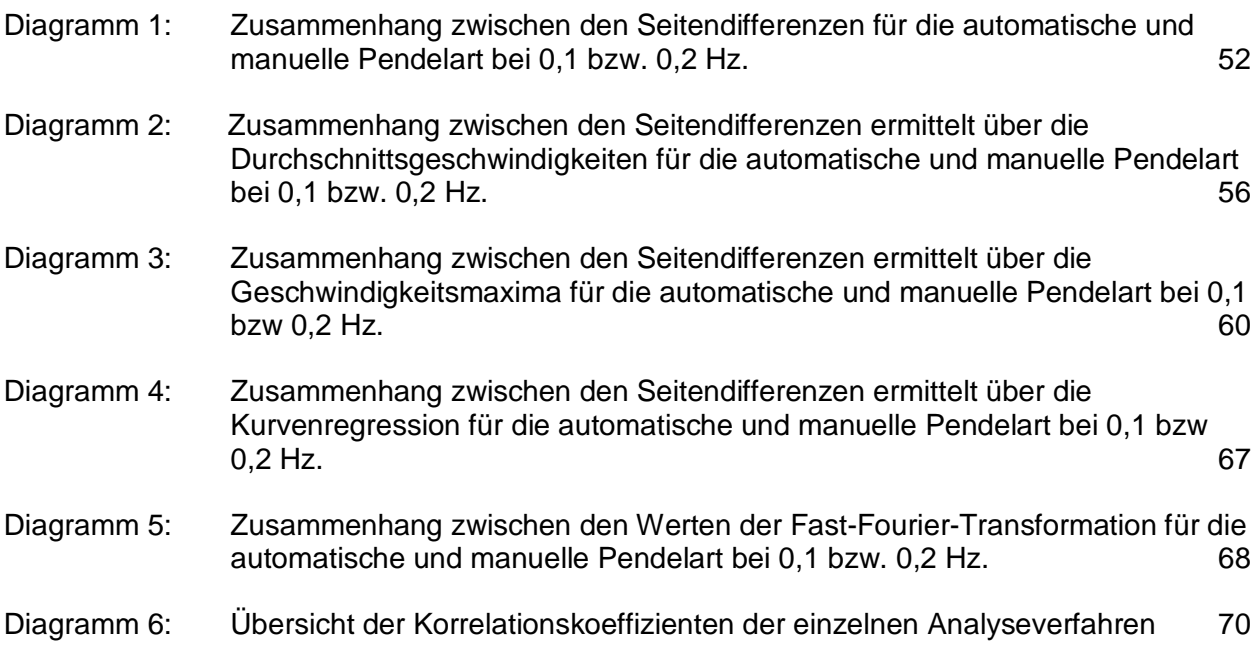

### **IV. Abkürzungen**

- **ENG** Elektro Nystagmo Gramm
- **FFT** Fast Fourier Transformation
- **GLP** Geschwindigkeit der Langsamen Phase
- **HNO** Hals Nasen Ohren
- **Hz** Hertz
- **SPV** Slow Phase Velocity
- **VOG** Video Okulo Graphie
- **VOR** Vestibulo Okulärer Reflex
- **ZNS** Zentrales Nerven System

## **V. Lebenslauf**

Mein Lebenslauf wird aus Datenschutzgründen in der elektronischen Version meiner Arbeit nicht mit veröffentlicht.

#### **VI. Danksagung**

Hiermit möchte ich mich ganz besonders bei Herrn Prof. Dr. med. H. Scherer für die Überlassung des Themas und für die Arbeitsmöglichkeiten in seiner Abteilung bedanken.

Besonderer Dank geht an meinen Betreuer Herrn Dr. Ilkay Kazak für die Anregungen und die kritische Beurteilung der praktischen Arbeit im Gleichgewichtslabor, sowie der Diskussion der Ergebnisse und der Durchsicht der Arbeit.

Ich danke allen Probanden, die ihre Freizeit in den Dienst dieser wissenschaftlichen Arbeit gestellt und sie dadurch tatkräftig unterstütz haben.

Frau Dr. Monika Gutenberger-Heinzel verdanke ich wertvolle Ratschläge in Fragen der Statistik und der Darstellung der Ergebnisse.

Weiterhin möchte ich ganz besonders meiner Freundin Klaudia Brauner für die gute Zusammenarbeit bei der Durchführung der Datenerhebung bei unseren gemeinsamen Probanden bedanken.

Ich danke meiner Familie, Ursula, Elmar und Astrid Wegner, die sowohl als Probanden diese Arbeit unterstützt haben, als auch immer dazu motiviert haben, den langen Weg bis zur Fertigstellung der Arbeit durchzuhalten.

Ebenso danke ich Familie Dres. Brauner für Ihre stetige Unterstützung und Wertvolle Ratschläge bei der Darstellung und der stilistischen Korrektur der vorliegenden Dissertation.

#### **VII. Eidesstattliche Erklärung**

Ich, Torsten Wegner, erkläre, dass ich die vorgelegte Dissertationsschrift mit dem Thema:

## **Die manuelle Drehstimulation des Gleichgewichtssystems Vergleich unterschiedlicher rechnerunterstützter Auswertesysteme**

selbst verfasst und keine anderen als die angegebenen Quellen und Hilfsmittel benutzt, ohne die unzulässige Hilfe Dritter verfasst und auch in Teilen keine Kopien anderer Arbeiten dargestellt habe.

Datum:\_\_\_\_\_\_\_\_\_\_\_\_\_\_\_\_\_\_\_\_\_ Unterschrift:\_\_\_\_\_\_\_\_\_\_\_\_\_\_\_\_\_\_\_\_\_\_\_\_\_\_\_\_\_\_\_\_\_